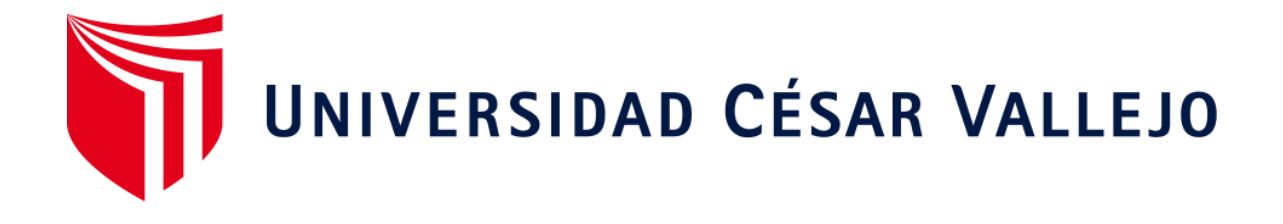

# **FACULTAD DE INGENIERÍA**

# **ESCUELA ACADÉMICO PROFESIONAL DE INGENIERÍA INDUSTRIAL**

La aplicación de la herramienta teoría de restricciones (TOC) para mejorar la productividad en el área de impresión-flexográfica en la Empresa Polybags S.R.L., Lima 2019

# **TESIS PARA OBTENER EL TÍTULO PROFESIONAL DE:**

Ingeniera Industrial

# **AUTORA:**

Alba López, Joshi Yermen (ORCID: 0000-0002-0979-5845)

# **ASESOR:**

Mg**.** Guido Trujillo Valdiviezo (ORCID: 0000-0002-3019-6599)

# **LÍNEA DE INVESTIGACIÓN:**

Gestión empresarial y productiva

**LIMA – PERÚ 2018**

# **Dedicatoria**

<span id="page-1-0"></span>A mi familia y a mi hijo, por darme su apoyo constante para cumplir mis proyectos y metas, a mi asesor Guido Trujillo por el apoyo constante lo cual me ayudo para desarrollar mi tesis.

# **Agradecimiento**

<span id="page-2-0"></span>A la empresa Polybags SRL. Lima 2019 Por permitirme aplicar mis conocimientos y darme la información necesaria, la cual me ayudó mucho en mí en mi desarrollo de tesis, y también aprender de los procesos productivos dentro de la empresa.

### **Página del jurado**

<span id="page-3-0"></span>Oòdiga : PO7-PP-PR-02:02<br>Veniùn : 10<br>Fecha : 10-06-2019 ю ACTA DE APROBACIÓN DE TESIS UNIVERSIDAD Pápina : 1 de l El jurado encargado de evaluar la tesis presentada por donia) JOSHI YERMEN ALBA LÒPEZ, cuyo titulo es "LA APLICACIÓN DE LA HERRAMIENTA TEORÍA DE RESTRICCIONES (TOC) PARA MEJORAR LA PRODUCTIVIDAD EN EL ÁREA DE IMPRESIÓN-FLEXOGRÁFICA EN LA EMPRESA POLYBAGS S.R.L., LIMA 2019". Reunido en la fecha 14 de Diciembre del 2019, escuchó la sustentación y la resolución de preguntas por el estudiante, JOSHI YERMEN ALBA LÒPEZ, otorgandole el calificativo de ... [2] [número] ..... (letras). L.C.c. RESIDENTE SECRETARIO Responsable del SGC Vicemsclorado de Dirección de Revisõ Aprobó Elaboró Investigación investigación

### **Declaratoria de autenticidad**

<span id="page-4-0"></span>Yo, Joshi Yermen, Alba López con DNI Nº 47314435, me someto a cumplir con el reglamento de Grados y Títulos impuesto por la Universidad Cesar Vallejo, Facultad de Ingeniería, Escuela Académica Profesional de Ingeniería Industrial, declaro bajo juramento que la autenticidad que mi trabajo de investigación **"La aplicación de la herramienta Teoría de Restricciones (TOC) para mejorar la productividad en el área de Impresión Flexográfica en la Empresa Polybags S.R.L., Lima - 2019".**

De manera que asumo todo tipo de responsabilidad ante cualquier falsedad, de manera que me someto a la disposición de las normas académicas de la Universidad Cesar Vallejo.

Lima, 14 de Diciembre del 2019 

Joshi Yermen, Alba López DNI: 47314435

#### **Presentación**

<span id="page-5-0"></span>Señores Miembros del Jurado:

En cumplimiento del Reglamento de Grados y Títulos de la Universidad César Vallejo presento ante Ustedes la Tesis titulada denominado **"La aplicación de la herramienta Teoría de Restricciones (TOC) para mejorar la productividad en el área de Impresión Flexográfica en la Empresa POLYBAGS S.R.L., LIMA - 2019",** la misma que someto a vuestra consideración y espero que cumpla con los requisitos de aprobación para obtener el título Profesional de Ingeniero Industrial.

 $\overline{\phantom{a}}$ 

Joshi Yermen Alba López DNI: 47314435

<span id="page-6-0"></span>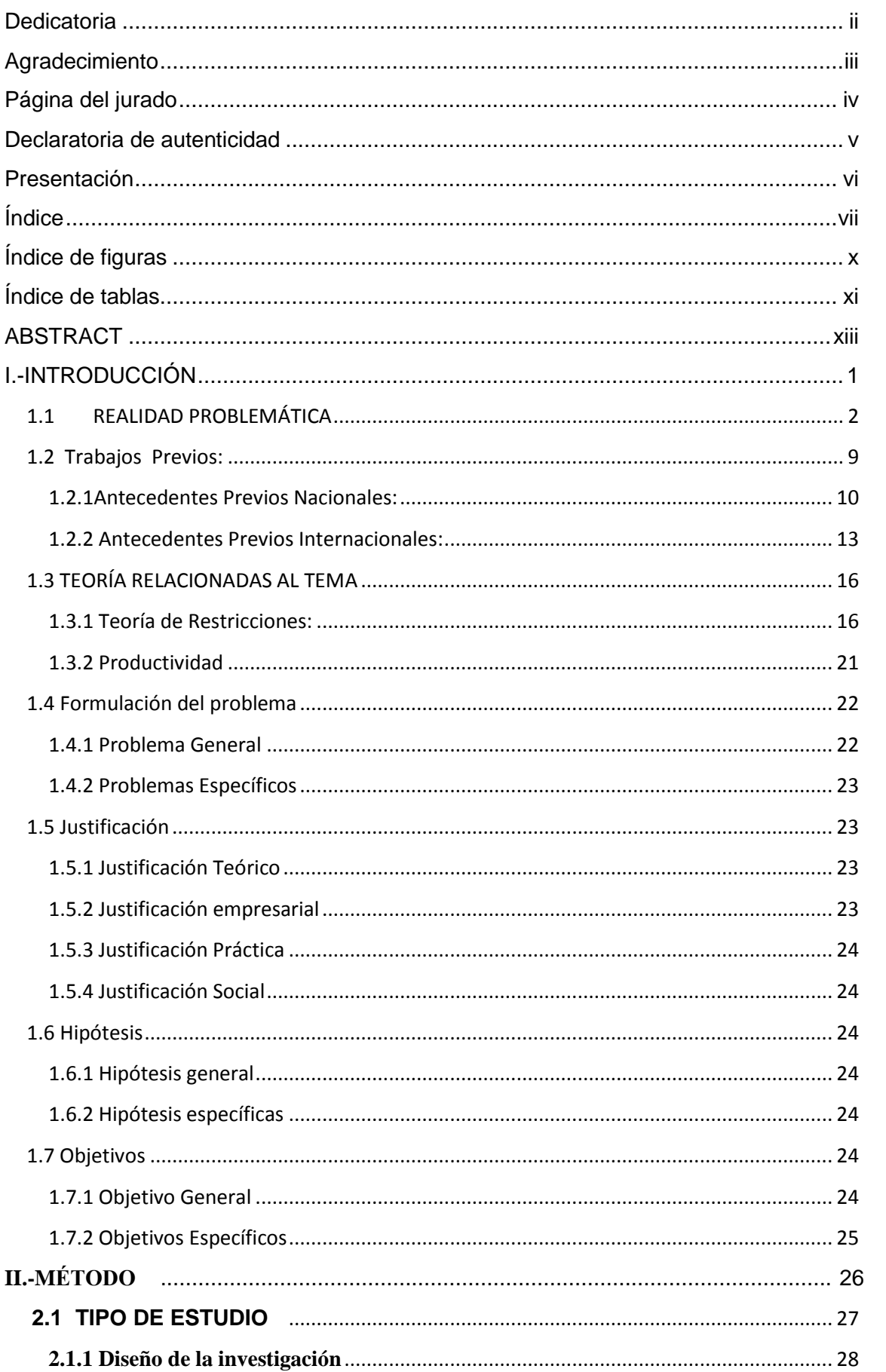

# Índice

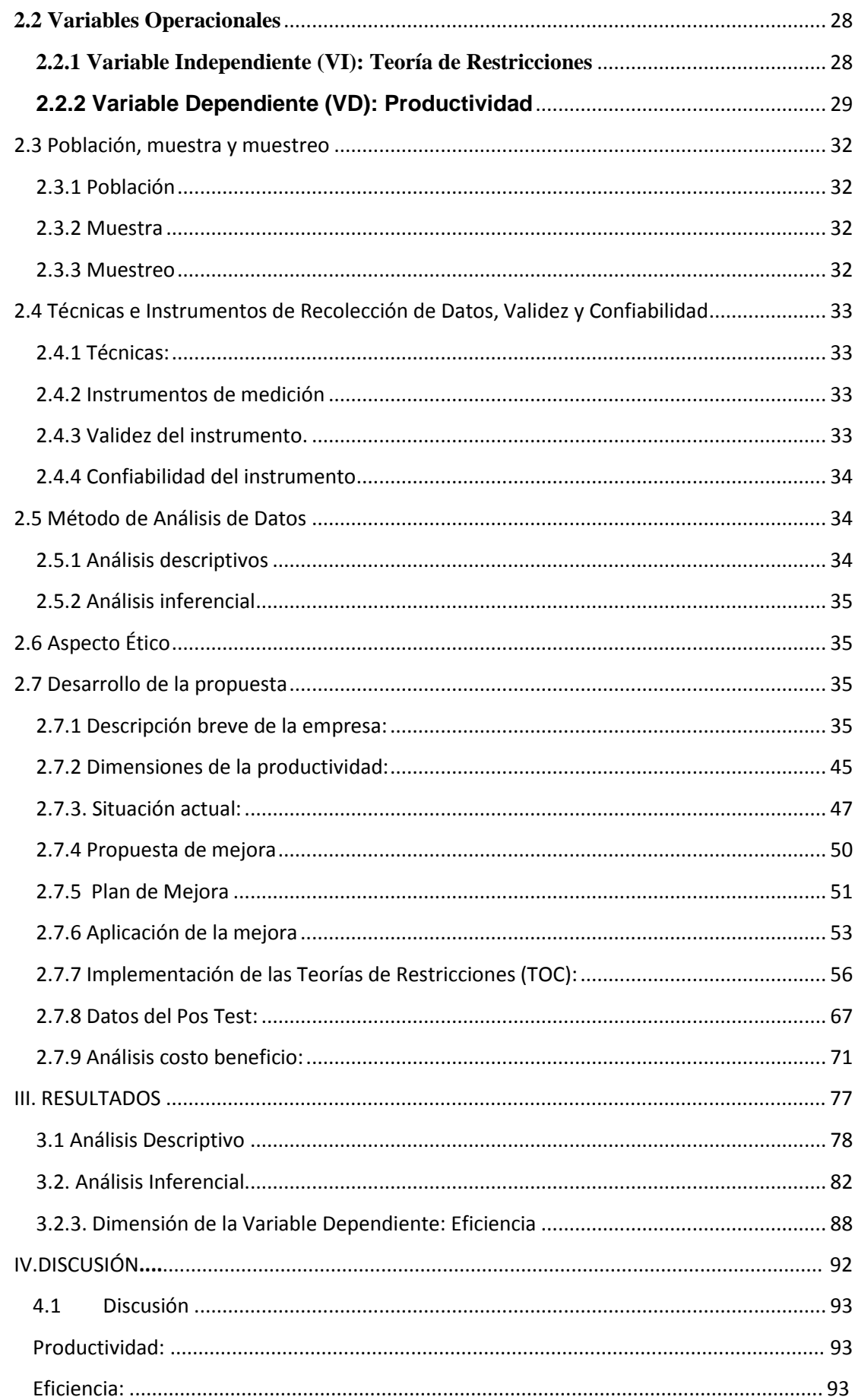

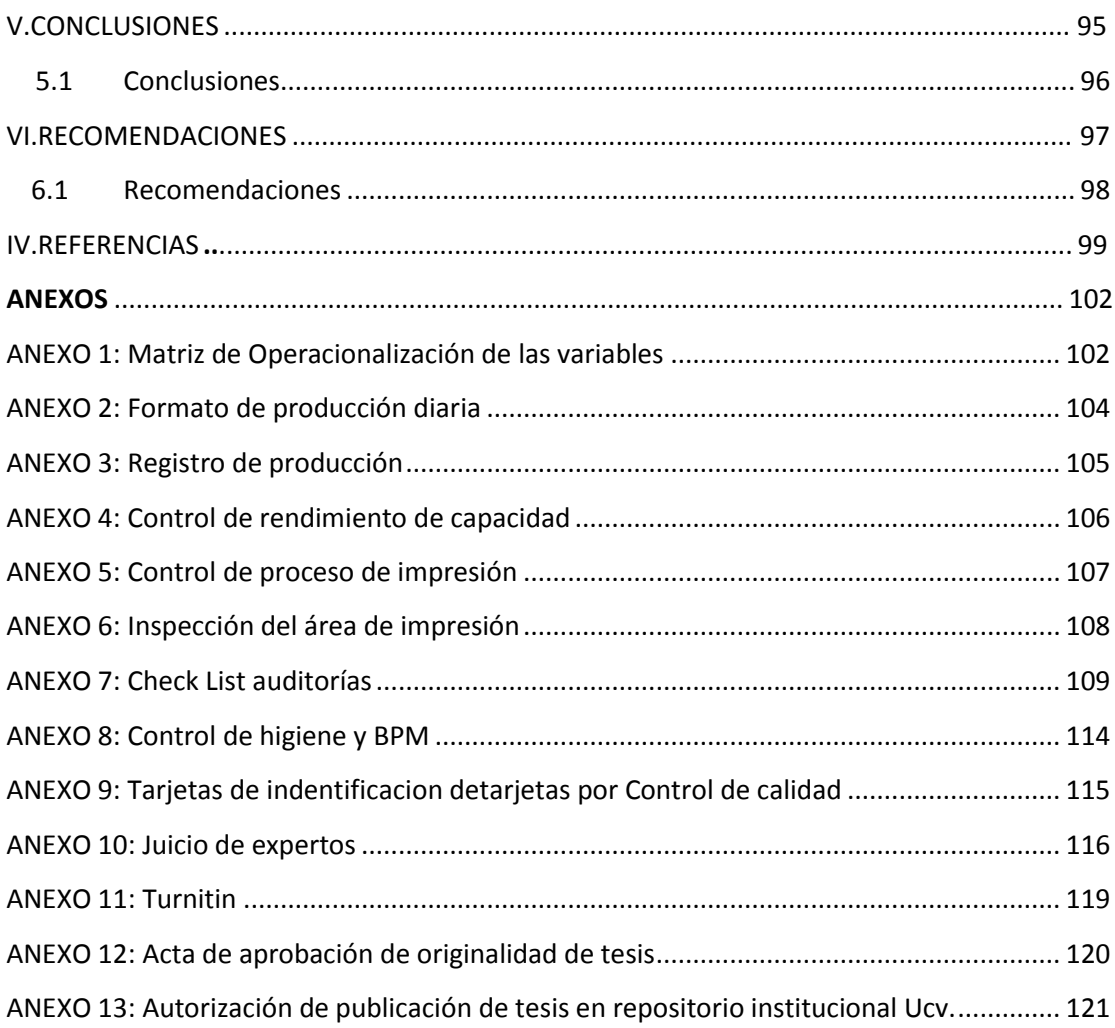

# **Índice de figuras**

<span id="page-9-0"></span>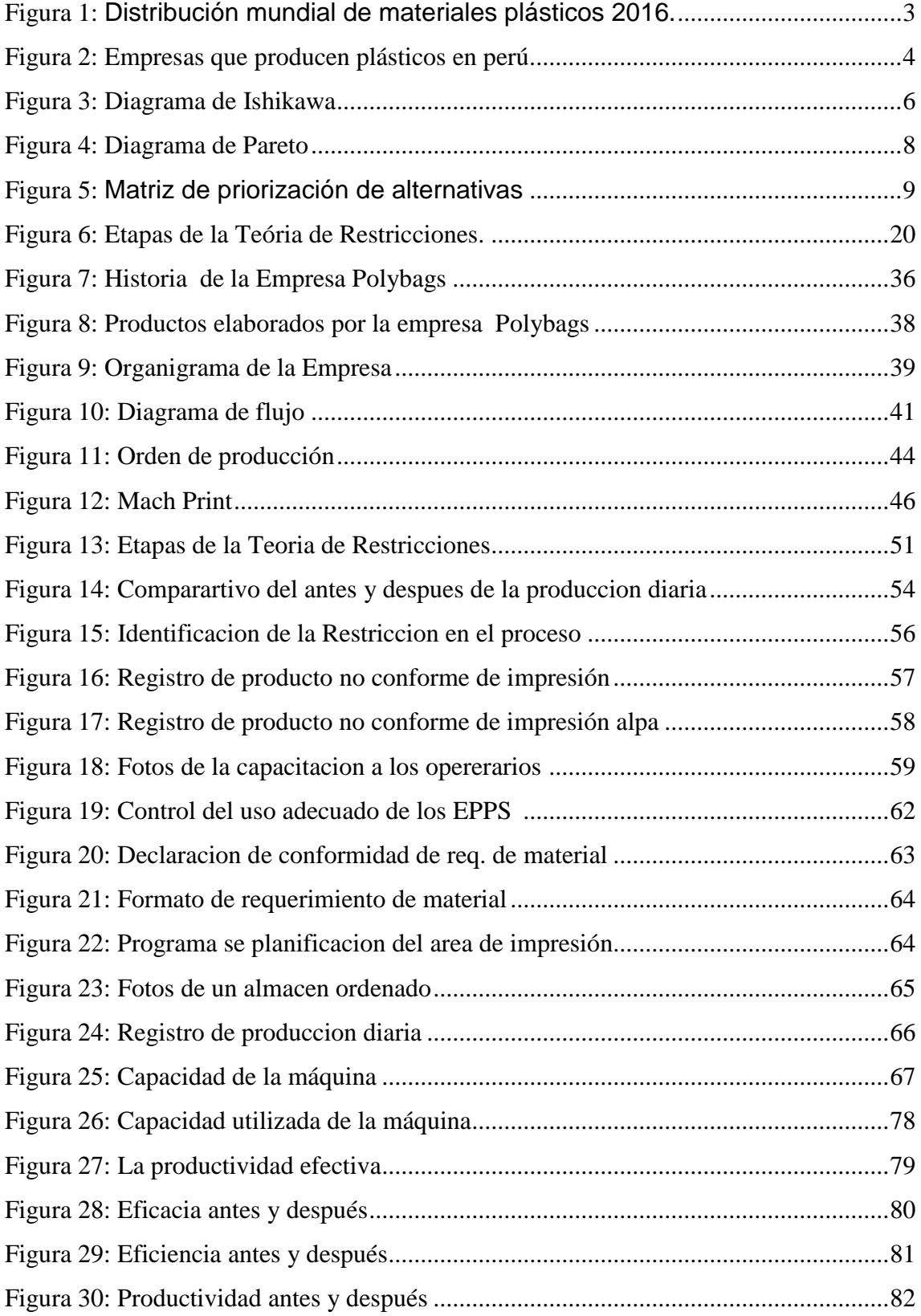

# **Índice de tablas**

<span id="page-10-0"></span>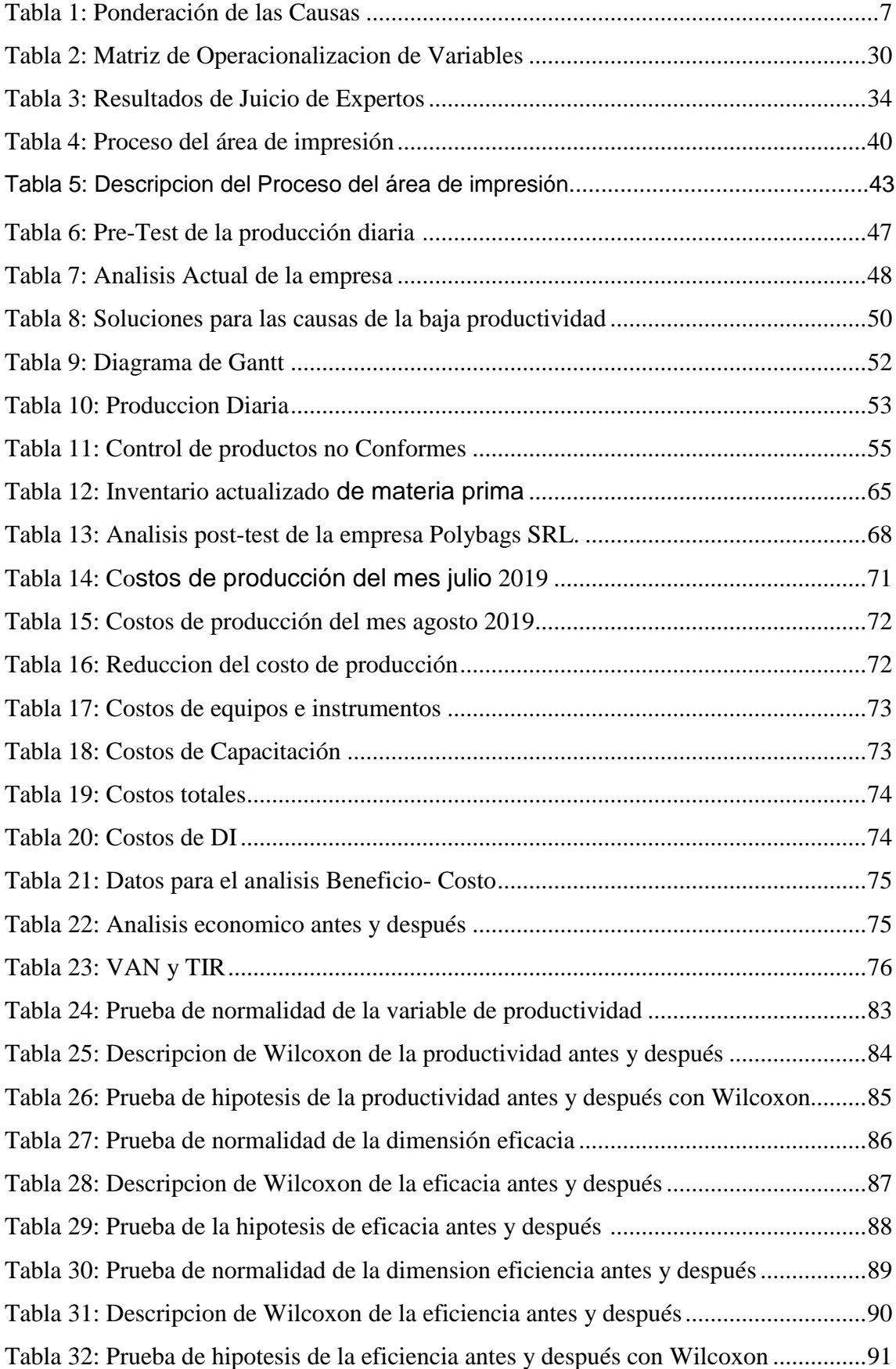

#### **RESUMEN**

En este proyecto de investigación veremos cómo influye "LA APLICACIÓN DE LA HERRAMIENTA TEORÍA DE RESTRICCIONES (TOC) PARA MEJORAR LA PRODUCTIVIDAD EN EL ÁREA DE IMPRESIÓN-FLEXOGRÁFICO EN LA EMPRESA POLYBAGS S.R.L., LIMA 2019". En la empresa se detectó una serie de déficits, motivo por el cual no se está cumpliendo con la productividad efectiva, por ende no se está utilizando la máxima capacidad de la máquina, ya que los principales problemas radica en el área de impresión, por lo que se verifica que se está teniendo retrasos en el cumplimiento con los tiempos solicitados por el cliente, ni con las cantidades solicitadas, por lo que se identifica las principales causas que ocasionan los retrasos en la producción tales como: falta de comunicación entre las áreas, mala planificación, los operarios no toman conciencia de su trabajo, falta de insumos, confusión en los materiales, etc. De esta manera vemos que hay pérdidas, ya que hay reclamos, devoluciones, productos no conformes, rechazos, de manera que vemos una baja productividad.

Por ello una vez aplicada a herramienta TOC, veremos que existe una relación entre las variables, ya que la población fue medida por 30 días hábiles y fue conformado por la producción de metros lineales de impresión flexográfico en la empresa Polybags SRL. Lima 2019. Lo cual queda demostrado con los resultados obtenidos de que la prueba de Z de Wilcoxon en la productividad antes era de 51.90 %y paso a 87.6% aumentando en 35.7 puntos porcentuales, de la mima manera vemos el resultado obtenido de la eficiencia que era de 76.4% y paso a 93.0% aumentando en 16.6 puntos porcentuales, asimismo la eficacia paso de 67.6% a 94.1% aumentando en 26.5 puntos porcentuales, de esta manera concluimos que es viable la aplicación de la herramienta TOC debido a que hay una mejora en el área de impresión flexográfico en la empresa Polybags SRL. Lima 2019.

Palabras clave: Teoría de restricciones, productividad, eficacia, eficiencia.

#### **ABSTRACT**

<span id="page-12-0"></span>In this research project we will see HOW "THE APPLICATION OF THE THEORY OF TOOL RESTRICTIONS (TOC) INFLUENCES TO IMPROVE PRODUCTIVITY IN THE PRINTED-FLEXOGRAPHIC AREA IN THE COMPANY POLYBAGS S.R.L., LIMA 2019". in the company a series of deficits is detected, so that the effective productivity is not met, so the maximum capacity of the machine is not used, since the main radical problems in the printing area, so it is verified that exists are delays in the fulfillment of the times requested by the client, or with the quantities requested, so that the main causes that cause the delays in the production are stories identified as: lack of communication between the areas, bad planning, the operators are not aware of their work, lack of inputs, confusion in materials, etc. in this way we see that there are losses, since there are claims, returns, non-conforming products, rejections, so we see low productivity.

Therefore, once applied to the TOC tool, we will see that there is a relationship between the variables, since the population was measured for 30 business days and was formed through the production of linear flexographic printing meters at polybags SRL. Lima 2019. what is determined with the results obtained from the Wilcoxon z productivity test before was 51.90% and went to 87.6% growth in 35.7 percentage points, in the same way we see the result obtained from the efficiency that was 76.4 % and increased to 93.0% increased by 16.6 percentage points, specifically the efficiency increased from 67.6% to 94.1% increased by 26.5 percentage points, concluding that the application of the TOC tool is feasible because there is an improvement in the area of flexography printing at polybags SRL. Lima 2019.

Keywords: Theory of restrictions, productivity, efficiency, effectiveness

<span id="page-13-0"></span>**I. INTRODUCCIÓN** 

# <span id="page-14-0"></span>**1.1 REALIDAD PROBLEMÁTICA**

Este proyecto de investigación consiste básicamente en la aplicación de la Teoría de Restricciones TOC, en el área de Impresión Flexográfico en la Empresa Polybags SRL. Lima 2019, por lo cual es necesario reconocer las restricciones del área de proceso de impresión, de manera que conoceremos como se encuentra actualmente la área de impresión flexográfico y haremos un comparativo con los resultados obtenidos una vez aplicada la herramienta (TOC), de manera que veremos los benéficos obtenidos de una mejora dentro del área de proceso de la empresa.

El plástico empieza a sonar en el años de 1862, cuando el Londres se llevaba a cabo una feria internacional, ya que Alexander Parkers enseño su gran descubrimiento derivaba de la celulosa que era un material orgánico, por lo que una vez sometida al calor se podía moldear con diferentes formas, una vez enfriada podía mantener la formada dada desde un inicio.

En el año de 1869, John W. Hyatt estudio más a profundo la Celuloide, después Louis Bernigaut descubrió el rayón. Ya en los años 1900, un científico Suizo Jacques E. Descubrió la Viscosa. Unos años más tarde el químico Leo H. Baekeland estudio la baquelita, en los años 20, Waldo Semon descubrió el PVC.

Más tarde en los años de 1933, en los laboratorios de Dow Chemical se desarrolló accidentalmente el Saran por Ralph Wiley, 5 años más tarde fue descubierto el Teflon por Roy Plunkett, en esa misma época los químicos de Dow Chemical Industries, E. W. Fawcett y R. O. Gibson, desarrollaron el polietileno PEBD. (Sergio García, 2009, p73)

De acuerdo con Plástics Europe, La industria plástica muestra un crecimiento saludable, por lo que en el año 2006 se produjo 245 toneladas y en el año 2007 se produjo 348 toneladas. De modo que hay un crecimiento de 3,9%. Por consiguiente vemos que los años anteriores tuvo un crecimiento de 4% en el año 2016 y en el año 2015 hubo un crecimiento de 3.5%.

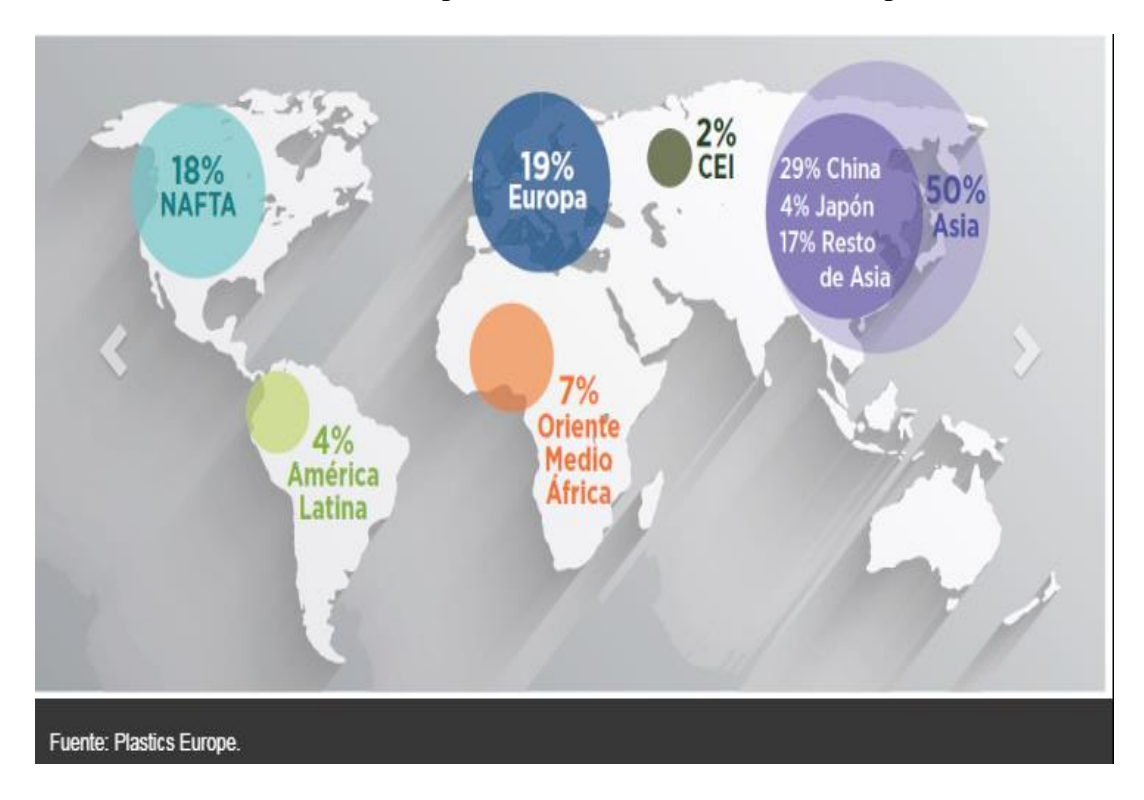

**FIGURA 1:** Distribución de la producción mundial de materiales plásticos 2016.

La figura 1 muestra la participación mundial en la producción de plásticos termoplásticos y poliuretano en 2016.

Según las investigaciones de Smithers Pira, en el ámbito internacional las envolturas o empaques flexibles alcanzarán en el 2021 un aproximado de 1 trillón de dólares. Con un crecimiento anual de 5% a 7% en continentes como Medio Oriente, África del norte y solo una parte de América del Sur. El índice global del mercado de empaques flexibles ha tenido un crecimiento general en el año 2017 de 2.8% haciendo una comparación, esta tendencia tendrá un crecimiento en los próximos 5 años de 2,9% por cada año según "The future of global packaging to 2022", por ello se dice que habrá una mejora en este rubro. (Revista Plastics Europa, 2018)

De acuerdo a los últimos estudios de Smithers Pira muestran que el mercado internacional de envases flexibles sigue aumentando y se espera que crezca alrededor del 32% hasta 2021 y, con ello, el mercado de envases flexibles también está creciendo en todo el mundo debido a los muchos beneficios que ofrece, como la capacidad de reciclaje o la protección liviana.

En las últimas décadas el Perú se ha logrado posicionar en la industria del plástico, tanto que ha tenido un crecimiento en un mediano plazo, de manera que sus exportaciones ha tenido un papel sumamente importarte, asimismo como en la demanda interna, a pesar de que no ha variado mucho la fabricación de productos de polietileno, tales como bolsas doypack, láminas bilaminadas, trilaminados; por otro lado estos productos están creciendo aceleradamente tanto que la competencia se está evaluando y haciendo un comparativo.

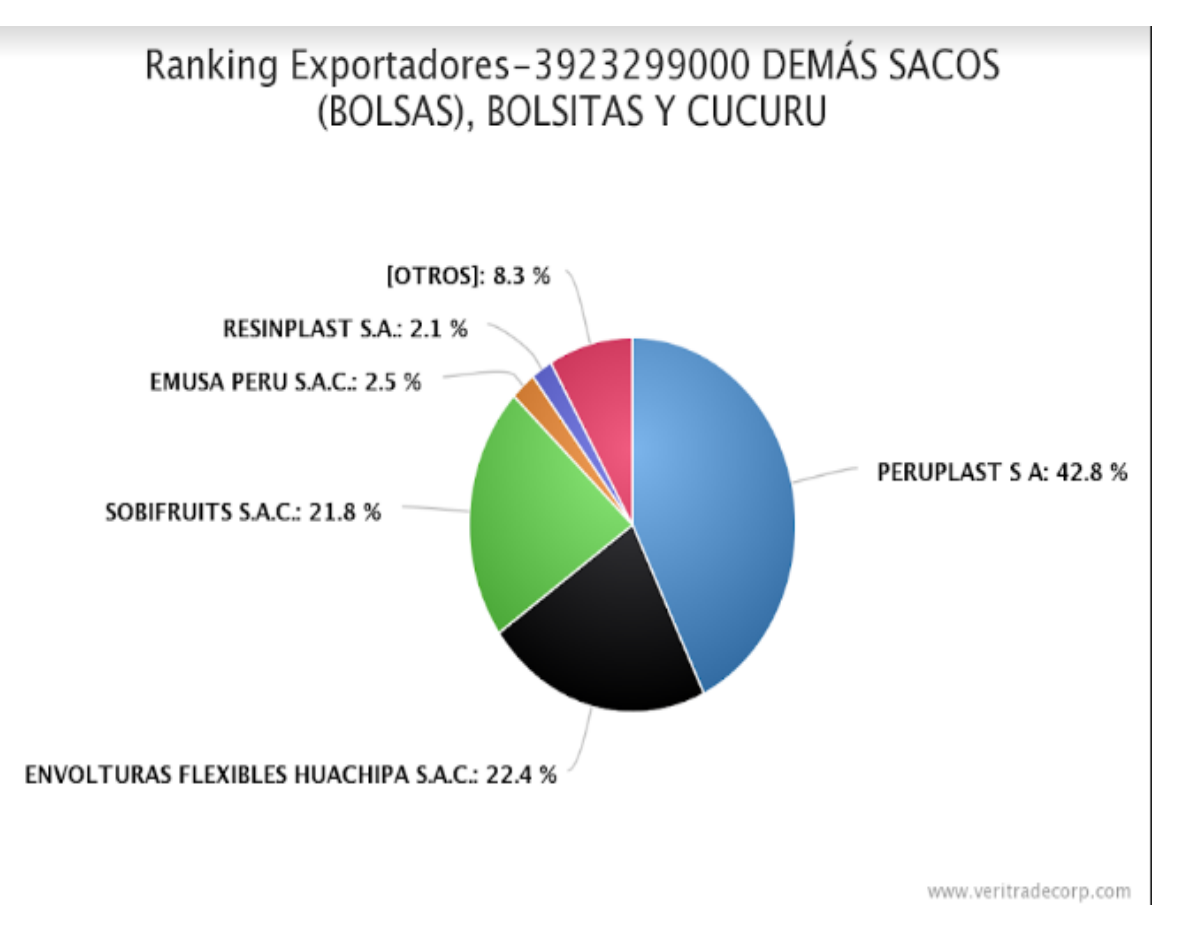

**FIGURA 2:** Ranking de producción de plásticos en Perú.

**Fuente** (plataforma digital de comercio exterior, 2019)

La figura 2 muestra las empresas que destacan con la producción de envases flexibles en el Perú, tales como Peruplast quien predomina el mercado con un 42,8%, en seguida esta Envolturas Flexibles Huachipa SAC. Con un porcentaje de 22,4%, en el tercer lugar se encuentra Sobifruits SAC. Con 21.8%, después esta Emusa con 2.5%, Resinplast SAC. Esta con 2.1% y la Empresa Polybags está dentro del grupo de otros, de esta manera vemos que estamos tratando de ingresar al mundo competitivo en el grupo de

exportaciones, donde la empresa está creciendo paulatinamente en el rubro del plástico, por ellos es muy importante que nuestros productos sean elaborados con sumo cuidado y nos podemos diferenciar de otras empresas, por tener un producto de muy buena calidad, que cumpla con todo los parámetros requeridos por los clientes.

En la empresa Polybags en los últimos meses se ha logrado verificar que hay varias inconvenientes tales como deficiencias lo cual hace que se genere así las restricciones dentro del área de impresión flexográfico, teniendo innumerables pérdidas como devoluciones, rechazos, reproceso, clientes insatisfechos, de esta manera vemos que afecta las utilidades de la empresa Polybags SRL., debido a que no hay un control dentro del área por lo que el operario no está trabajando adecuadamente, ya sea por falta de concentración, fatiga, impidiendo así no llegar al color indicado según el cliente(referencia mach print), por lo que no se ejecuta un buen control de calidad por el operario, de modo que hay una déficits en esa área.

La empresa Polybags SRL. Lima 2019, se ha verificado que no se está llevando un buen manejo de la producción, de manera que vemos que es un punto en contra para la empresa, por ello una vez implementando la herramienta Teoría de Restricciones TOC, en el área de impresión flexográfico, notaremos una mejora en la productividad, de manera que se generara mayor utilidad para la empresa Polybags SRL. Lima 2019.

#### **Figura 3:** Diagrama de Ishikawa

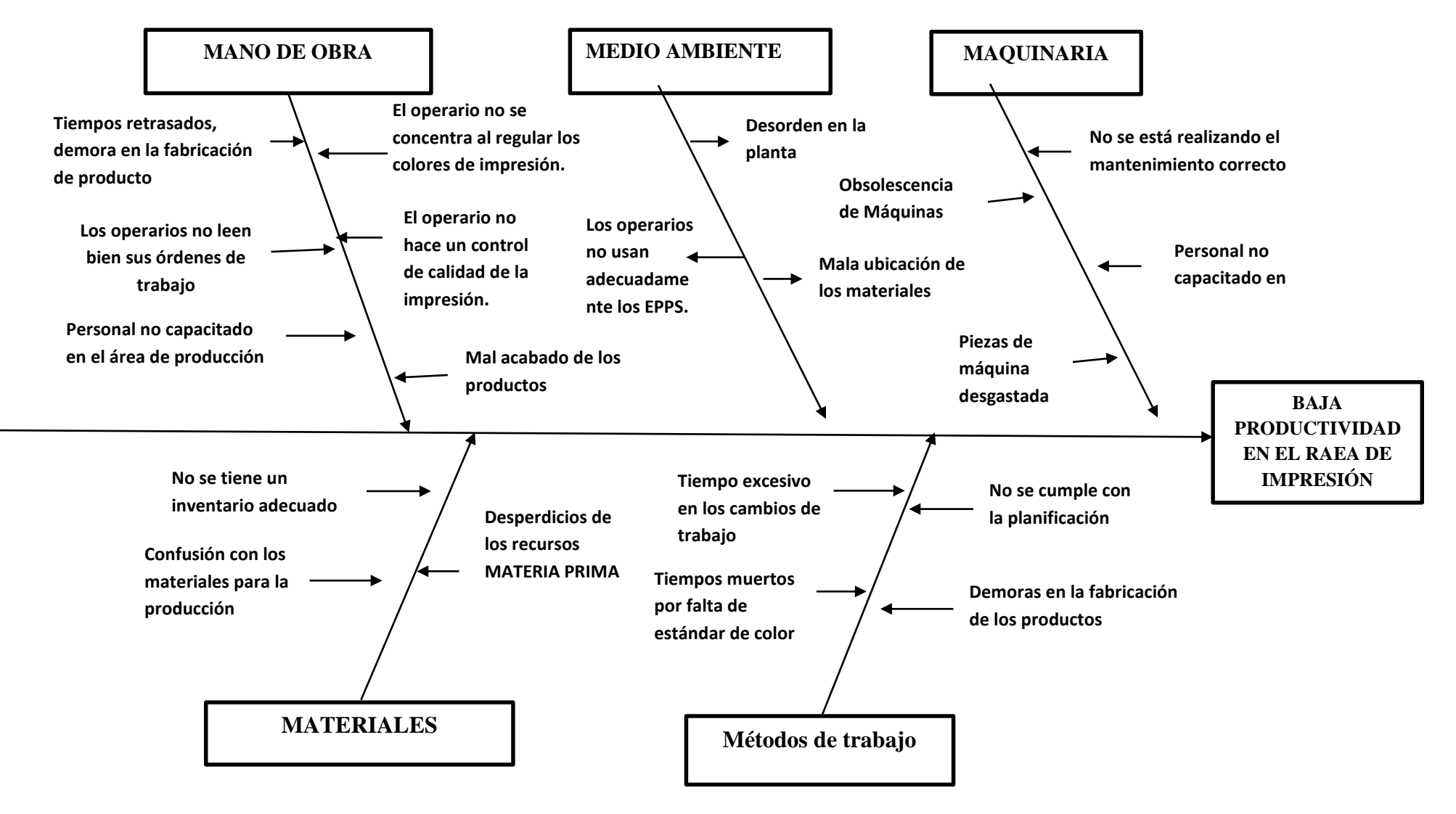

**Fuente:** Elaboración Propia

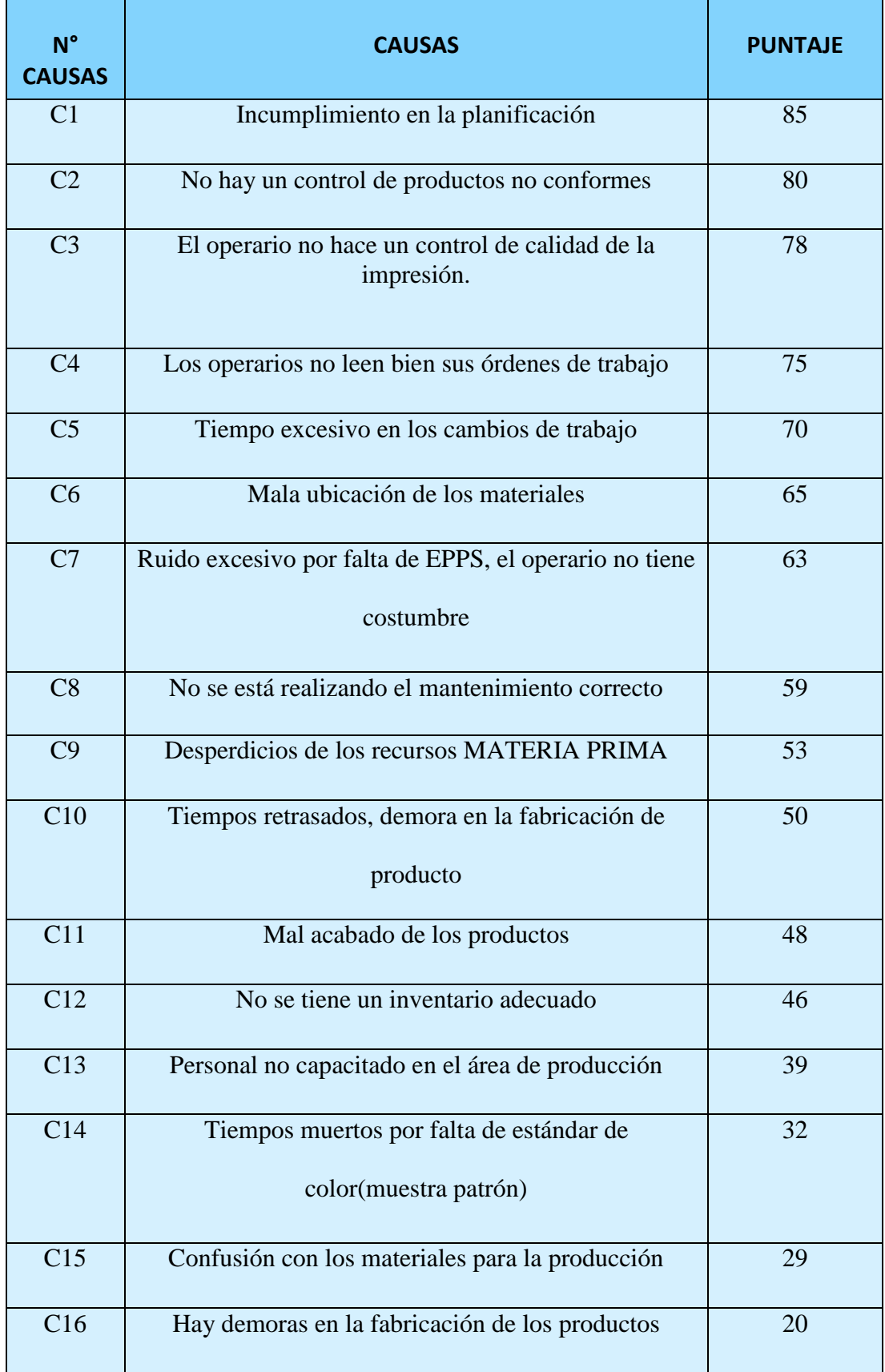

# **Tabla 1: Ponderación de las Causas**

**Fuente:** Elaboración Propia

### **Figura 4:** Diagrama de Pareto

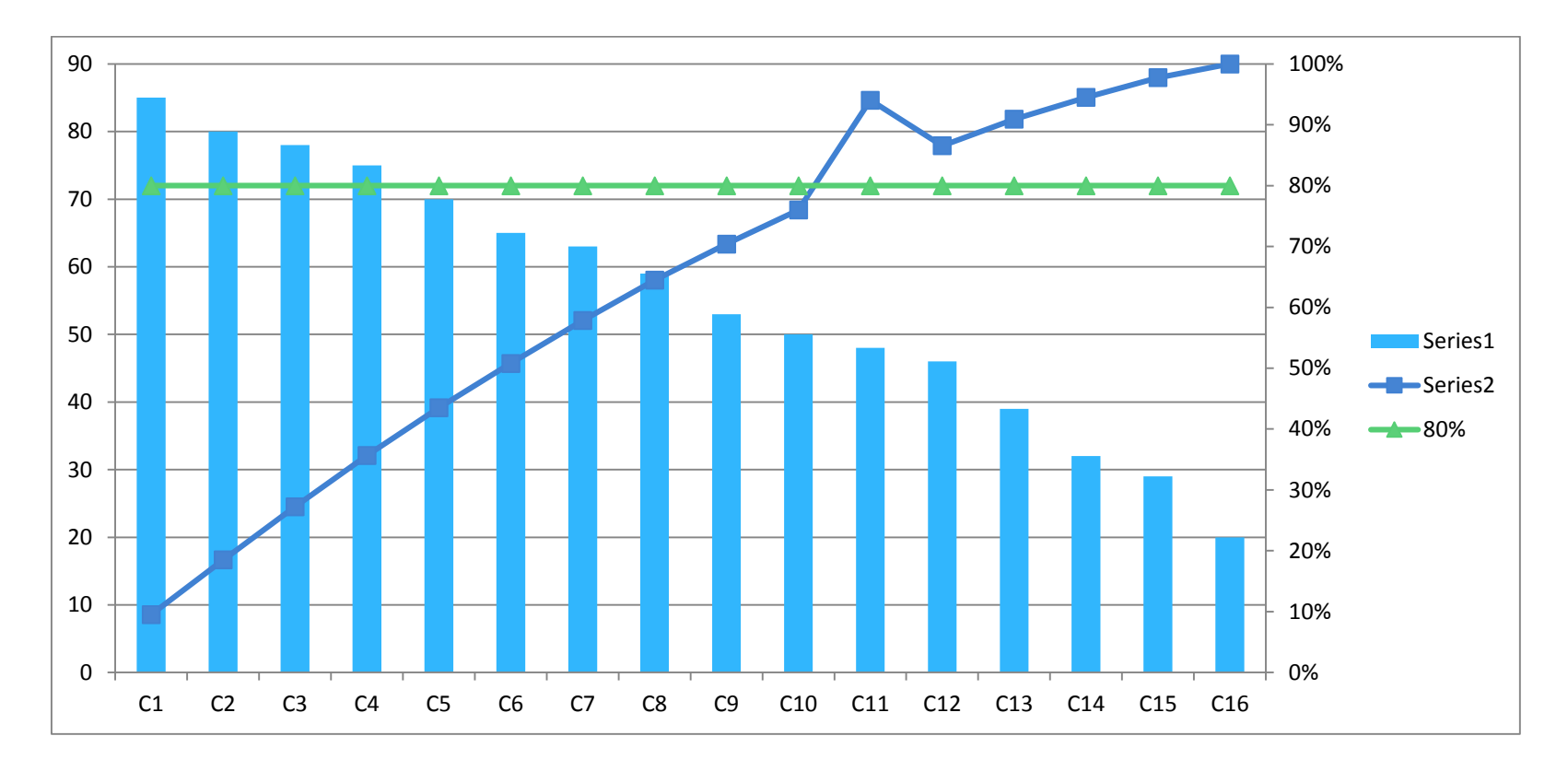

### **Fuente: Elaboración Propia**

**Interpretación:** Tal como se muestra en la figura 4, vemos que la zona de porcentaje acumulado llega al 80% por lo que vemos que se intersecta con la barra del 80-20 de modo que en esa área se encuentra los 6 problemas que son los más críticos que se tiene que priorizar y dar solución porque muchas veces se piensa que esa zona es de los pocos vitales, pero en realidad es una de las zonas que nos va solucionar el 80% de los problemas, por otro lado hay otros problemas que solo generan el 20%.

| <b>CONSOLIDADO DE</b><br><b>PROBLEMAS POR</b><br><b>AREAS</b> | <b>OBRA</b><br>뷤<br><b>MANO</b> | PRIMA<br>MATERIA | <b>MEDIO AMBIENTE</b> | MAQUINARIA | <b>MÈTODOS</b> | CRITICIDAD<br>뷤<br><b>NIVEL</b> | <b>PROBLEMAS</b><br>ж<br><b>TOTAL</b> | ă<br><b>PORCENTUAL</b><br><b>PROBLEMAS</b><br>TASA | <b>IMPACTO</b>           | CALIFICACION             | PRIORIDAD      | <b>MEDIDAS A</b><br><b>TOMAR</b> |
|---------------------------------------------------------------|---------------------------------|------------------|-----------------------|------------|----------------|---------------------------------|---------------------------------------|----------------------------------------------------|--------------------------|--------------------------|----------------|----------------------------------|
| <b>GESTION</b>                                                | $\overline{2}$                  | 1                | 1                     | 1          | 1              | <b>MEDIO</b>                    | 6                                     | 27.3%                                              | 6                        | 36                       | $\overline{2}$ | <b>CAPACITACION</b>              |
| <b>PROCESOS</b>                                               | 3                               | 2                | 2                     | 0          | 3              | <b>ALTO</b>                     | 10                                    | 45.5%                                              | 8                        | 80                       | 1              | <b>TOC</b>                       |
| <b>MANTENIMIENTO</b>                                          | $\mathbf{0}$                    | $\Omega$         | 0                     | 3          | 0              | <b>MEDIO</b>                    | 3                                     | 13.6%                                              | 4                        | 12                       | 4              | <b>TPM</b>                       |
| <b>CALIDAD</b>                                                | 2                               | 0                | $\bf{0}$              | 0          | 1              | <b>MEDIO</b>                    | 3                                     | 13.6%                                              | 5                        | 15                       | 3              | SGS                              |
| <b>TOTAL DE</b><br><b>PROBLEMAS</b>                           | 7                               | 3                | 3                     | 4          | 5              | ۰                               | 22                                    | 1                                                  | $\overline{\phantom{0}}$ | $\overline{\phantom{0}}$ |                |                                  |

**Figura 5:** Matriz de priorización de alternativas

#### **Fuente:** Elaboración Propia

En la figura 5 vemos que se ha catalogado los consolidados de problemas por ares conjuntamente con el jefe de operaciones de la empresa Polybags SRL.2019. Conjuntamente con los jefes de cada área trataremos de dar solución a los problemas encontrados, la cual impide que tenga una mejor productividad dentro de los procesos productivos, por lo que le daremos mayor importancia al área que está teniendo mayor déficit, que es el de procesos que está teniendo una tasa porcentual de problemas de 45.5%, teniendo una calificación de 80, de esta manera le daremos solución aplicando la herramienta TOC.

#### <span id="page-21-0"></span>**1.2 Trabajos Previos:**

En este trabajo de investigación se aplicó la herramienta TOC, para mejorar la productividad en el área de impresión flexográfico en la empresa Polybags SRL. Lima 2019, de manera que para realizar este trabajo de investigación, se constató diversas fuentes de investigación tales como nacionales e internacionales, además de revistas, libros, por lo que nos ayudaran a tener una mayor información, por lo cual podremos hacer comparaciones ya que se relacionan por el tema utilizado en este trabajo de investigación.

#### <span id="page-22-0"></span>**1.2.1Antecedentes Previos Nacionales**:

**Dávila, Luis Miguel. En su tesis "Teoría de las Restricciones como modelo de gestión y proceso administrativo de la empresa servicios logísticos F&B SAC, Lurín, 2018" (Administración). Lima: Universidad Cesar Vallejo, Facultad de Ciencias Empresariales. 2018. 103p.**

**En resumen:** En este trabajo de investigación se aplica la Teoría de Restricciones donde se obtuvieron los resultados de dicho estudio, por lo que se planteó como objetivo general determinar cómo influye dicha herramienta en el modelo de gestión y proceso administrativo de la empresa. De igual forma, se estableció a través de los puntos de vista de los encuestados que se evidencia una correlación (R) positiva media de un 0.524 entre la teoría de las restricciones y el proceso administrativo. Además, podemos ver que el 22 % de la variación de la teoría de las restricciones se encuentra explicada por el proceso administrativo según el coeficiente de determinación (R²). Por lo que se Rechazando la hipótesis nula y aceptando la hipótesis de investigación. Señalando que la teoría de las restricciones influye significativa y positivamente con el proceso administrativo en dicha empresa.

**Guevara, Edward y Zegarra, Rosa, en su tesis titulada Aplicación de un modelo integrado de gestión de la producción para mejorar la productividad de la línea de fabricación de llaves de cerradura. Tesis (Ingeniero Industrial). Lima: Universidad Ricardo Palma, Facultad de Ingeniería Industrial. 2015. 106p.**

**En resumen:** En este proyecto de investigación se llega a la conclusión que implementando de dicha herramienta en la elaboración de llaves de cerradura de manera ya que a aumentando en 7.48%. De estas manera que vemos el costo de fabricación de las llaves mejoró considerablemente pasando de 0.2042 sls/und. A 0.1889 sls/unid. Por lo que vemos que la eficiencia ha mejorado, de esta manera que se está utilizando mejor los recursos utilizados en dicha elaboración de llaves, por lo que vemos que la aplicación de la herramienta Teoría de restricciones TOC en la empresa es muy factible, logrando mejorar significativamente en la productividad, de esta manera podemos detectar las restricciones que se presentan en cada área, así permitiendo eliminarlos las restricciones y generando mayor utilidad.

**Batallanos, Alberto en su tesis titulada ''Aplicación de la teoría de Restricciones para el diagnóstico y mejora del proceso de producción de una empresa que se** 

# **dedica a la fabricación de artículos de madera'' Lima, 2016 Tesis (Ingeniería industrial). Lima: Universidad Peruana de ciencias Aplicadas, Facultad de ingeniería industrial. 2016. 252p**

**En resumen:** Con este proyecto de investigación se ha aplicado la herramienta TOC, con el fin de mejorar la producción en la fabricación de artículos para madera por lo que se concluye que una gruesa se fabrica en 1.18 horas; por lo que hay un ahorro de 70.8 minutos que serían utilizados para la producción, por lo que se calcula que al día se ganaría 1.5 gruesas, de modo que al mes se estaría ganando 55 gruesas en la producción, por lo tanto la producción total seria apro

ximadamente 330 gruesas y se logra responder a todos los pedidos obtenidos en el tiempo establecido. A continuación, se corroborara la producción final y los tiempos e indicadores de mantenimiento finales, a través de un simulador que mostrara la producción mensual y mejores indicadores. Esto se obtendrá debido a la toma de tiempos que se realizó luego del plan piloto tiempos reales que requiere el simulador, de manera que vemos que dicha herramienta es muy factible, ya que vemos que la elaboración de gruesas lo realizan en un menos tiempos, por lo que se corrobora que está siendo muy eficiente ya que utilizando menos recurso en un menor tiempo.

**Tovar, Aldo. En su tesis "Aplicación de la herramienta TOC para mejorar la competitividad en la empresa Envolturas Flexibles Huachipa SAC., Lima, 2017" Tesis (Ingeniería industrial).Lima: Universidad Cesar Vallejo, Facultad de ingeniería industrial. 2017.105p.**

**En resumen:** En este trabajo de investigación se encontró que de la aplicación de la herramienta Teoría de Restricciones ha mejorado la productividad y la competitividad en la empresa Envolturas Flexibles Huachipa S.A.C, Dado que mediante la prueba de Z de Wilcoxon la media de la competitividad pasó de 0.3043 a 0.5973 y la media de la productividad paso de 0.1813 a 0.4643. Por ello podemos comprobar que aplicando la herramienta Teoría de Restricciones es muy factible ya que queda demostrada la mejora de la productividad como la competitividad en el área de sellado, teniendo así una mayor producción de bolsas con buena calidad y generando mayor utilidad para la empresa.

**Paye, Domingo. En su tesis titulada "Aplicación de Ciclo Deming para mejora de la Productividad en el área de Producción en la empresa Envases y Envolturas S.A. Lurín 2018, Tesis (Ingeniería industrial). Lima: Universidad Cesar Vallejo, Facultad de ingeniería industrial. 2018. 103p.**

**En resumen:** En el presente trabajo de investigación se demuestra que hay una mejora en el área de impresión, por lo que se detectó restricciones en dicha área por lo que había una baja productividad, por ende veremos una mejora considerable ya que aplicando la herramienta de Ciclo de Deming en la empresa Envases y Envolturas SAC., queda demostrado que en el área de producción ha aumentado en

18,21% en un incremento de productividad, siendo sus resultados de media Pre Test (Antes) de 52,42% y Post Test (Después) de 70,63%, además la eficiencia mejoro considerablemente de un 7,46% con los resultados de Pre Test (Antes) de 69,67% y Post Test (Después) de 77,13%, así mismo la eficacia aumento de un 16,58% con los siguientes resultados de Pre Test (Antes) de 74,92% y Post Test (Después) de 91,50%. Por ello queda demostrado que dicha herramienta es muy factible ya que vemos una mejora en la empresa.

**Díaz, Carlos y Santa Cruz, Cesar. En su tesis titulada "Diseño de un plan de mejora basado en la teoría de restricciones para aumentar la productividad en el área de producción de la embotelladora Wara S.A.C. Chiclayo – 2016". Tesis (Ingeniería industrial). Chiclayo: Universidad Señor de Sipán, Facultad de ingeniería industrial. 2016. 95p.**

**En resumen:** En este trabajo de investigación, podemos decir que se logró diagnosticar el tiempo de tapado de la líneas de producción en un periodo de 0.39 para Bum (270ml.), 0.27 para Bum de (450 ml.), 0.34 para Trifrut, 0.23 para Jugosos y 0.29 para Bambino. Según los autores Díaz y Santa Cruz, sustentan que hay una mejora en el incremento de la productividad, por lo que la productividad inicial era de 0.2096 packs/sol y mediante la propuesta basada en la Teoría de Restricciones se aumentó a 0.2211 pack/sol, teniendo una variación porcentual de 5.49%. Al analizar económicamente la propuesta obtuvimos un beneficio/costo de 2.37 lo que indica que por cada sol invertido se tendrá un retorno de S/. 2.37, es decir, una ganancia de S/. 1.37. Por ello podemos decir que dicha herramienta es muy favorable para la empresa, ya que vemos que hay un aumento en el proceso productivo.

#### <span id="page-25-0"></span>**1.2.2 Antecedentes Previos Internacionales:**

# **Charlie R. Allieri; Theory of Constraints: How To Prepare your Company to Embrace Throughput Improvement – 2003 International Conference Proceedings APICS.**

**En resumen:** en este proyecto podemos verificar que la teoría y la práctica del TOC, en la cual nos muestra que se realizó una encuesta de más de 100 casos, no se informaron fallos ni resultados decepcionantes. Algunas mejoras sustanciales en las variables operativas, así como las variables financieras fueron reportadas. En promedio, los inventarios se redujeron en un 50%, los tiempos de producción. (Medido por tiempos de entrega, tiempos de ciclo o rendimiento en la fecha de vencimiento) mejorado en más del 60%, y las medidas financieras mejoraron en más del 80%. Además, las reducciones de inventario fueron acompañado de reducciones en el tiempo de entrega, por lo que se tenía clientes satisfechos.

# **Skotnicka, Bożena and Zasadzień, Michał. Application of the Theory of Constraints for Continuous Improvement of a Production 2018. Institute of Production Engineering, Silesian University of Technology, Zabrze, Poland.**

**En resumen:** La aplicación de la teoría de las restricciones en el proceso de producción analizado permitió eliminar el llamado "cuello de botella" al acortar todo el proceso de pintura de ocho a siete pasos. El tiempo de duración también disminuyó de 1145 a 1051 minutos. El acortamiento del tiempo de pintura también estuvo influenciado por pasar de dos tareas de pintura a una y una mejor planificación de todo el proceso. Además de las medidas mencionadas anteriormente para acortar el proceso de pintura, también se implementaron elementos adicionales para fortalecer el área de "cuello de botella", como la creación de una habitación adicional dentro del edificio del taller de pintura equipado con amarres. La cabina de pintura se dividió en partes independientes de pintura y secado. También se instaló un divisor para que sea posible pintar en dos colores diferentes. De esta manera se confirma la validez universal de la filosofía en muchos niveles que pueden traer ganancias medibles. Gracias al Método de los Cinco Pasos de Enfoque, el concepto de Teoría de las Restricciones permite agilizar los procesos de producción al identificar restricciones y tomar medidas para su eliminación.

# **Bergstro, Fredrick and Palmnvist, Niklas, An analysis to increase the productivity of a surface mounting line, Production Engineering CHALMERS UNIVERSITY OF TECHNOLOGY Gothenburg, Sweden 2014.**

**Resumen:** Este informe ha tratado de plantear y resolver los problemas que existen en la línea SMT en Aros Electrónica. Los problemas se derivan principalmente por falta de estandarización y la falta de medidas. Para tener métodos de trabajo estandarizados, la dotación de personal debe ser la misma en ambos equipos de turno. Para que el departamento de SMT alcance su máximo potencial, es importante que El resto de la organización también comienza a trabajar con la estandarización. Si el estandarizado se utilizan división de trabajo y hojas de trabajo, debería ser posible reducir el cambio de un promedio de 3.5 horas a 11 minutos; por lo que se redujo el tiempo de cambios, por lo que aumentaría la productividad en un 47%. Si los operadores también tendrían descansos en turnos, se podría agregar un 37% adicional, de manera solo si hay un plan y los insumos necesarios en la producción aumentarían en un 84%.

**Ortiz, Miguel. En su tesis titulada "Teoría de restricciones y modelación PL como herramientas de decisión estratégica para el incremento de la productividad en la línea de toallas de una compañía del sector textil y de confecciones". Tesis (Gerencia de producción y Operaciones): Universidad Autónoma del Caribe, Colombia, Facultad de Ingeniería.2013.28p**

**En resumen:** En este trabajo de investigación la implementación de la herramienta TOC y la programación lineal (PL) se logra identificar las restricciones que se presentan en los sistemas productivos, por lo que conlleva a la gerencia tomar decisiones estratégicas, tácticas y operativas para el bienestar de la empresa. Estas técnicas utilizadas por la organización evitan que se realicen prácticas inadecuadas dentó de la empresa ya que muchas de las compañías se ven afectadas sus utilidades, se disminuyen los ingresos, por lo que aumenta los costos operacionales; por ello es muy importante que la empresa tome decisiones radicales por el bienestar de dicha empresa.

Por otro lado vemos que la empresa logra planificar diversas estrategias, tales como reducir tiempos atreves de los resultados obtenidos de los análisis de restricción por lo que se obtendrá beneficios financieros para la empresa.

**Guada, Luis. En su tesis titulada "El Modelo de gestión basado en la Teoría de las Restricciones para la gerencia de Proyectos en las Empresas del Sector Inmobiliario". Casos de estudio: Inversiones Insoti C.A. y Grupo Coyserca C.A. Tesis (Maestría en Administración) Universidad de Carabobo Venezuela, Facultad de Ciencias Económicas y Sociales. 2015. 97p.**

**En resumen:** En esta trabajo de investigación se logró cumplir con la meta de proponer un modelo de planificación de actividades basado en la aplicación de la herramienta TOC, para la gerencia proyectos de las empresas Inversiones Insoti C.A y Grupo Coyserca C.A, donde se formularon los puntos de acción que permitirán mejorar el proceso de planificación de actividades en sus proyectos inmobiliarios, en especial, la etapa de construcción que conlleva aplicar la mayor gestión de tiempo. También, se cumplieron todos los objetos específicos previstos y documentados con conceptos y herramientas que contribuirán a mejorar la gestión de los proyectos inmobiliarios. El primer objetivo consistió en verificar la situación actual de la empresa sobre los procesos de planificación de actividades de las empresas Inversiones Insoti C.A y Grupo Coyserca C.A, donde a través de los resultados se obtuvo que los cronogramas de actividades se realicen con el software Microsoft Project a través de un Diagrama de Gantt. Además, se pudo determinar que los cronogramas presentan de forma clara y específica las interdependencias de las actividades. Las actividades se realizan en base a la experiencia, y no se encuentran reflejadas las posibles holguras de tiempo de las tareas a ejecutar, lo que restringe las actividades dentro de los tiempos.

**Ávila, Julia. En su tesis titulada "El Diseño de sistemas de Costos utilizando la Teoría de Restricciones y la contabilidad del Truput para la empresa "Trapitos Uniformes". Tesis (Contabilidad y Auditoría). Universidad Politécnica Salesiana, Ecuador 2014,92p.**

**En resumen:** En el presente trabajo de investigación se aplica la herramienta de la Teoría de Restricciones por lo que se concluye que para la empresa el cálculo de los costos de producción utiliza una plantilla de Excel en donde de forma manual y en base a un rendimiento de mano de obra y materia prima se calcula los 3 elementos del costo esto conlleva aun margen de error en cuanto a dicho costo, luego este cálculo la empresa asigna un porcentaje del 28% a todo los productos.

El precio de la venta fijado en base al costo, más el margen determinado no son exactos, como se demuestra aplicando el TOC.

**García, Armando y Saavedra, Beatriz. En su tesis titulada "Propuesta para aplicar la Teoría de Restricciones, en la empresa Ingeniería del Frío de Hidalgo S.A de C.V." Tesis (Ingeniero Industrial).México: Universidad Autónoma del Estado de Hidalgo, Instituto de Ciencias Básicas e Ingeniería.2006.163p.**

**En resumen:** En este proyecto de investigación tiene como objetivo aplicar la herramienta TOC, con el fin de eliminar la restricción dentro del proceso de modo que se solucionaran los problemas.

La aplicación de la Teoría de Restricciones trata de buscar todas las restricciones la cual nos ayudara de manera efectiva eliminar los problemas de raíz, por lo que si todos ponen de su parte, nos garantizara que habrá cambios dentro de la empresa y todos deberían apoyar eso y además de que la empresa crecerá económicamente. Por ellos se concluye que es muy óptima esta herramienta ya que vemos una mejora en la empresa.

#### <span id="page-28-0"></span>**1.3 TEORÍA RELACIONADAS AL TEMA**

#### <span id="page-28-1"></span>**1.3.1 Teoría de Restricciones:**

Existen varias teorías que intentan establecer el origen de la Teoría de Restricciones, una de ellas es la Goldratt en el año 1970 en la cual se base en la creación de la programación de algoritmos, dicho algoritmo requiere de cambios en muchas de las políticas y criterio de decisión en la empresa.

Goldratt (2004) señala que la Teoría de Restricciones es un instrumento, la cual hace que la toma de decisiones resulte una práctica sencilla permitiendo a la organización una mejora, de modo que aplicando nuevas políticas a la productividad organizacional se logran visualizar la rentabilidad de la empresa (p.19).

La Teoría de Restricciones (TOC) nos ayuda a poder identificar los problemas, la cual nos impide que lleguemos al objetivo o meta con el fin de realizar los cambios necesarios para eliminarlos. Por lo tanto determina que la producción tiene varios procesos, de manera que cada proceso depende del resultado del otro. Así que el resultado de uno de

los procesos estará bloqueado debido a que el proceso menos productivo está teniendo una restricción, de manera que acelerar el proceso es tratar de eliminar la restricción, por lo que se hará funcionar la máxima capacidad en ese proceso.

TOC también conocido como la Teoría de sistemas busca como meta principal que toda la organización tiene que tener la intención de lograr el mismo objetivo planteado. Según Goldratt, el objetivo de cualquier empresa u organización es generar utilidades, como también que la empresa crezca progresivamente en un futuro, el primer paso es identificar que la organización fue creada o constituida con una meta. Por otro lado la empresa pueda que tenga un impacto global sobre el objetivo de la empresa. Por ello es muy importante saber el plan propuesto por la gerencia, por lo que en seguida se puede tomar una acción sobre el plan propuesto (Aguilera, 2000.p55.)

Goldratt (2004) en su libro La meta propone cinco pasos de enfoque que se establecen en la Teoría de Restricciones TOC, los mismos que se originaron para solucionar los conflictos que presenta la empresa, y que causan el desgaste productivo de todos sus sistemas. (Chase, Jacobs y Aquilano, 2009, p.81).

Dichos pasos para permitir que el conflicto raíz se elimine, concentrando todas las tácticas en el objetivo del sistema. Para eso resulta importante que se logre la comprensión de su ciclo en el sistema.

#### **1. Reconocer las restricciones del sistema:**

Es lograr identificar la restricción, ya que el impacto en el sistema hace que se desgaste la rentabilidad y la productividad empresarial.

#### **2. Aprovechar las restricciones del sistema**:

Una vez encontrada la restricción, se debe utilizar el máximo rendimiento, de modo que la máxima capacidad del sistema no resulte inferior a lo que se estimaba.

#### **3. Subordine todo a esa decisión**:

Es vital que cada componente de la empresa trabaje basándose en la restricción de modo que posea un permanente flujo de suministros, llegando a evitar el desgaste del rendimiento general del sistema.

### **4. Incrementar las restricciones del sistema**:

Una vez que se haya usado al máximo el recurso de restricción, queda pendiente lograr la búsqueda de opciones nuevas para incrementar el rendimiento y la capacidad de la restricción.

# **5. Cuando se culminen las restricciones en los pasos anteriores, se retorna al paso uno**:

Por eso las Restricciones del sistema no se tiene que volver inmóvil. (Cuando el problema de la restricción se resuelva, se tiene que volver al inicio y empezar de nuevamente, son pasos constante que se deberían hacer ya que nos ayudara a identificar las restricciones y así sucesivamente vuelven a surgir nuevas restricciones.

# **1.3.1.1 Principio de la Teoría de Restricciones**

# **Identificar las restricciones:**

- Verificar visualmente (El ritmo de trabajo, stocks intermedios).
- Realizar un análisis entre la carga y la capacidad de los recursos.
- Realizar la medición de la capacidad individual de cada proceso y hacer una comparación con la demanda
- Registrar el tiempo por cada proceso.
- Registrar los tiempos por cada producción.
- Hacer toma de tiempos en cada puesto de trabajo.

# **Aprovechar todo los recursos**

- Tratar de que la restricción deje de producir.
- Implementar controles de calidad previos.
- Disminuir los tiempos de set up.
- Estudiar métodos y tiempos.
- Minimizar traslados y transportes.
- Para Goldratt el producto más beneficioso será aquel que da un mayor beneficio por minuto usado de CDB.
- Hacer un plan con el cuello de botella dentro de los procesos ya que son los más importantes en la empresa.
- Un minuto ganado en un cuello de botella es un minuto ganado en el sistema.

### **Subordinar todo a las decisiones tomadas en el paso 2**

- No producir más de lo que la restricción puede absorber.
- Evitar que el cuello de botella deje de producir.
- El cuello de botella debe marcar el ritmo de producción.
- Disminuir los tiempos de set up.

### **Elevar restricciones**

- Buscar otra máquina similar dentro de la fábrica o comprar una nueva
- Reajustar los tamaños de lote
- Subcontratar parte de los pedidos (sólo la operación crítica)
- Comprar, en lugar de producir, algún artículo para aliviar el cuello de botella
- Reasignar tareas en cada área
- Estandarizar los productos

#### **1.3.1.1 La Teoría de Restricciones y La productividad:**

La herramienta TOC es una organización con la cual su objetivo principal es llegar a la meta. Es una filosofía de gestión por que la organización permite dar soluciones a los problemas encontrados dentro del área de impresión flexográfico de la empresa Polybags SRL. Lima 2019. Por lo que su función principal es llegar a la meta en función a la mejora continua.

De esta manera se logra verificar los puntos críticos de la empresa Polybags SRL. En el área de impresión flexográfica se ha logrado identificar las restricciones, por lo que se verifica los errores del operario, por lo que le impide llegar a la meta, aplicando la Teoría de Restricciones en este proceso nos lleva a una mejora continua obteniendo las utilidades, de esta manera la organización será mucho más productiva y mejores resultados económicamente.

En cuanto a TOC y la productividad, la organización de un proceso nos ayuda a conocer realmente donde se encuentra los puntos críticos reales dentro de la planta, una vez identificada se ejecutara utilizando todo el empeño para poder superar la restricción, eliminando dicha restricción tendremos un cambio dentro de la empresa y se podrá revisar a otras áreas y así sucesivamente se realizaran en otras áreas llegando a una mejora continua.

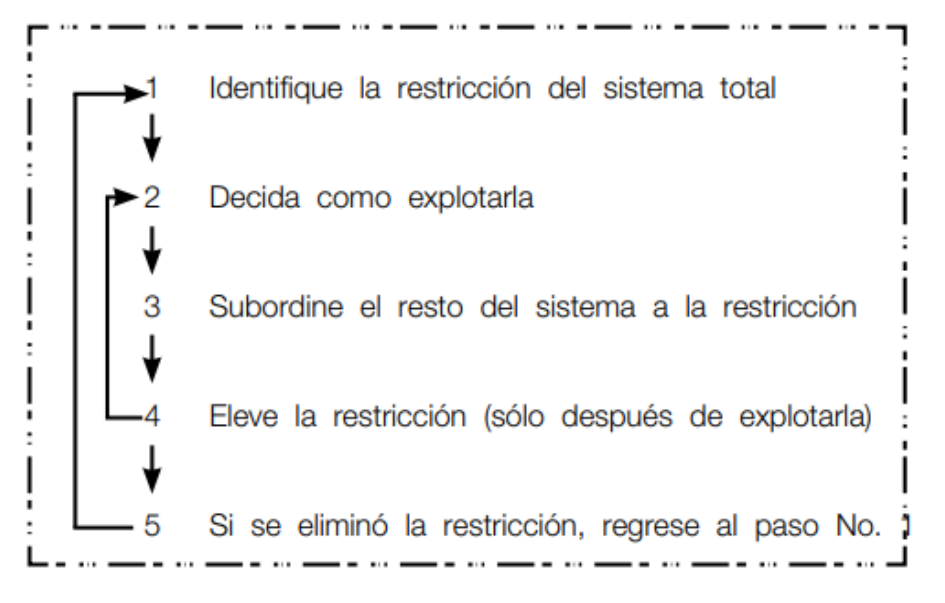

**FIGURA 6:** Etapas de la Teoría de Restricciones

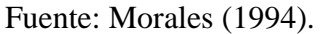

# **1.3.1.2 Cuello de botella**

"Un cuello de botella es una restricción que no nos ayuda a que la producción sea efectivas y en donde la capacidad está por debajo de su demanda (Chase, Jacobs y Aquilano, 2009, p.687).

# **1.3.1.4 Los principios de cuello de botella**

- Se denomina restricción al proceso más lento.
- Dentro del proceso hay restricciones.
- Una vez encontrada la restricción, buscaremos otra.
- Una vez encontrada la restricción se debe alcanzar la máxima capacidad productiva, de modo que será satisfactoria.
- La restricción del sistema está determinada pos su velocidad productiva.

# **1.3.1.5 Identificación de los cuellos de botella.**

- Se puede calcular el cuello de botella midiendo el tiempo en cada proceso productivo.
- Verificar los stocks.
- Verificar el ritmo de trabajo en cada proceso.
- Medir tiempos en los procesos productivos.

La Teoría de Restricciones es una herramienta la cual permite llegar a la meta de la empresa con una mejora en todo los procesos de la empresa así eliminando las restricciones presentadas en la producción.

Las prioridades de toda empresa deben ser:

- Minimizar los costos.
- Aumentar las utilidades.
- Inventario actualizado.

Aplicando TOC habrá una variación importante, por lo que aplicando estas políticas se verá reflejado en la rentabilidad de la empresa (Aguilera C., Carlos Iván, 2000, p.60). Con la aplicación de la herramienta TOC, el objetivo principal es generar utilidades en la empresa.

El objetivo principal de toda empresa es ampliar el throughput (ingreso de dinero a través de las ventas), por ello minimizan los inventarios y los gastos de la producción por lo que se usa el pensamiento de causa – efecto - causa. En toda organización existen recursos independientes, tales como maquinaria, áreas de trabajo, instalaciones) en algunas áreas se condicionan a la restricciones impidiendo la salida de la producción. De esta manera la restricción se elevara su máxima capacidad, para que el proceso sea mucho más rápido, con todos los recursos disponibles. (P. Reyes, 2007, p.6).

### <span id="page-33-0"></span>**1.3.2 Productividad**

De acuerdo con García Echevarría (1994), afirma que los resultados de la productividad es toda medición física, de manera que el cálculo de la productividad implicará que solo se hagan estudios parciales de productividad, al determinar relaciones entre lo producido y solo uno de los factores utilizados en el proceso.

De acuerdo con Michael Porter, la productividad puede ser definida como el valor del producto generado por una unidad de trabajo o de capital (Porter, 1999). En otras palabras, la productividad es la relación entre la cantidad de producción obtenida y los recursos utilizados.

#### **1.3.2.1. Medición de la productividad**

La productividad es una herramienta de medición por lo que se usa en toda empresa para ver que tan bien son los utilizados los recursos en la producción. Por lo que la administración de operaciones y suministro buscan mejorar el uso de los recursos que son de la empresa, ya que para conocer el resultado del desempeño de las operaciones es muy importante medir la productividad.

# **Productividad = Salidas Entrada**

Para tener una mejor productividad dentro de la empresa, es saber aprovechar al máximo los recursos utilizados, la cual nos ayudara a tener mejor producción, de modo que los recursos utilizados al máximo es uno de los indicadores que le darán un valor agregado, por ende la empresa generara mejor utilidades (Chase, R, Jacobs R. y Aquilano N. 2009, P.29)

"La productividad es la relación de los bienes o servicios producidos y los recursos que se han utilizado en la producción". (Dolly, 2014, p.111).

"Se dice que la productividad es la relación entre lo producido y los recursos que se hayan utilizado". (Prokopenko, 1989, p.4)

### **1.3.2.2 Restricción**

"Es el factor que limita el desempeño de la organización la cual hace que se restrinja uno de los procesos, por lo que la producción no será tan buena" (Krajewsk, Ritzman y Malhotra, 2008. p.253).

"Se le llama restricción, a todo aquel que impida el cumplimiento de la organización llegar a la meta de generar utilidades". Aguilera, 2000, p.65).

#### **1.3.2.3 Gastos de Operación**

"Este tipo de gasto son generados por los materiales y servicios que se utilizaran para producir algún tipo de producto". (Chase, Jacobs y Aquilano, 2009, p.683).

#### <span id="page-34-0"></span>**1.4 Formulación del problema**

### <span id="page-34-1"></span>**1.4.1 Problema General**

– ¿De qué manera la aplicación de la herramienta Teoría de Restricciones mejora la productividad dentro del área de impresión flexográfico en la empresa Polybags SRL, Lima 2019?

#### <span id="page-35-0"></span>**1.4.2 Problemas Específicos**

- ¿De qué manera la aplicación de la Teoría de Restricciones mejora la eficiencia de la productividad en el área de impresión flexográfico en la empresa Polybags SRL, Lima 2019?
- ¿De qué manera la aplicación de la Teoría de Restricciones mejora la eficacia de la productividad en el área de impresión flexográfico en la empresa Polybags SRL, Lima 2019?

#### <span id="page-35-1"></span>**1.5 Justificación**

"La justificación de toda investigación posee varios tipos de caracteres tales como teórico, práctico o metodológico. (Méndez, 2011, p.201)

# <span id="page-35-2"></span>**1.5.1 Justificación Teórico**

Según los resultados obtenidos mediante la recolección de datos realizados por los estudios ante la problemática se llega a un debate en el cual se evalúa deficiencia por parte de los operarios en el área de impresión. A la vez se observa que la capacidad de mejorar la producción es utilizando el método TOC.

#### <span id="page-35-3"></span>**1.5.2 Justificación empresarial**

En este trabajo de investigación se puede justificar ya que podemos darle soluciones dentro del área de impresión flexográfica en la empresa Polybags SRL.2019. De esta manera podemos detallar los diversos problemas encontrados dentro del área de impresión de las láminas tales como, fuera del color del estándar, movimiento de registro, material arrugado, repinte, manchas, debido a todo estos problemas no se está cumpliendo con los tiempos requerido por el cliente lo cual ocasiona molestias con los clientes y perdidas de importantes cuentas. Por ello es primordial el estudio de estos problemas lo cual nos ayuda implementar la Teoría de Restricciones por que la productividad será más eficientes.
#### **1.5.3 Justificación Práctica**

Según Bernal (2010) "se puede decir que una investigación tiene una justificación practica cuando el progreso permite resolver los problema presentados por lo que se puede argumentar estrategias que a la hora de aplicarse nos ayude a resolverlo" Optimizar el tiempo de impresión del producto por parte de los operarios utilizando el método TOC, garantizando la entrega en el plazo establecido

#### **1.5.4 Justificación Social**

Los resultados logrados permitirán obtener beneficios económicos a la empresa Polybags SRL. Ya que se ahorrara tiempo así como también la satisfacción de sus clientes por la entrega inmediata de sus productos y garantizar su pedido obteniendo las exigencias requeridas.

#### **1.6 Hipótesis**

"Las hipótesis es el resultado de toda investigación realizada. Con la hipótesis mostramos el resultado de un estudio y vemos las conclusiones que nos da la investigación" (Hernández y Baptista, 2014.p. 88).

#### **1.6.1 Hipótesis general**

– La aplicación de la herramienta Teoría de Restricciones en el área de impresiónflexográfico mejora la productividad en la empresa Polybags SRL, Lima 2019.

#### **1.6.2 Hipótesis específicas**

- La aplicación de la herramienta Teoría de Restricciones mejora la eficiencia del área de impresión-flexográfico en la empresa Polybags SRL, Lima 2019.
- La aplicación de la herramienta Teoría de Restricciones mejora la eficacia del área de impresión-flexográfico en la empresa Polybags SRL, Lima 2019.

#### **1.7 Objetivos**

#### **1.7.1 Objetivo General**

– Determinar de qué manera la aplicación de la herramienta Teoría de Restricciones mejora la productividad del área de impresión-flexográfica de la empresa Polybags SRL, Lima 2019.

## **1.7.2 Objetivos Específicos**

- Determinar de qué manera la aplicación de la herramienta Teoría de Restricciones mejora la eficiencia del área de impresión flexogràfico de la empresa Polybags SRL, Lima 2019.
- Determinar de qué manera la aplicación de la herramienta Teoría de Restricciones mejora eficacia del área de impresión flexográfica de la empresa Polybags SRL, Lima 2019.

**II. Método** 

#### **2.1 TIPO DE ESTUDIO**

En este trabajo de investigación se busca evaluar los resultados encontrados una vez aplicada la herramienta TOC, con la finalidad de tener una mejor producción dentro del área de Impresión-Flexográfico en la empresa Polybags SRL. Lima 2019, Por lo que el tipo de estudio que se va aplicar en este proyecto es Aplica y Cuasi-experimental.

"En este proyecto, el investigador busca comprobar los resultados de las evaluaciones principales.

"Los experimentos realizados, la cual nos ayuda a verificar cómo influye la variable independiente con respecto a la variable dependiente, de modo que veremos sus efectos como resultado" (Hernández y Baptista, 2014. p. 33).

#### a) **Explicativa:**

"La investigación explicativa o causal, para la mayoría de especialistas es importante ya que la culminación de la investigación es no experimental, tiene como causa principal la demostración de la hipótesis y se busca que los resultados nos lleven a probar los principios científicos. Por lo que el investigador busca estudiar el por qué las cosas, por lo que la relación de las variables se analizan por causa y efecto". (Bernal, 2010, p. 115).

#### b) **Aplicada**:

Este tipo de investigación también se denomina como "investigación practica o empírica", porque busca obtener los conocimiento adquiridos, de modo que a la vez van adquiriendo otros conocimientos, después de que haya sido aplicada en la práctica de la investigación. Una vez conocida los resultados de forma rigurosa, organizada, sistematizada de la investigación se ve más claro la realidad. (Murillo, 2008, p.159).

#### a) **Cuantitativa**:

Este tipo de investigación son mucho más amplios los resultados obtenidos, de manera que se toma un control sobre lo investigado, se tendrá un punto de vista de acuerdo con los resultados obtenidos, por lo que se centra en los puntos más importantes de lo investigado, porque se hará una comparación con otros estudios de investigación similares. (Hernández, Fernández y Baptista, 2014, p.15).

#### **2.1.1 Diseño de la investigación**

"La forma de este proyecto de investigación es Cuasi Experimental, de modo que se manipulan la variables para poder observar que efecto causa la variable independiente de la variable dependiente" (Bernal, 2010. p. 46).

"[…] los modelos cuasi-experimentales son manipulados libremente de modo que se ve el afecto y relación que causa la variable independiente de la dependiente; por lo que solo los experimentos "verdaderos" nos da la certeza sobre la equivalencia de los grupos iniciales" (Valderrama, 2013, p. 65).

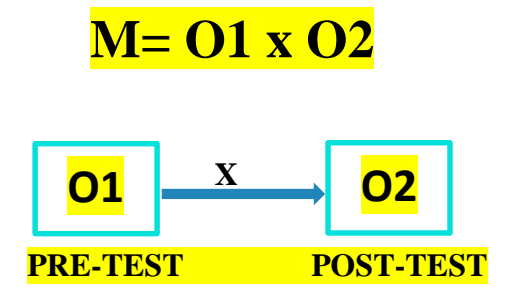

## **DÓNDE:**

**M=** Muestra

**O1=**Medición de la productividad antes de la aplicación del TOC

**X=**Medición de la productividad después de la aplicación del TOC

**O2=** Aplicación la teoría de restricciones

## **2.2 Variables Operacionales**

## **2.2.1 Variable Independiente (VI): Teoría de Restricciones**

"La Teoría de Restricciones es una metodología por lo que nos permite conducir a la empresa hacia la mejora continua, de manera que todos debemos contribuir para sacar adelante a la empresa" (Aguilera, 2000, p.53).

#### **2.2.1.1. Dimensión de la variable independiente:**

## **Rendimiento sobre la inversión:**

"El Rendimiento sobre la Inversión es un indicador adicional que muestra cuánto dinero hemos ganado con respecto al dinero que invertimos en el negocio" (Goldratt y Fox, 2009, p. 30).

#### **2.2.2 Variable Dependiente (VD): Productividad**

La productividad es una herramienta que nos permite calcular la eficientemente que utilizamos en nuestro centro de labores y nuestro capital para producir valor económico. Tener un aumento en la productividad conlleva a producir mucho, utilizando pocos recursos y poco trabajo.

Con respecto a lo económico, la productividad es todo incremento dentro del área por lo que no se da el aumento en el trabajo, capital. Esto se puede expresar algebraicamente (Galindo, Mariana y Viridiana Ríos, 2015 p.2)

#### **PIB = Productividad \* f (capital, trabajo)**

La productividad es el grado de satisfacción que exige la producción. El «valor de uso» Se denomina como perfeccionamiento tanto en el diseño como en las especificaciones de modo que estarán dispuestos a abonar el precio que sea «valor de uso» que es simplemente un producto de excelente calidad.

En la mayoría de empresas en el mundo batallan constantemente en conseguir un producto con excelente técnicas en sus productos comerciales. (Ritchie, Neves, Tamara, Luna, Begazo y Uribe, 2013, p.23).

## **Productividad:**

**Eficacia =**  $\frac{$  **Unidades producidas**  $\frac{1}{2}$  **X** 100%

 **Eficiencia= x 100%**

**Tabla 2 –** Matriz de Operacionalización de variables

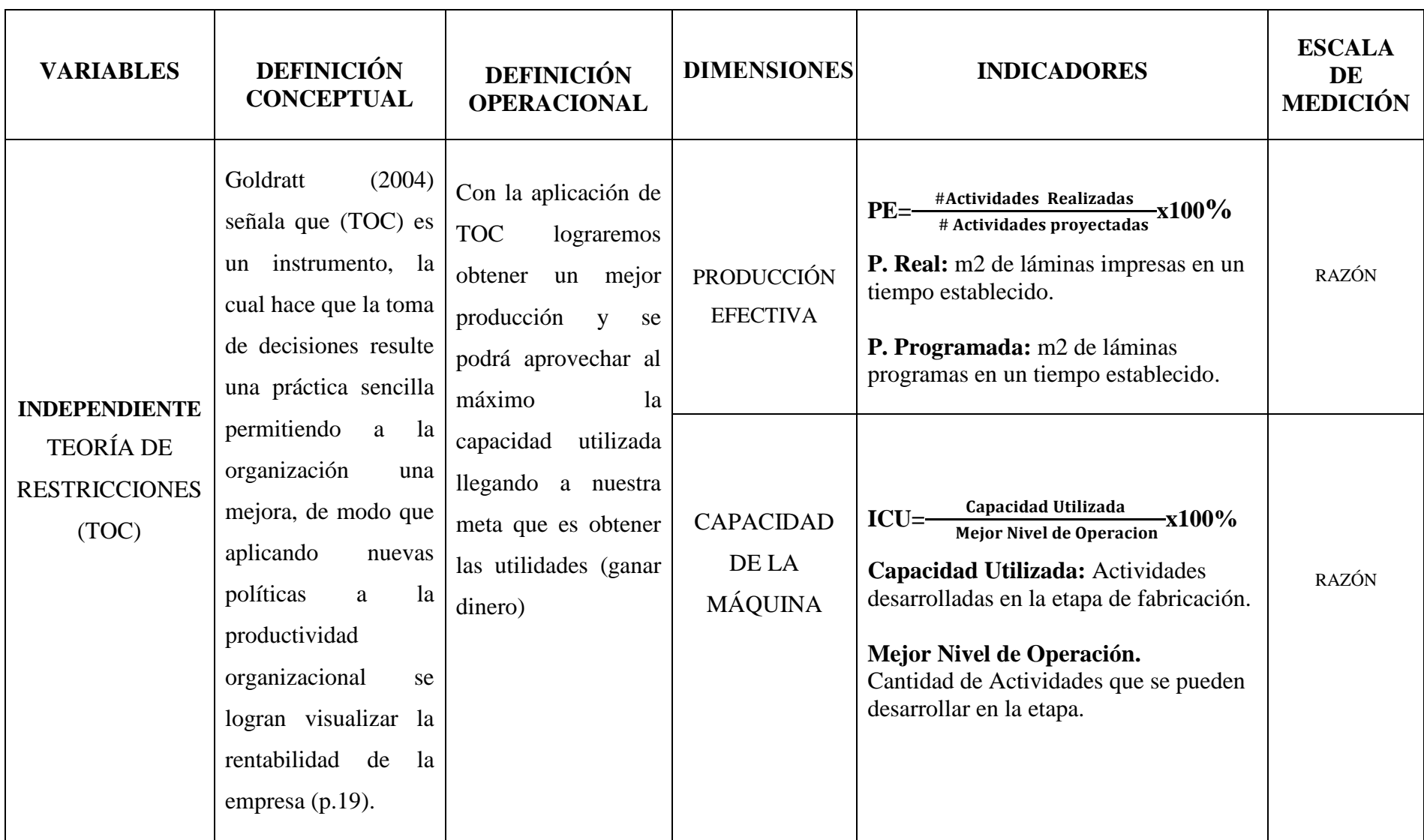

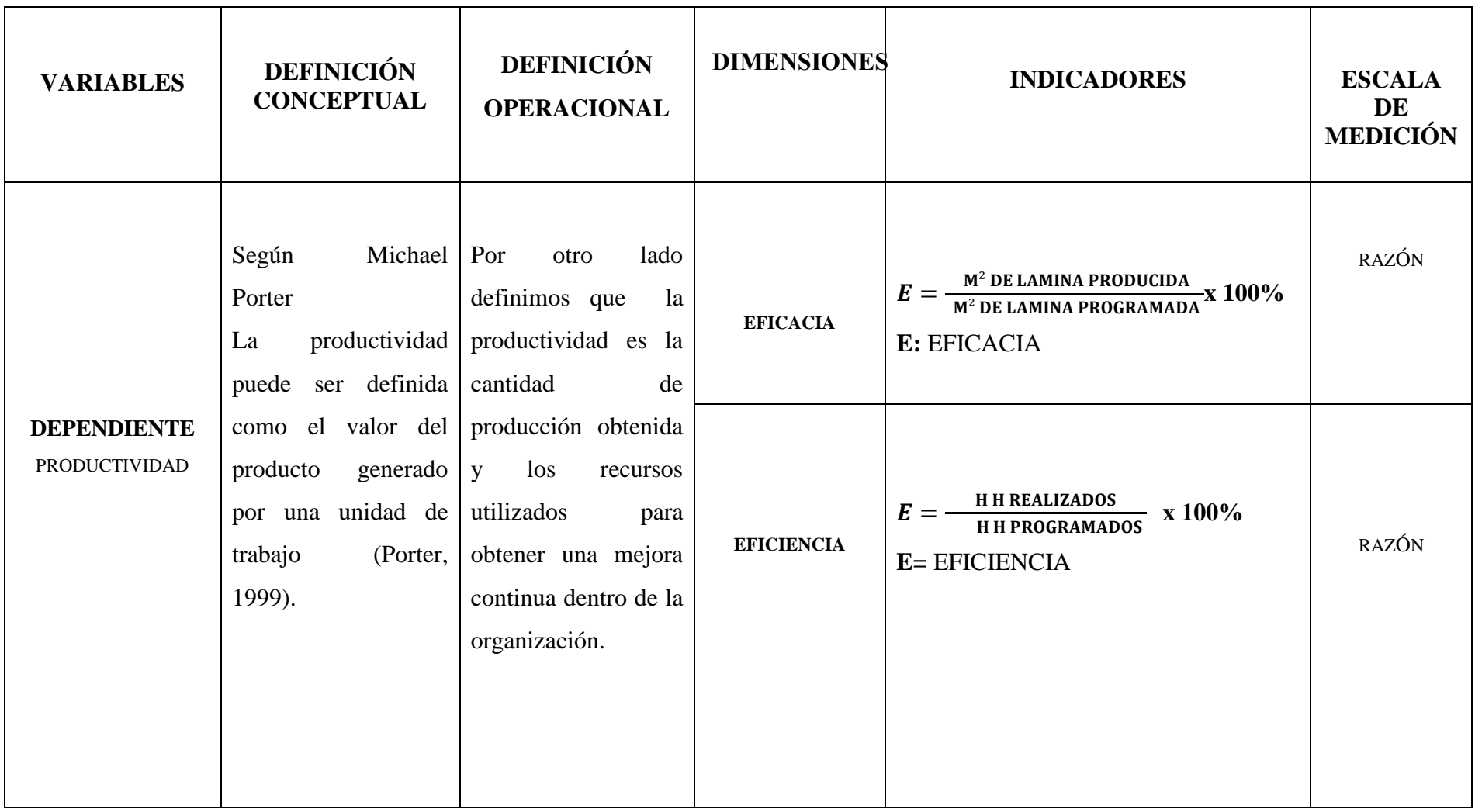

**Fuente**: Elaboración Propio

#### **2.3 Población, muestra y muestreo**

#### **2.3.1 Población**

Básicamente es una población estadística, a la totalidad de las medidas de estudio, por lo que el universo cuenta con unidades diversas, es decir ellos tienen diversos unidades en el universo. De manera que el universo puede tener N elementos, por lo que la población estadística determinara el tamaño de N (Valderrama, 2013. p. 108).

En este proyecto de investigación la población, es uno de los procesos más importantes producto, lo que se va a mejorar en el proceso de impresión flexográfico, de esta manera se podrá medir que tanto afecta la productividad en el producto final, de modo que afecta la calidad en el producto, debido a que hay varios factores tales como rechazos, reproceso, devoluciones, productos no conformes.

De esta manera el proyecto de investigación la población será medido por M2 de láminas impresas en un periodo de 30 días.

#### **2.3.2 Muestra**

"Se dice que la muestra solo es una pequeña parte de la población, la cual podemos obtener información para poder medir y tener los resultados que queremos obtener de modo que no ayudara a corroborar si la hipótesis es verdadera o falta" (Hernández y Baptista, 2014. p. 98).

La muestra del estudio será igual a la población, es decir la población de la producción de metros de las láminas del área de impresión-flexográfica del proceso de impresión serán medidos durara 30 días.

#### **2.3.3 Muestreo**

"Se concluye que la el muestreo es la subpoblaciones del tamaño de muestra, de modo que se tendrá los datos que servirán para corroborar si es verdad o falso la hipótesis y sacar conclusiones acerca de la población". (Valderrama, 2013. p. 108).

En este trabajo de investigación la muestra es igual a la población, por lo que el muestreo no aplica.

## **2.4 Técnicas e Instrumentos de Recolección de Datos, Validez y Confiabilidad**

## **2.4.1 Técnicas:**

"Hoy en día, en la investigación científica hay muchas técnicas e instrumentos que nos permiten recoger información. Es de acuerdo al tipo de método y el tipo de investigación que se va a realizar, utilizando diversos métodos y técnicas" (Bernal, 2010, p. 192). 47 Uno de los métodos o técnicas que se utilizara en este presente trabajo de investigación será la observación.

## **2.4.2 Instrumentos de medición**

"Uno de los instrumentos de medición adecuado es uno que nos permita registrar la información observando por lo que nos permitan tener un concepto que el investigador tenga en mente como concepto" (Hernández, Fernández y Baptista, 2014, p. 199). En este proyecto de investigación para poder medir los indicadores se necesita los siguientes instrumentos:

- Registros de Ficha Técnica del Cliente
- Registro de Impresión
- Registro de Productos no Conformes
- Base de Datos.

## **2.4.3 Validez del instrumento.**

"La validez, en términos generales, significa medir realmente la variable" (Hernández, Fernández y Baptista, 2014, p. 200).

De acuerdo a la naturaleza de la investigación y para determinar la confiabilidad, validez y objetividad del contenido se verifico con los expertos, profesionales con su experiencia nos dieron las pautas necesarias para la validación de los instrumentos, por lo que después de ser corregidos y aceptando los criterios de las observaciones de los expertos en consulta.

#### **2.4.4 Confiabilidad del instrumento**

"La confiabilidad de un instrumento es cuando nos permite medir varias veces al individuo u objeto y nos dará siempre el mismo resultado. (Hernández, Fernández y Baptista, 2014, p. 201).

|                               | <b>INDICADORES</b> |       |           | <b>Opinión</b>   |
|-------------------------------|--------------------|-------|-----------|------------------|
| <b>Expertos</b>               | SI/NO              | SI/NO | SI/NO     | <b>Aplicable</b> |
| Mg. Percy Sunohara Ramírez    | SI                 | SI    | SI        |                  |
| Mg. Lino Rodríguez Alegre     | SI                 | SI    | <b>SI</b> |                  |
| Mg. Guido Trujillo Valdiviezo | SI                 | SI    | <b>SI</b> |                  |
| <b>Resultado</b>              | <b>SI</b>          | SI    | <b>SI</b> | X                |

**Tabla 3:** Resultado de Juicio de expertos

**Fuente:** Elaboración propia

#### **2.5 Método de Análisis de Datos**

"El resultados de los datos se obtiene mediante un programa computarizado utilizado por el investigador y así poder analizarlos" (Hernández, Fernández y Baptista, 2014, p. 272). De manera que lo información recolectados de los indicadores de las variables en el área de impresión flexográfica en la empresa Polybags SRL. Limas 2019. De modo que dichos datos obtenidos se hará un comparativo del antes y el después de la aplicación de la herramienta Teoría de Restricciones (TOC), por lo que luego se analizara se rechaza o no se rechaza la hipótesis. Esos mismos datos serán utilizados para ver si es análisis descriptivo o inferencial.

#### **2.5.1 Análisis descriptivos**

"Conocido también como estadística descriptiva y es el conjunto de métodos por lo que interactúan el resumen y el análisis de datos, gráficos, etc."(Córdoba 2003, p.148) En este trabajo de investigación aplicando la herramienta de la TOC para mejorar la productividad en el área de impresión- flexográfica en la empresa Polybags SRL. 2019. Para este tipo de análisis la muestra es de enfoque cuantitativo, se utilizaran diagramas, para describir los datos obtenidos a través de registros de productos no conformes, rechazos, devoluciones.

#### **2.5.2 Análisis inferencial**

"En este paso probaremos la hipótesis, obteniendo resultados de la muestra de la población. Los resultados estadísticos obtenidos de la muestra se denominan estadígrafos; por lo que la obtención de la media o la desviación estándar de la distribución de una muestra estadística son estadígrafos. Por lo que a la los resultados estadísticos de la población se les conoce como parámetros. Éstos no son calculados, porque no se recolectan datos de toda la población, pero pueden ser inferidos de los estadígrafos, de ahí el nombre de estadística inferencial". (Hernández, Fernández y Baptista, 2014, p.299). El análisis inferencial, que se realiza sólo para la variable dependiente, consiste en la prueba de normalidad y la prueba de hipótesis, en donde se define si los datos son paramétricos o no paramétricos, para poder aplicar la prueba de T-STUDENT o Wilcoxon respectivamente. Así también se debe establecer al análisis por medio de la prueba de Shapiro-Wilk (muestras menores a 30) o Kolmogorov – Smirnov (muestra mayor o igual a 30), con el fin de rechazar la hipótesis nula y aceptar la hipótesis del investigador.

#### **2.6 Aspecto Ético**

El investigador de este proyecto se somete a respetar los resultados que dictaminen, los datos revisados por la empresa y la reserva de identidad de los que participan de dicha investigación de estudio. Además, también las fuentes que sito en mi proyecto de investigación, validación de instrumentos de medición y criterios de observación de los profesionales en consulta.

#### **2.7 Desarrollo de la propuesta**

#### **2.7.1 Descripción breve de la empresa:**

Polybags SRL. Es empresa norteña con 15 años en el mercado dedicada a la fabricación de empaques flexibles laminados con dos planta, una en Chiclayo y otra implementada hace 3 años atrás en la ciudad de Lima.

Nuestro gran deseo de superación nos llevó a realizar una importante inversión en esta nueva planta con tecnología de punta, certificaciones ISO-9001:2015 además de BRC Packaging y un equipo selecto de colaboradores con gran experiencia en la industria del empaque. Nuestros procesos han sido cuidadosamente diseñados para ser simples y que permitan una experiencia de servicio ágil y resolutivo a sus necesidades.

Más allá de hacer negocios, creemos en las relaciones con el cliente a largo plazo porque se gana la confianza permitiéndonos ayudar a resolver sus problemas además de una actitud de

servicio cada vez que requiera de nosotros. Estamos totalmente preparados para apoyar a optimizar sus procesos con tiempos de entrega de hasta 15 días, calidad garantizada y precios competitivos.

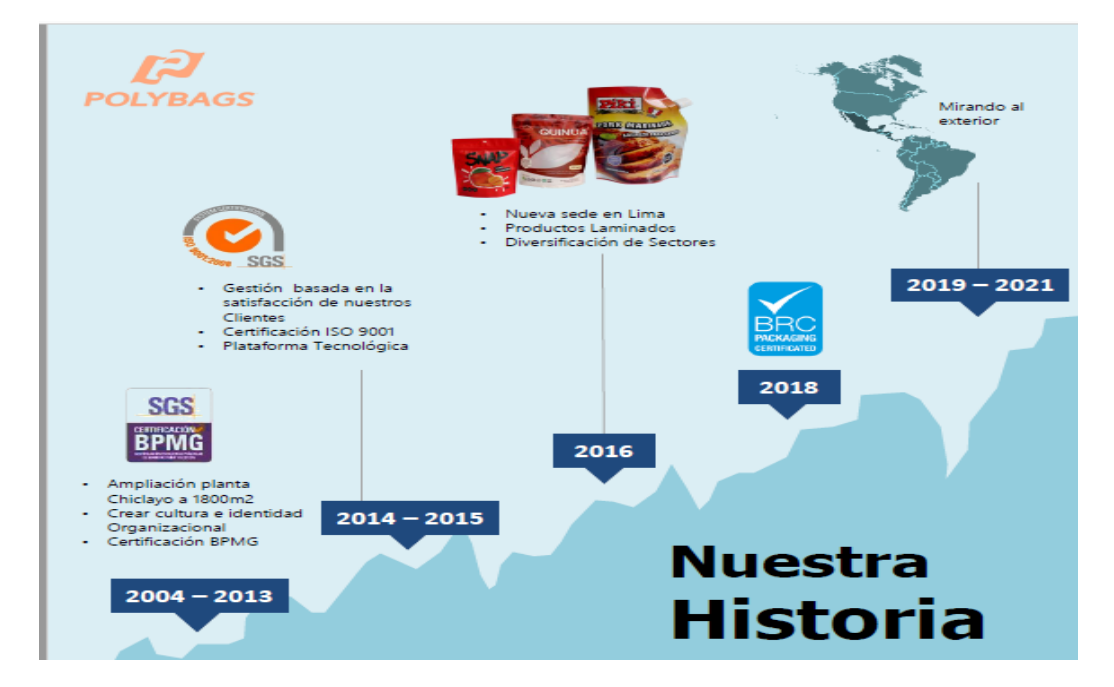

### **Figura 7:** Historia de la empresa Polybags

**Fuente:** La empresa Polybags SRL.

#### **Misión:**

Elaboración y comercialización de empaques flexibles de PEBD, PET, PP, PVC, NYLON, para la exportación de alimentos e industrias en general y ofrecer un trato directo con el cliente, además de un excelente atención al cliente, ya que tenemos una excelente logística con el compromiso fiel de abastecer su producción en los plazos programados.

#### **Visión:**

Tener una mejora en los equipos tecnológicos, mantener al personal altamente capacitado y sembrar estándares internacionales calidad; para lograr diversificar nuestro mercado hasta una cobertura de atención en las principales zonas de demanda de toda Latinoamérica, considerando el desarrollo de nuevos productos; y a su vez consolidar todos estos atributos dentro de nuestra marca, incluyendo la fidelización de clientes;

siempre bajo un clima laboral interno que favorezca la mejora continua de nuestros procesos.

### **Valores Institucionales**

Incorporamos la ética empresarial en todas nuestras decisiones de negocios poniendo en práctica nuestros valores: Lealtad, Respeto, Honestidad, Proactividad, Responsabilidad, Trabajo en equipo, Compromiso y Superación.

#### **Línea de producción:**

Polybags SRL. Está dedicado al desarrollo, fabricación y comercialización de envases flexibles para la industria de alimentos, laboratorios y otros, para este fin la empresa proporciona de forma coherente productos y servicios conforme con los requisitos y procedimientos, logrando la fidelización de los clientes, además de brindar un producto d excelente calidad.

La empresa establece las siguientes líneas y/o áreas de producción:

## **1. Área de Diseño gráfico:**

La empresa cuenta con el área de diseño con la cual cuenta con un equipo altamente apto y calificado, así como también la adecuada tecnología más moderna.

## **2. Área de impresión:**

La empresa cuenta con la tecnología más actualiza de impresoras flexográficas de 8 colores.

## **3. Área de extrusión:**

La empresa fabrica láminas de polietileno contando con una alta barrera en la Coextrusión de la lámina, ya que permite ajustarse a las necesitas planteadas por los clientes, además de innovar nuevos empaques.

## **4. Área de laminación:**

La empresa emplea el proceso de laminación con y sin solvente, en la elaboración de láminas bilaminadas, trilaminados con diferentes propiedades de permeabilidad, por lo que nos garantiza distintos tipos de barrera, dependiente el tipo de producto que será envasado.

## **5. Área de corte y/o rebobinado:**

La empresa cuenta con varias máquinas cortadoras y rebobinadoras, donde se realiza el proceso de corte según especificaciones de las medidas de ancho y largo solicitado por el cliente.

### **6. Área de sellado de etiquetas fundas:**

La empresa cuenta con selladoras hece, donde se realizaran el sellado de las fundas de PVC y PETG, termo contraíble, individuales o en bobinas.

## **7. Área de sellado de bolsas pouch y doy pack:**

La empresa cuenta con la línea de selladoras pucheras con tecnología de punta, capaz de producir empaques de Pouch y Doy pack para diferentes aplicaciones como bolsas con asa, cierre zipper, abre fácil, válvulas dispensadoras, entre otras. **Figura 8:** productos elaborados por la empresa

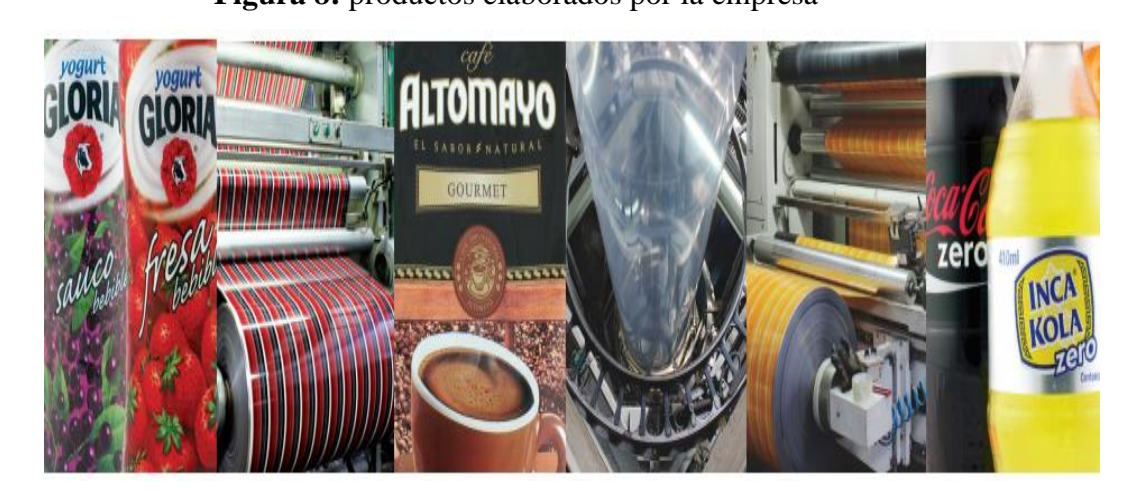

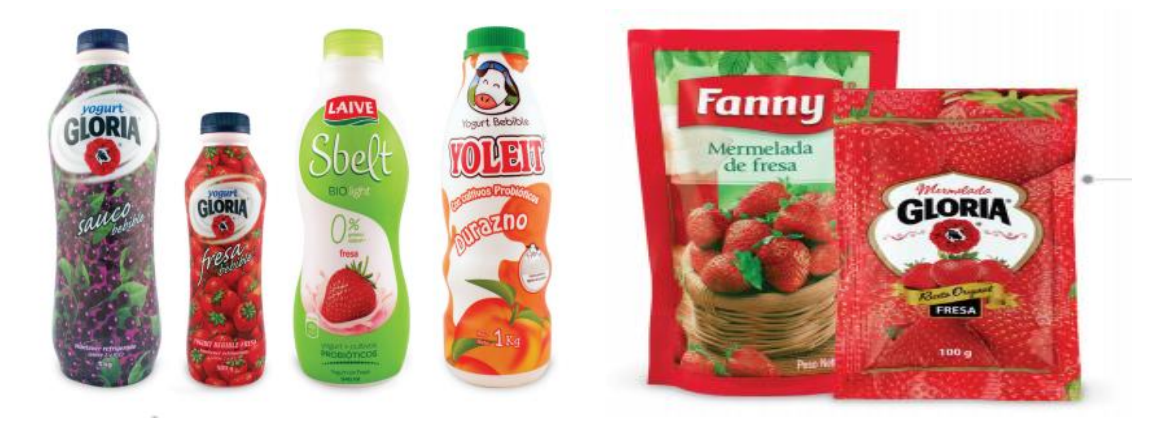

**Fuente:** La empresa

**Figura 9: Organigrama de la empresa**

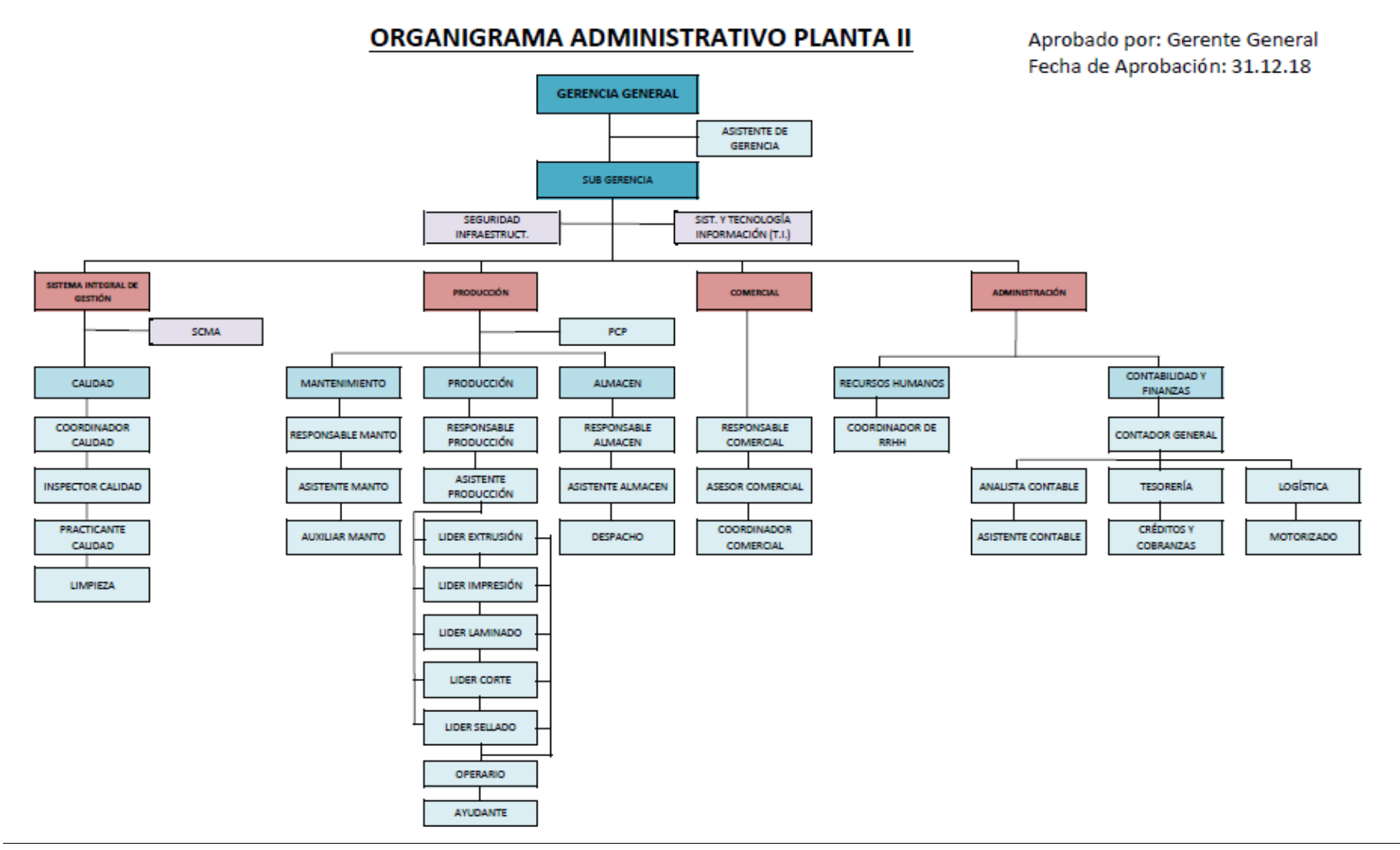

**Fuente:** La empresa Polybags

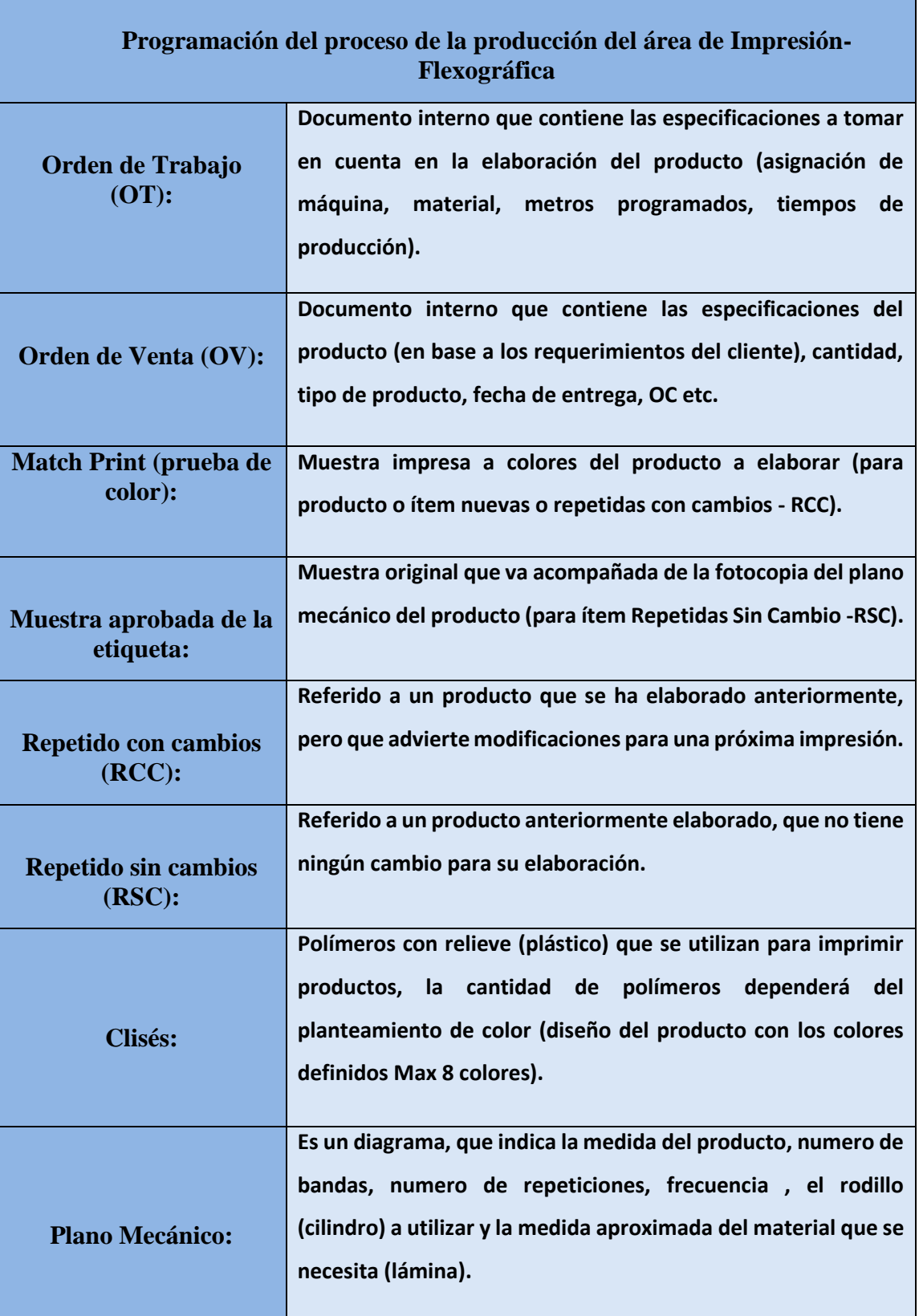

## **Tabla 4:** Proceso del área de impresión

**Fuente:** Elaboración propia

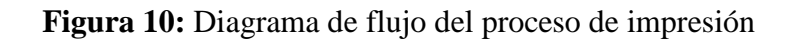

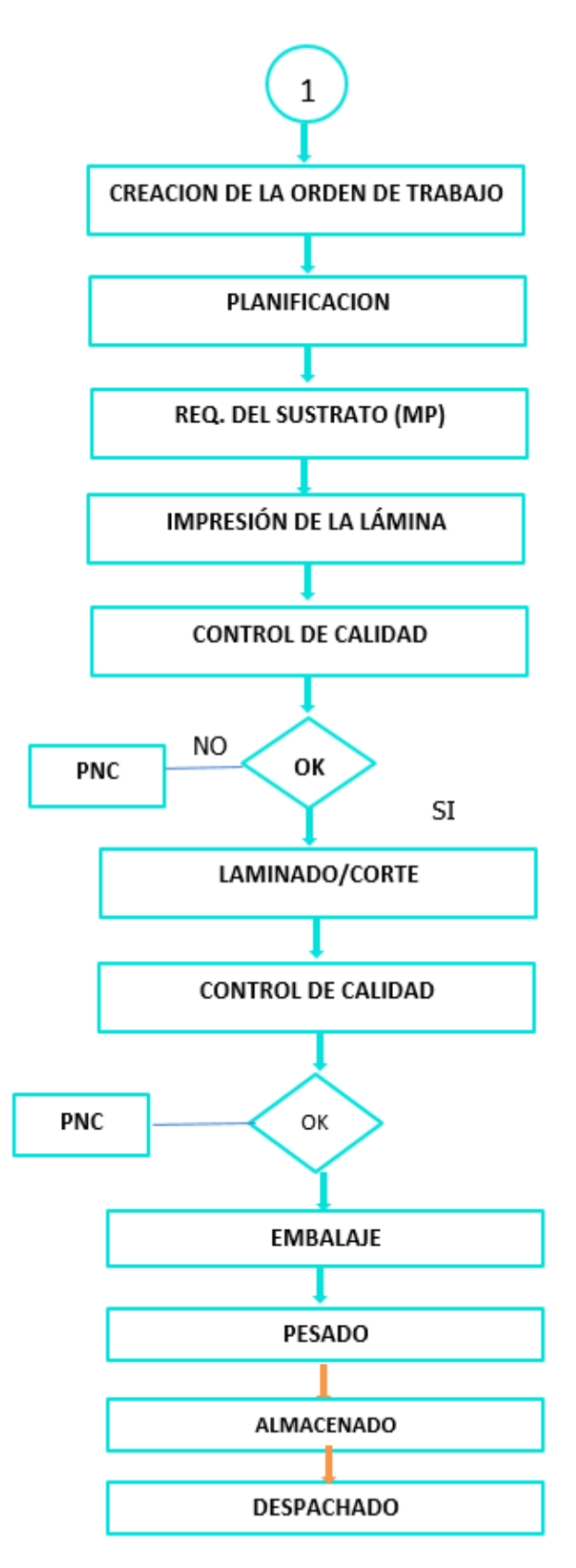

**Fuente:** Elaboración propia

## **2.7.1.1 Desarrollo de Proceso de Impresión**

## **1. Objetivo:**

Establecer la metodología, responsabilidades, actividades y controles a realizar en el proceso de Impresión.

## **2. Alcance:**

Desde la recepción de la OT, durante el proceso de realización y hasta la entrega del producto terminado al almacén respectivo.

## **3. Responsabilidades:**

El Jefe de Impresión es responsable de asegurar la implementación de este procedimiento.

El Operador de impresión es responsable de la utilización de este procedimiento.

## **4. Condiciones básicas:**

El Operador de la máquina impresora Flexográfica deberá ser competente para:

- Seguir este procedimiento (PR-PE-02)
- Operar las máquinas impresoras.
- Aplicar el(los) instructivo(s) asociado(s) con este procedimiento.
- Realizar los cambios / ajustes necesarios.
- Llenar los formatos relacionados con el procedimiento.
- Establecer / registrar la(s) merma(s) generada(s) en el proceso.
- Realizar las actividades de mantenimiento preventivo establecidas.
- Preparar el cambio de utillaje según el método TOC (cambios de herramientas en pocos minutos)
- Realizar los procedimientos, seguir los instructivos de seguridad frente a emergencias.

## **Términos y Definiciones:**

## **Abreviaturas:**

- **OI** Operador de Impresión
- **AI** Ayudante del Operador de Impresión
- **OM** Operador Montajista
- **MT** Matizador de Tintas
- O**T** Orden de Trabajo
- **AC** Analista de Control de Calidad
- **JI** Jefe de Impresión
- **JC** Jefe de Control de Calidad

## **2.7.1.2 Descripciones de Proceso de área de Impresión Flexográfica:**

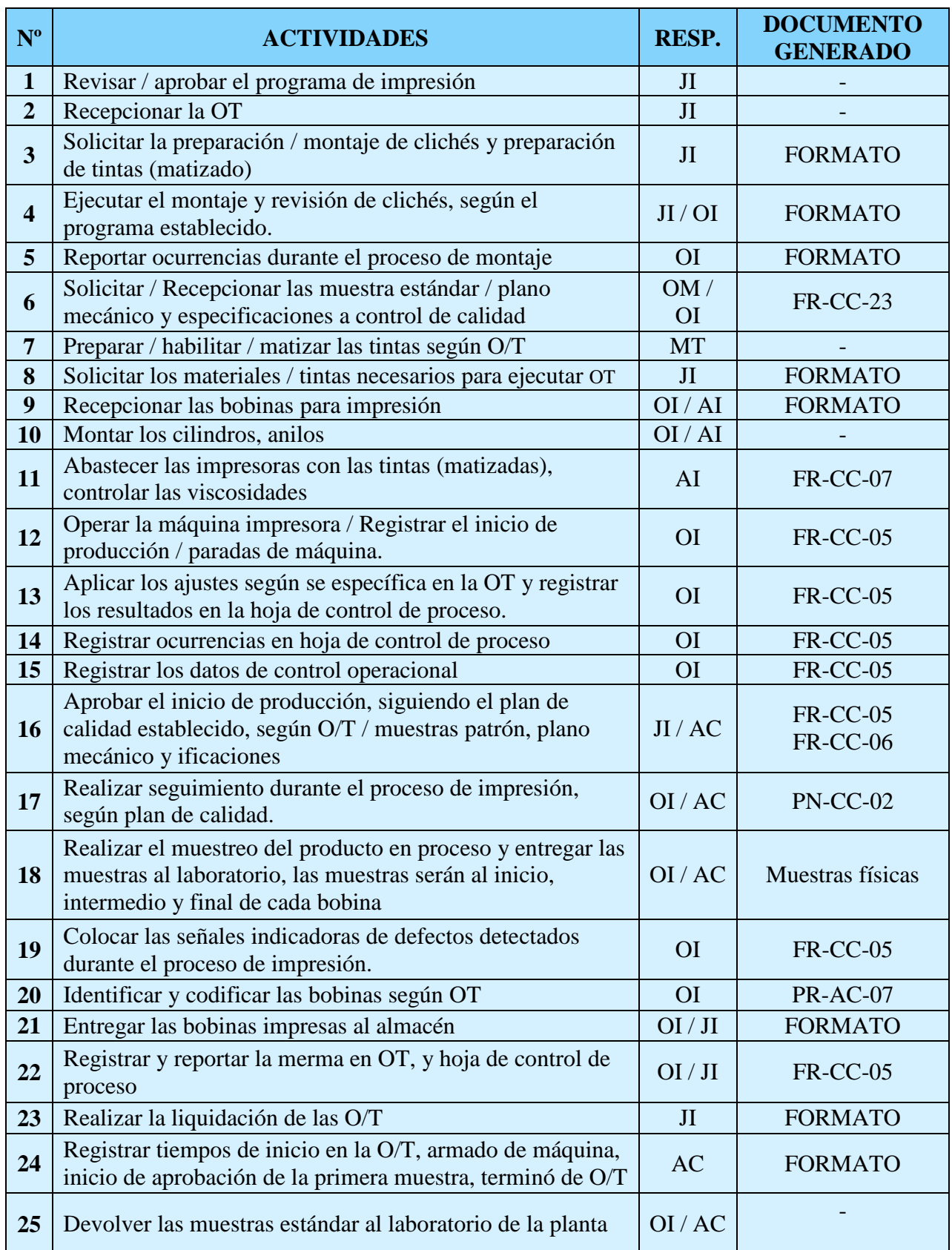

## **Tabla 5: Descripción del** Proceso del área de impresión

**Fuente:** Elaboración propia

# **2.7.1.3 Ficha de orden de producción (Impresión)**

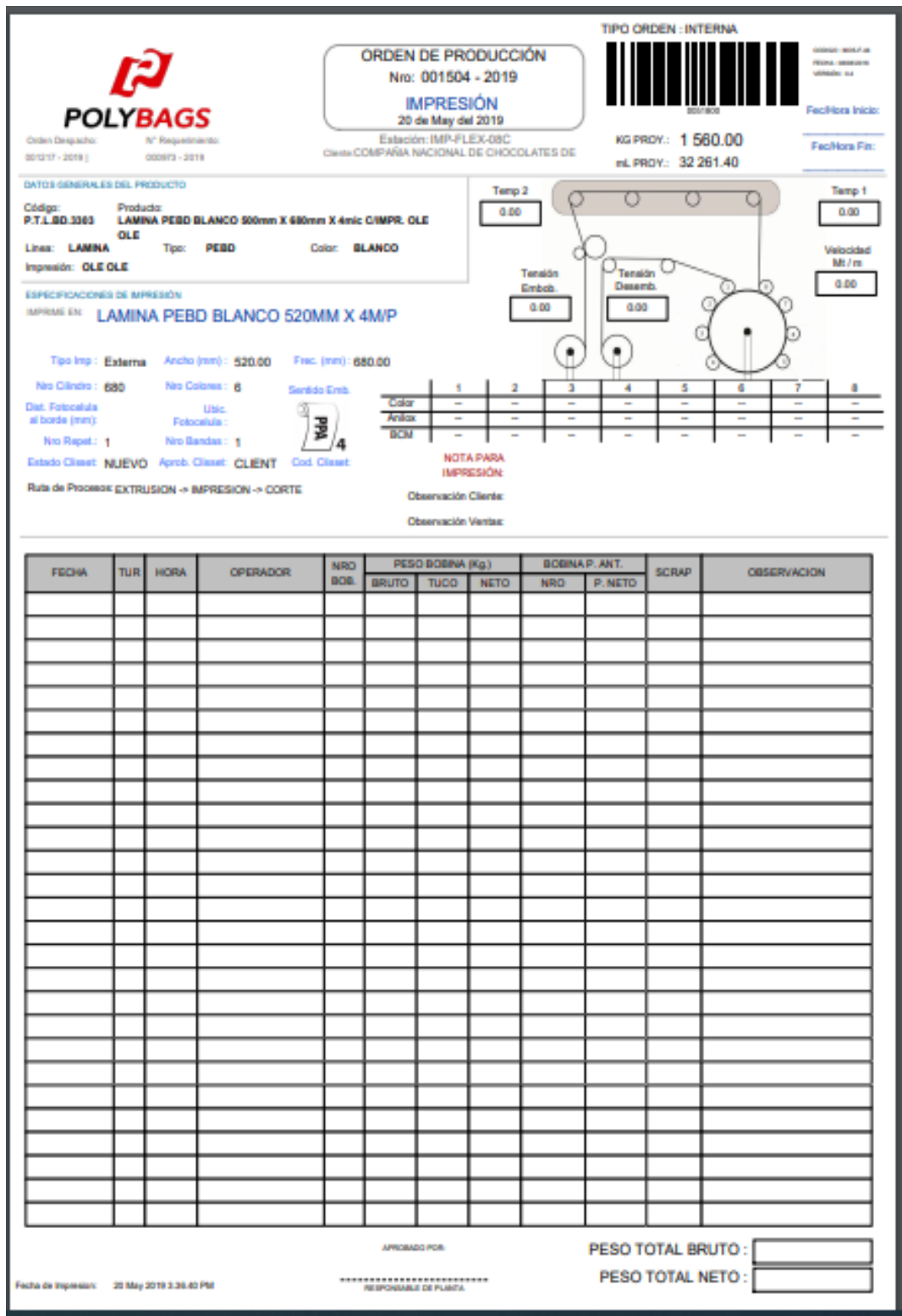

## **Figura 11:** Orden de producción

**Fuente:** La empresa

#### **2.7.2 Dimensiones de la productividad:**

#### **2.7.2.1 Formulación de la eficiencia:**

- Tiempo productivo de todas las OT del día= Montaje polímero + Tiempo de Preparación + Tiempo de tiraje + Tiempo de Limpieza+ Acabados y/o barnizado + Rebobinado e inspección.
- Tiempo Total de trabajo = 12 horas/día.
- Tiempo muerto de producción= (Tiempo total de trabajo Tiempo productivo) + parada de máquina.

 $Eficiencia = \frac{H H REALIZADOS}{H H R B Q G B AMAF}$ <u>H H PROGRAMADOS</u> **X 100%**

- Donde Horas totales de productos elaboradas sin defectos= tiempos productivostiempos muertos.
- Y horas totales de etiquetas programadas = tiempo total de trabajo (12 horas/día).
- **OBSERVACIÓN:** con este indicador se pretende calcular y disminuir los tiempos muertos de producción para mejorar la eficiencia del proceso de impresión- flexográfica.

## **2.7.2.2 Formulación de la eficiencia:**

Con este indicador se pretende disminuir la merma y entregar láminas impresas de calidad a través de acciones correctivas.

#### **Formula del indicador:**

$$
Eficacia = \frac{M^2 DE LAMINA PRODUCIDA}{M^2 DE LAMINA PROGRAMADAS} X 100\%
$$

Dónde:

Producto elaboradas sin defecto= Total de producto impresas en  $M^2$ – (merma en tiraje + Merma de rebobinado).

Total de producto programadas = Total de producto impresas en  $M^2$ 

Observación: Para la obtención de M lineales de lámina de producto, solo en el área de corte se corta la lámina, por lo tanto, en el proceso de tiraje se obtiene por metro lineales producidos/metro lineal de ancho de la lámina+ separación de avance x repeticiones según match print, así como se muestra en el siguiente ejemplo.

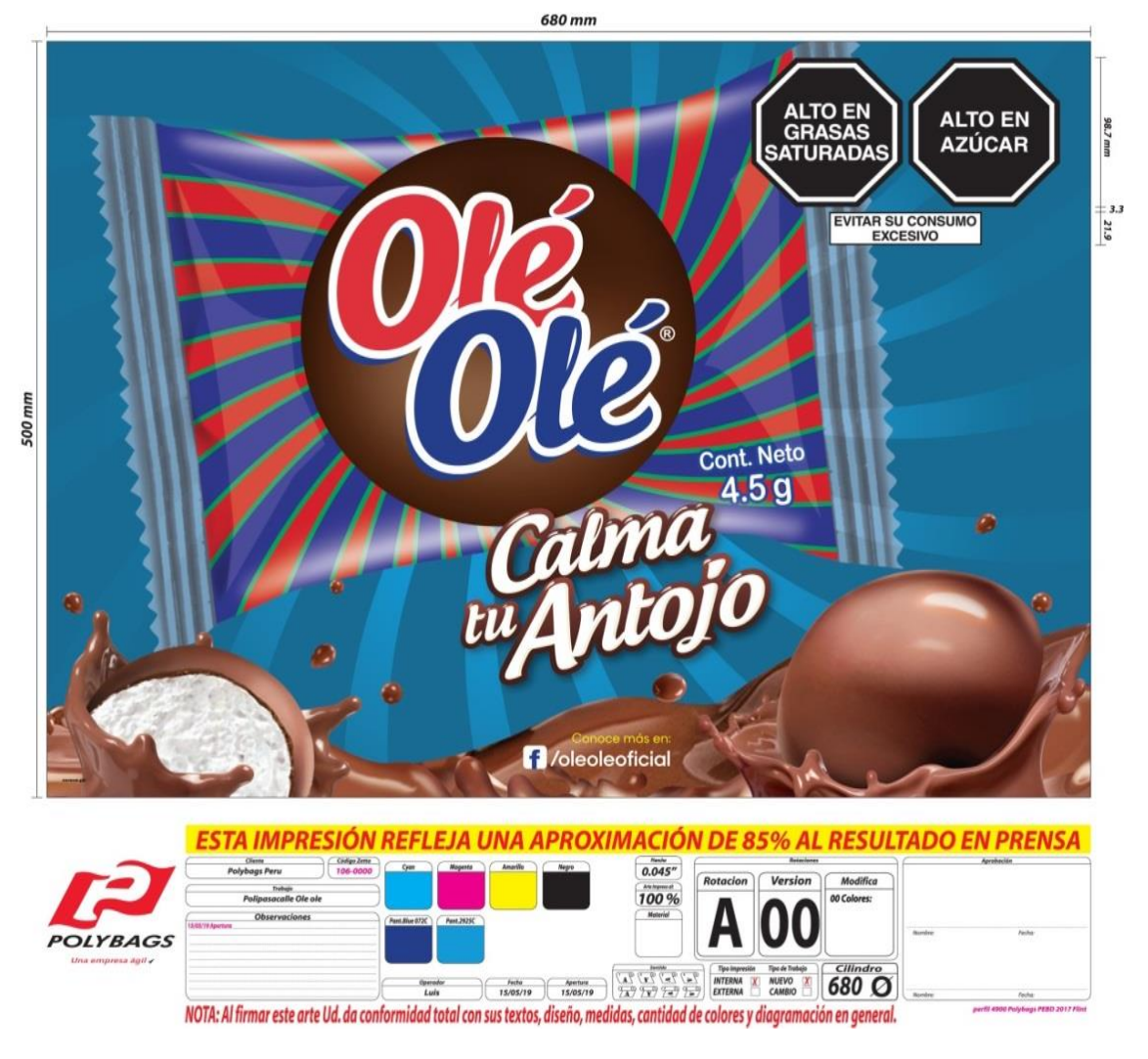

**Figura 12:** Mach Print

**Fuente:** La empresa

## **2.7.3. Situación actual:**

Situación actual de la eficacia, eficiencia y productividad en el área de impresión flexográfica en la empresa Polybags SRL.2019.

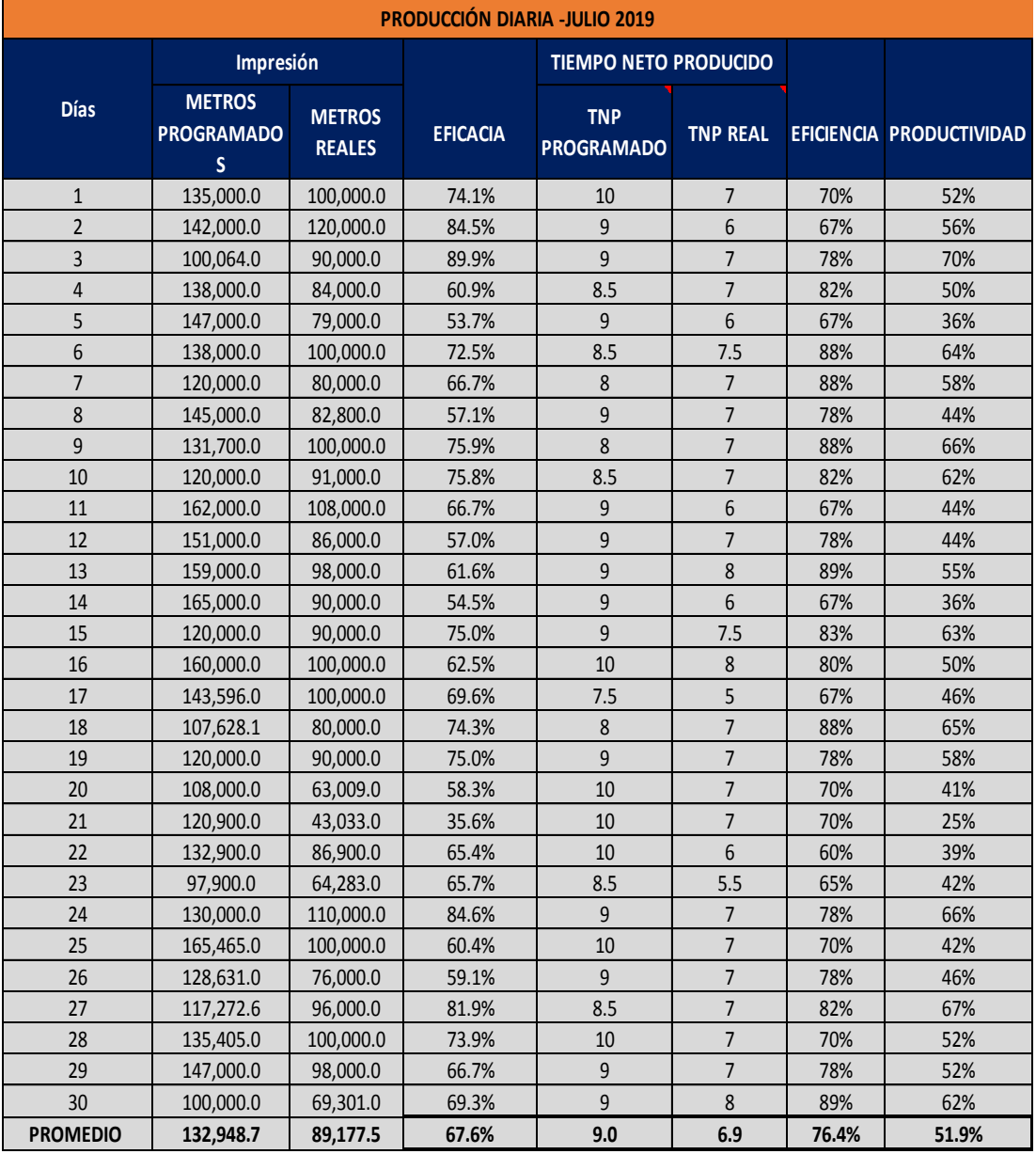

## **Tabla 6:** Pre- Test de la Producción

| <b>% EFICACIA</b>        | 67.6% |  |  |  |
|--------------------------|-------|--|--|--|
| <b>%EFICIENCIA</b>       | 76.4% |  |  |  |
| <b>%PRODUCTIVIDA</b>     | 51.9% |  |  |  |
| <b>MES DE JULIO 2019</b> |       |  |  |  |

**Fuente:** Elaboración propia

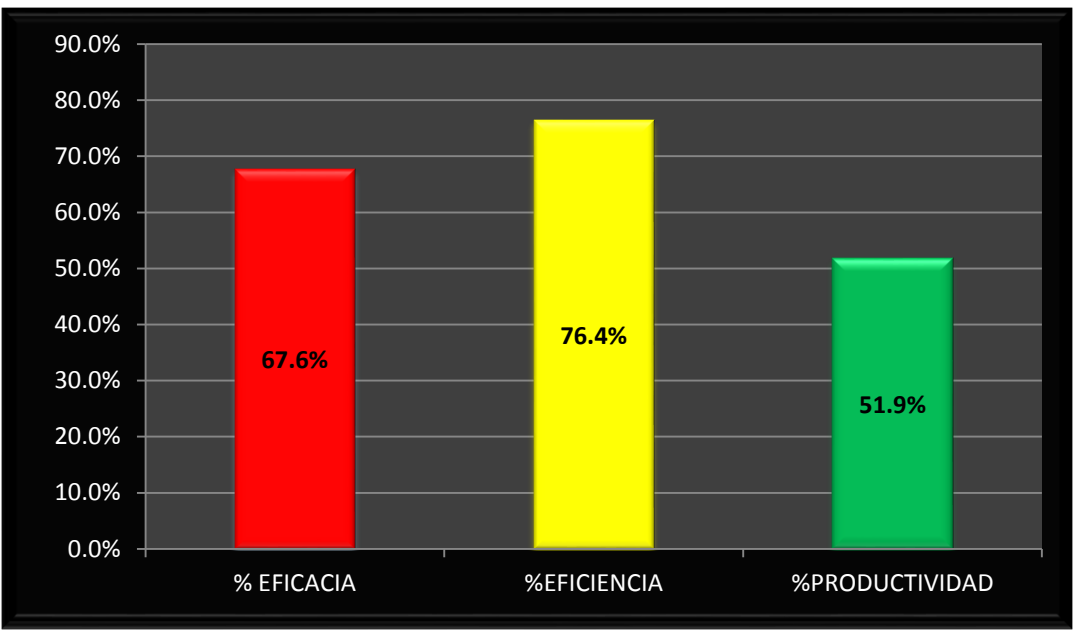

**Tabla 7:** Análisis actual de la empresa

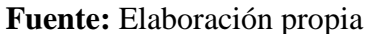

Como se muestra en la figura vemos la eficacia está en 67.6%, la eficiencia está en 76.4% y la productividad está en 51.9%.

La productividad es muy baja para el mes de Julio debido a los tiempos muertos, sobreproducción, trabajos repetitivos, mermas, mal generadas las ordenes de producción, desorganización del área de trabajo, falta de control de calidad, etc.

## **2.7.3.1 Evidencia del Pre-Test**

## **Fotos de la Máquina impresora Comexi donde se imprime las láminas**

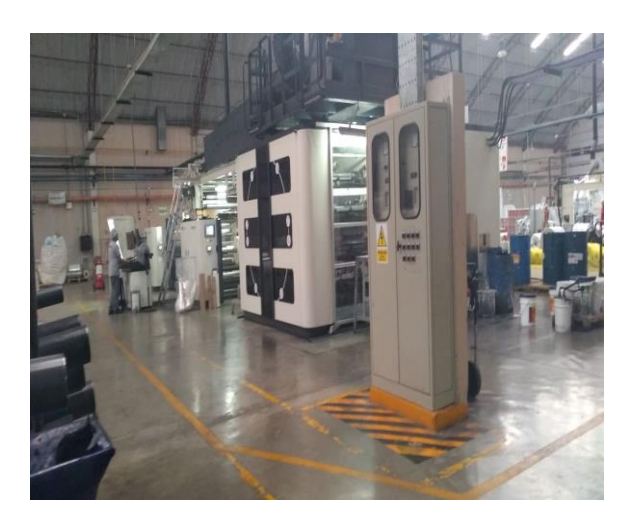

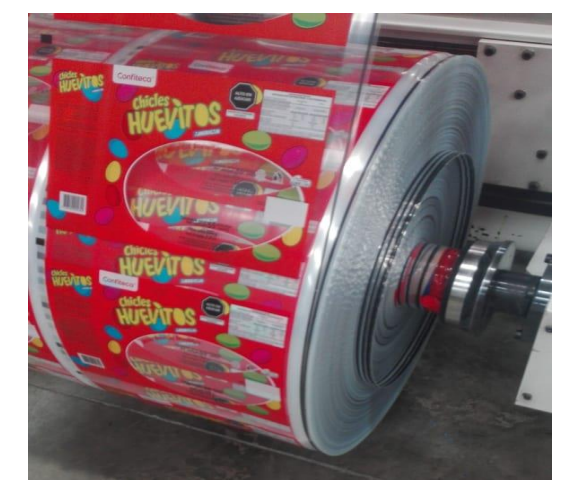

## **Cuando se realiza la aprobación del ítem con el cliente junto con control de calidad**

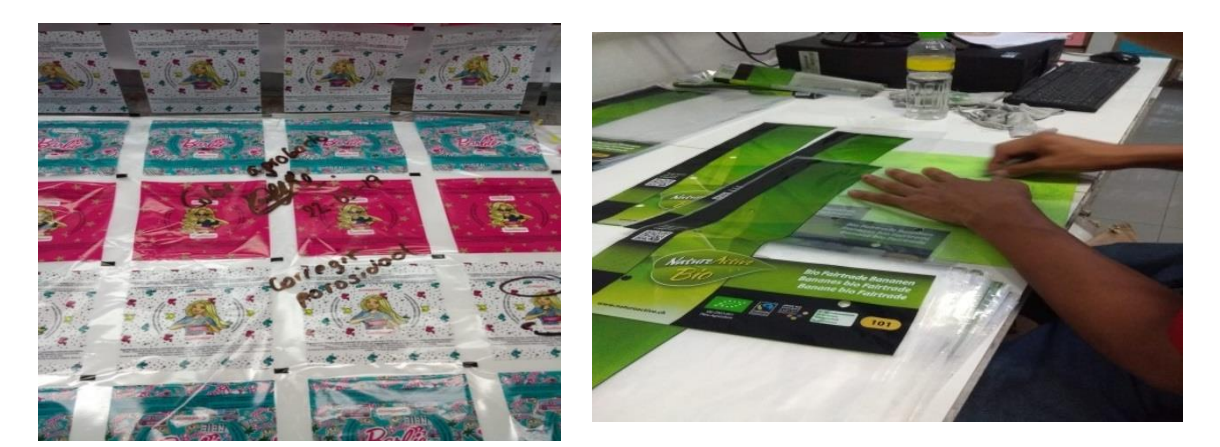

**Desorden en la planta (mala distribución de los materiales).**

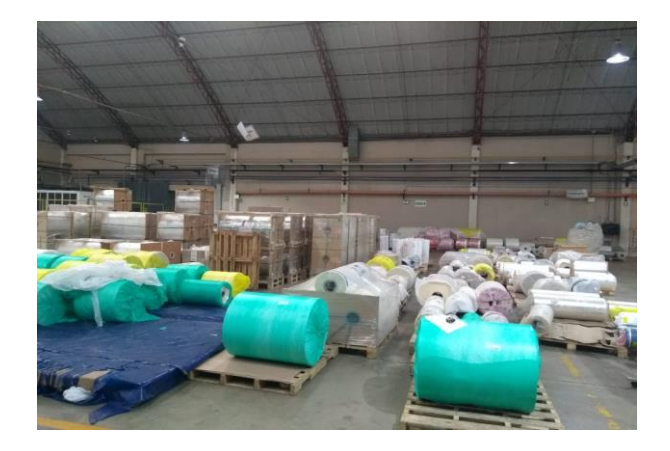

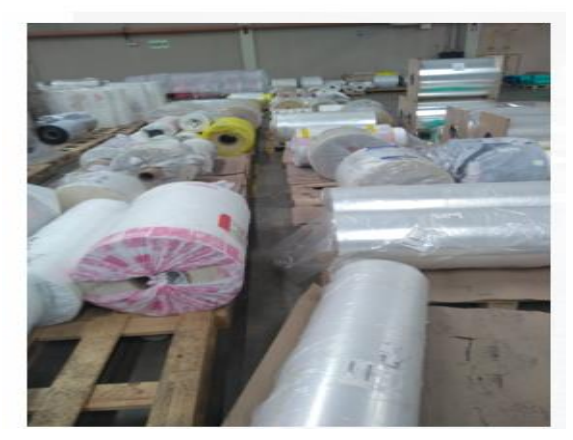

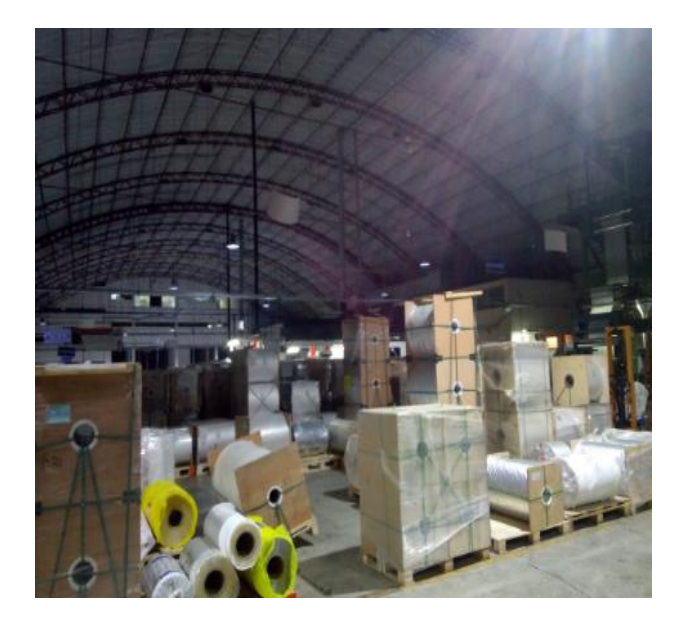

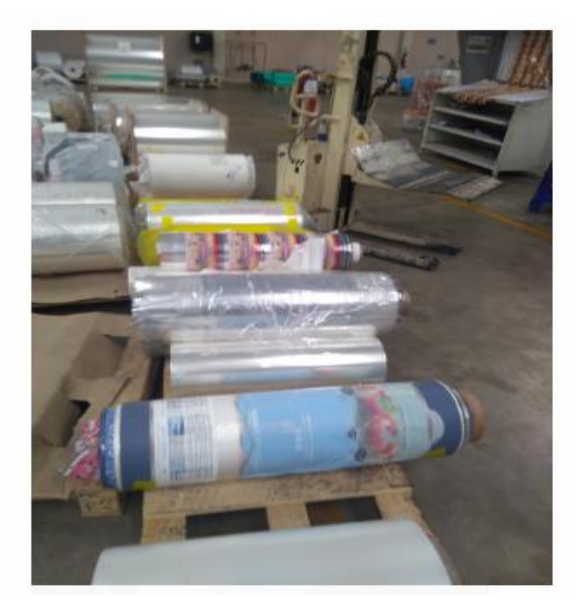

#### **Mala ubicación para tintas y tucos**

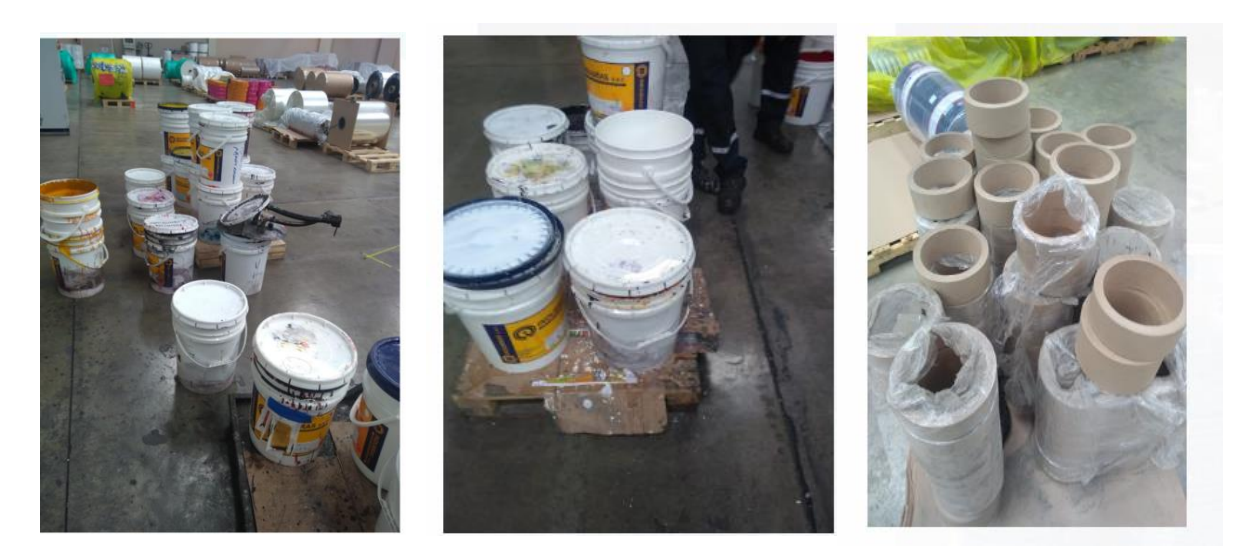

#### **2.7.4 Propuesta de mejora**

Una vez recolectada la información correspondiente a las causas que generan principalmente la baja productividad, se plantean posibles soluciones para incrementar la productividad. De modo que se plantea un cronograma para poder implementar dicha herramienta de las propuestas de mejora.

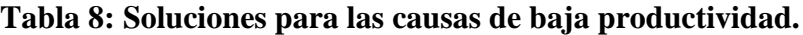

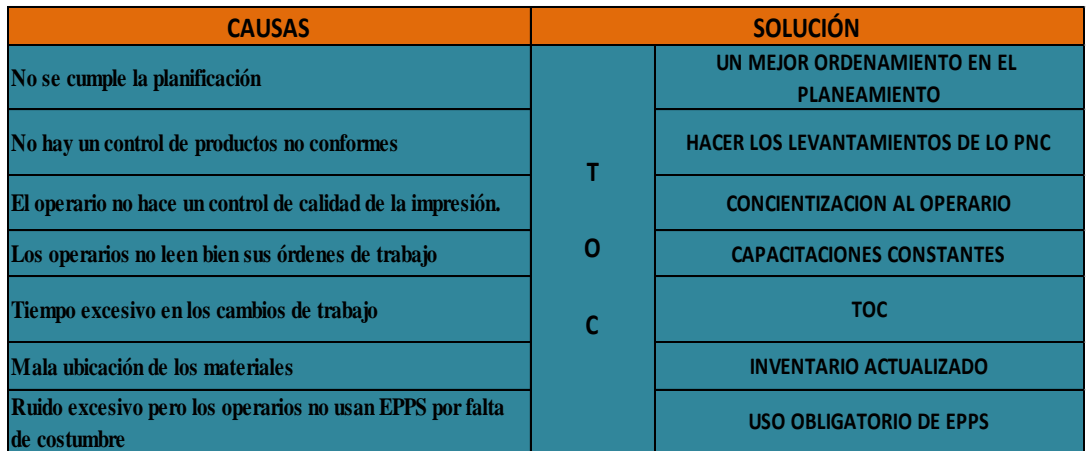

#### **Fuente:** Elaboración Propia

En la **tabla 8** podemos ver las causas principales por las que se generan una baja productividad por que se plantean soluciones para aumentar dicha productividad. De esta manera poder cumplir los objetivos planteados para llegar a la meta.

#### **2.7.5 Plan de Mejora**

Al aplicar la Teoría de Restricciones, lo primero que se debería hacer es lograr identificar la el cuello de botella o la restricción la cual impide que se llegue a la meta, una vez obtenida dicha información sea armara un plan en el área de producción ya que esta involucra las demás áreas, de modo que se debe explicar el procedimiento que utilizaremos al aplicar TOC, de este modo se logra identificar la eficiencia de la producción y la capacidad máxima utilizad de la máquina impresora, la cual se medirá con el análisis de la producción diaria.

Es súper importante controlar la producción en la empresa Polybags SRL, ya que podrían presentar diversos tipos de problemas, no se cumple con las expectativas del cliente, muchas veces en algunas empresas no se conoce el problema, por eso es muy importante llevar un control en la producción, para ver si se cumplió con lo solicitado y si no se cumplió cual fue el motivo o la causa, por ello se puede identificar el problema y darle una solución.

## **2.7.5.1 Aplicación de la Teoría de Restricciones (TOC)**

**Se aplicará las 5 fases de mejora** continua de la Teoría de Restricciones lo cual como resultado obtenido será positivo y nos permitirá analizar los estudios enmarcados. Se determinara las estas atreves del diagrama de Gantt describiendo paso a paso las acciones tomadas en nuestro desarrollo de la Mejora

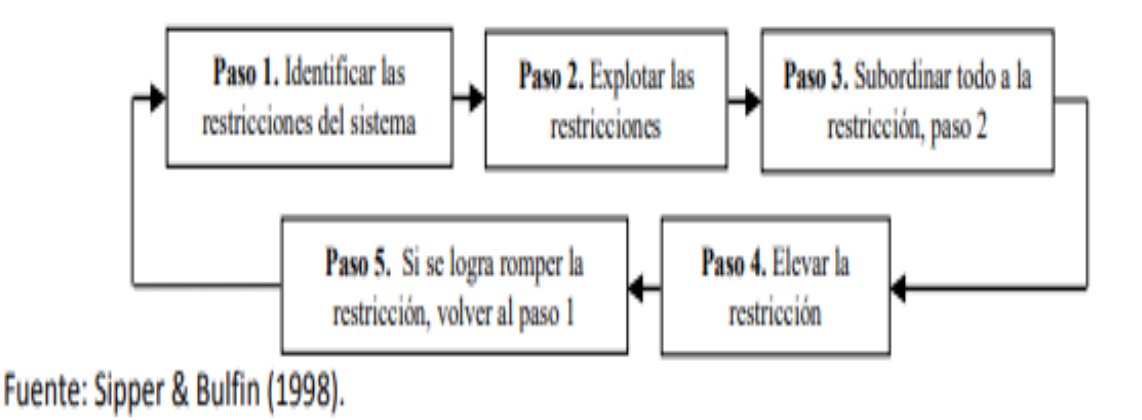

**Figura 13**: Etapas de la Teoría de Restricciones

51

# **2.7.5.2 Diagrama de Gantt**

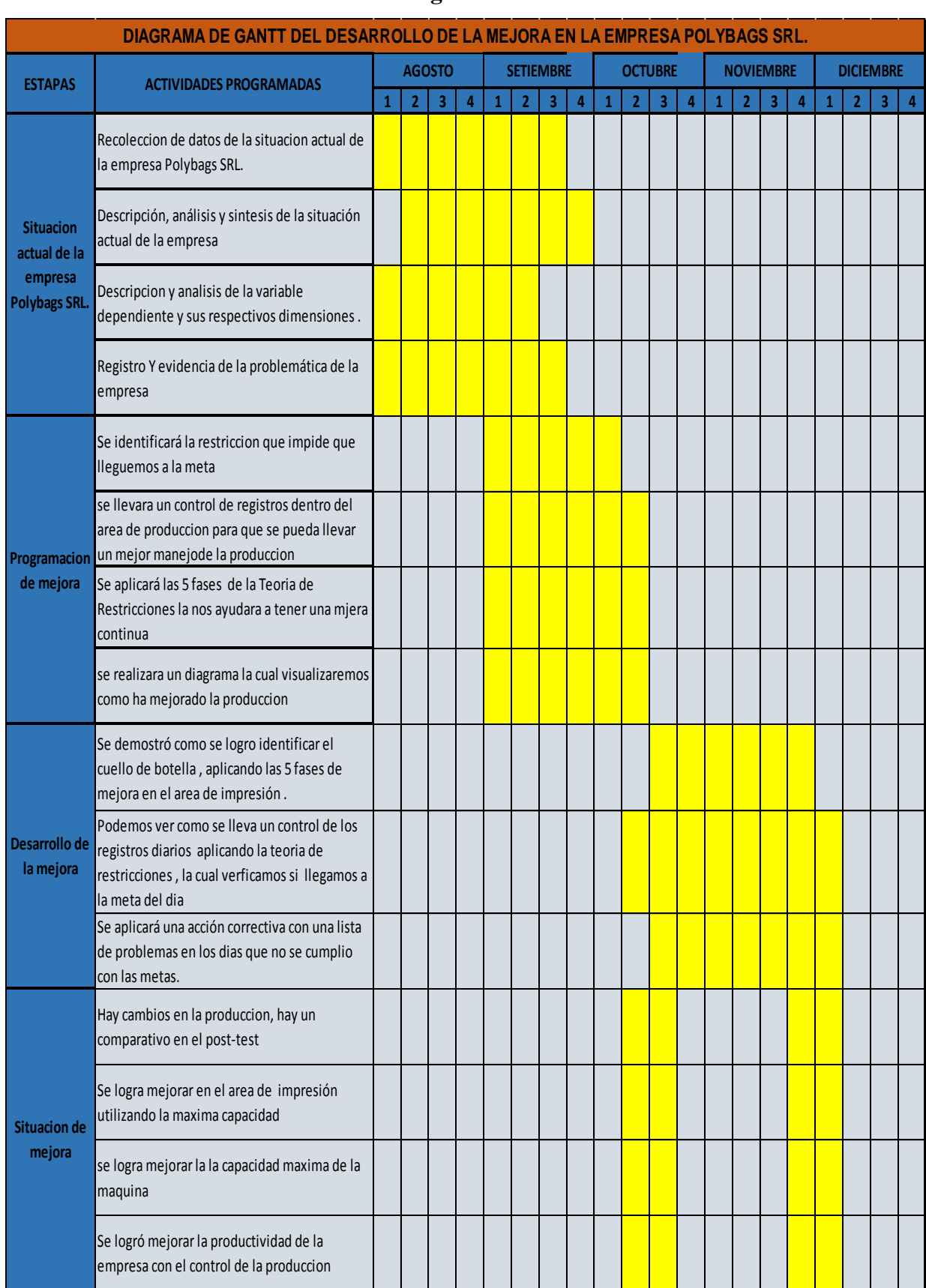

# **Tabla N° 9: Diagrama de Gantt**

**Fuente:** Elaboración propia

### **2.7.6 Aplicación de la mejora**

Una vez aplicada la herramienta TOC, podemos verificar como se lleva el control de la producción diaria en el área de impresión flexográfica, durante el mes de Julio se recolecto datos el cual nos ayudó a identificar el nivel de producción así se logró identificar la productividad efectiva. El siguiente formato nos ayuda a ver si llegamos a la meta del día, es muy importante obtener estos datos ya que veremos qué días llegamos a la meta y que días no, de modo que nos ayudara a tomar acciones correctivas los días que no lleguemos a la meta y hacer seguimiento a los problemas que impiden que se lleguemos a la meta y darle solución inmediata.

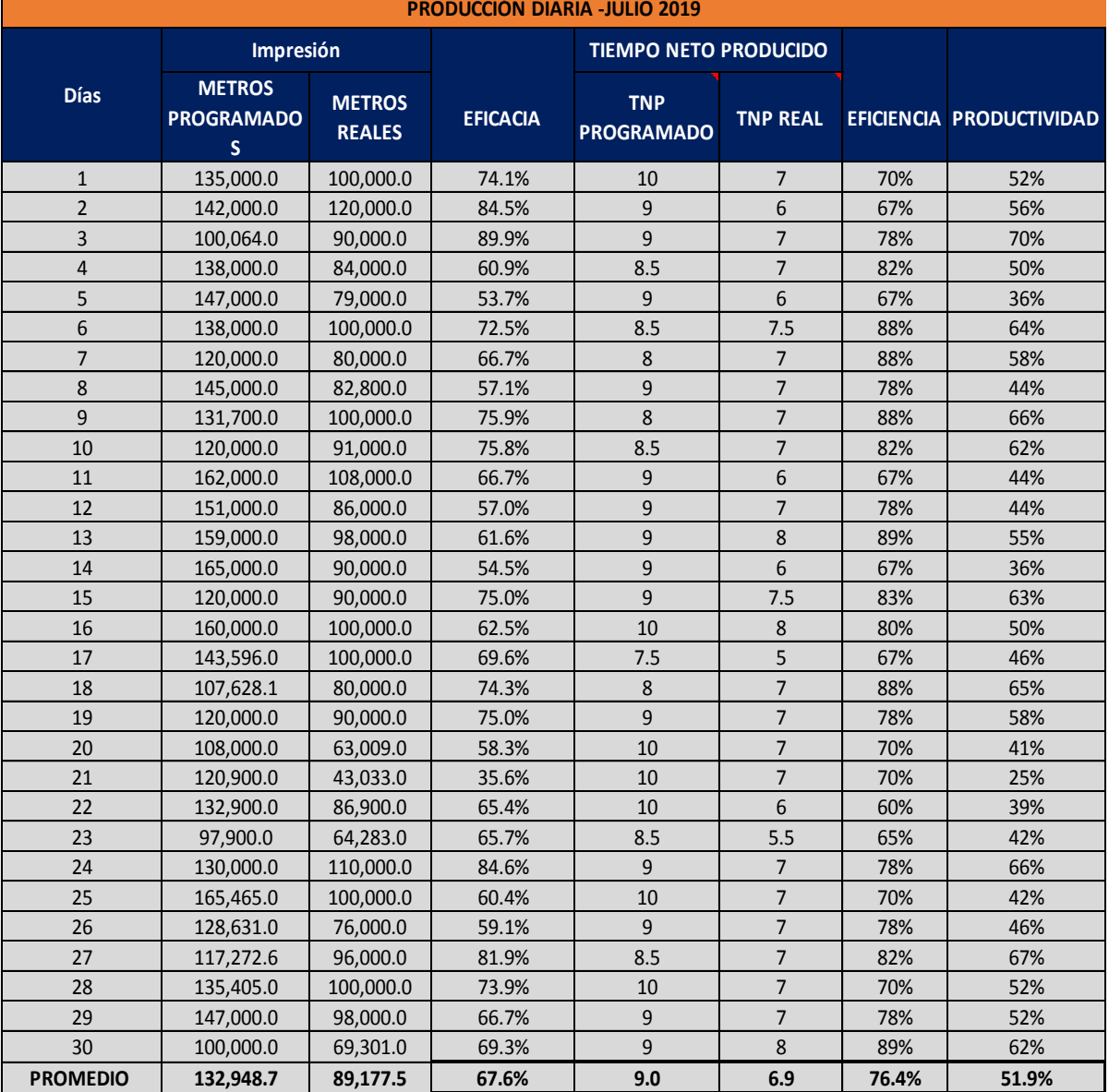

#### **Tabla 10:** Producción diaria

**Fuente:** Elaboración propia

#### **2.7.6.1. Recolección de datos:**

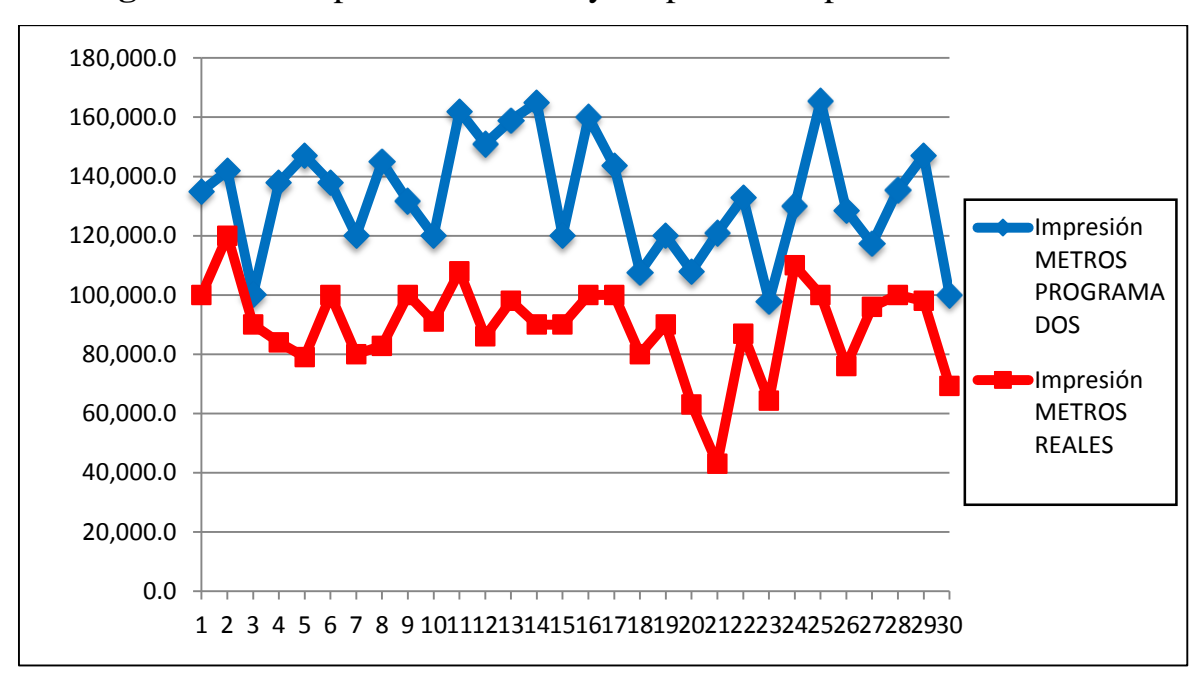

**Figura 14:** Comparativo el antes y después de la producción diaria

#### **Fuente: Elaboración propia**

Como se visualiza en la figura 14, estamos llevando un seguimiento a los registros diarios de producción, por lo que se visualiza que no se está llegando a la meta y es porque hay varias restricciones que están impidiendo que se llegue a los metros programados por la empresa.

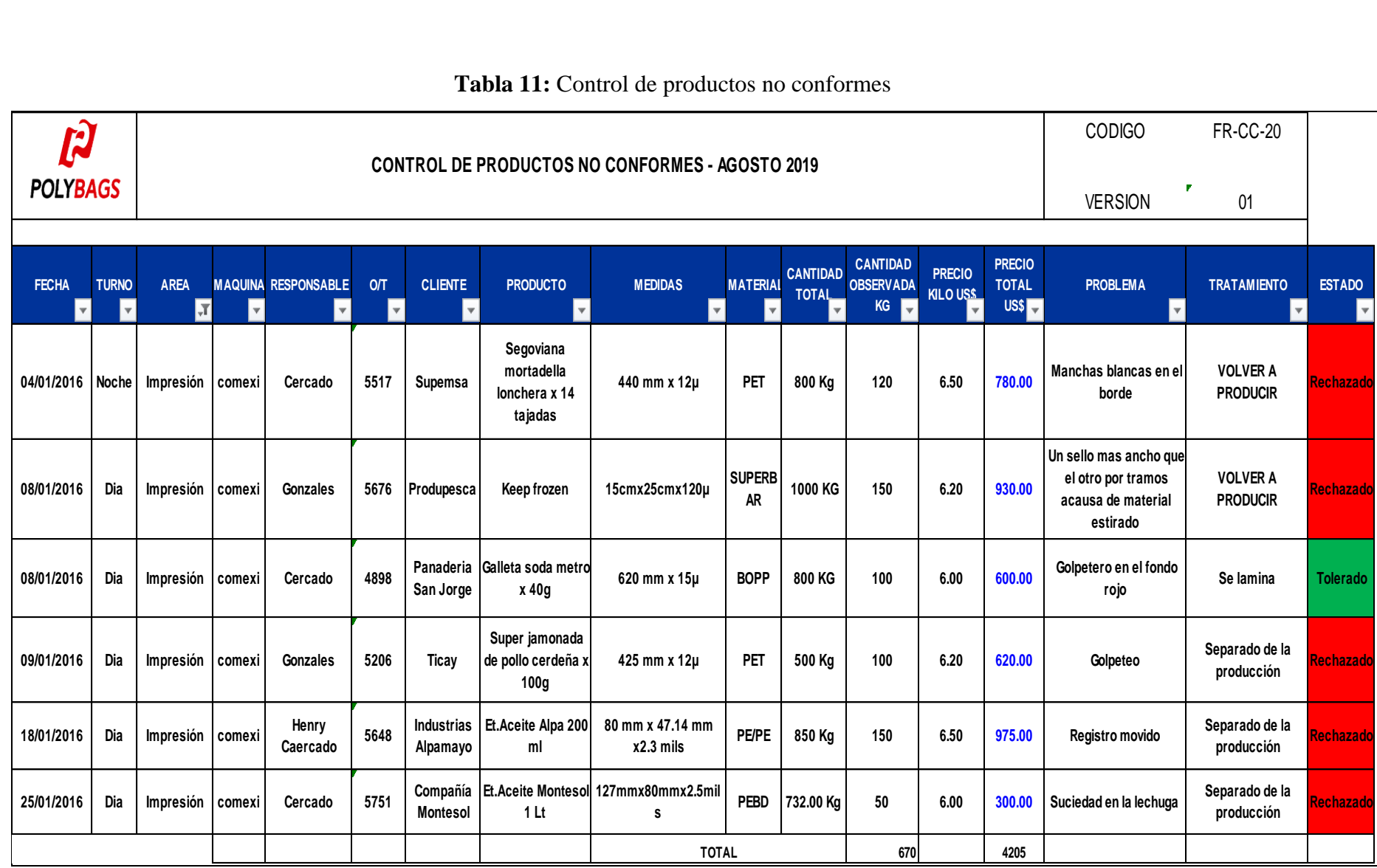

#### **Tabla 11:** Control de productos no conformes

**Fuente:** La Empresa Polybags SRL

## **2.7.7 Implementación de las Teorías de Restricciones (TOC):**

Aplicando la Teoría de Restricciones podemos mostrar los 5 pasos de mejora continua en la empresa Polybags SRL. Por lo que se obtendrá más utilidades y obtener resultados más cuantificados.

## **Fase 1:**

## **Reconocer las restricciones de la empresa Polybags SRL.**

Se logró identificar que los procedimientos del área de impresión, es decir, los requerimientos de sustratos, es la actividad que representa la restricción principal que dificultad y no permite cumplir con la producción programada, ya que no existe un inventario actualizado, motivo por el cual hay muchos tiempos muertos.

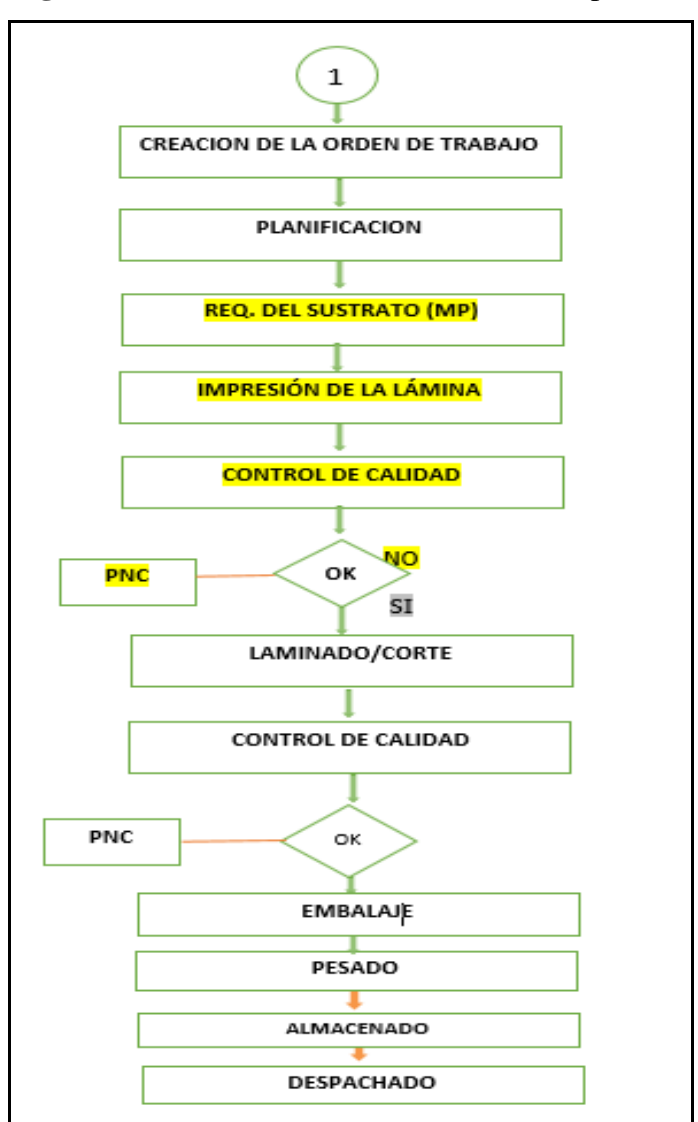

**Figura 15:** Identificación la restricción en el proceso

**Fuente:** Elaboración propia

## *Identificación de la restricción:*

Se logra identificar la información mediante el área de producción, el área de calidad y almacén ya que ellos tienen archivado toda la documentación de diversos reclamos de los clientes, devoluciones, productos no conformes por lo que analizando dicha información podemos obtener las restricciones las cuales no permiten llegar a la meta.

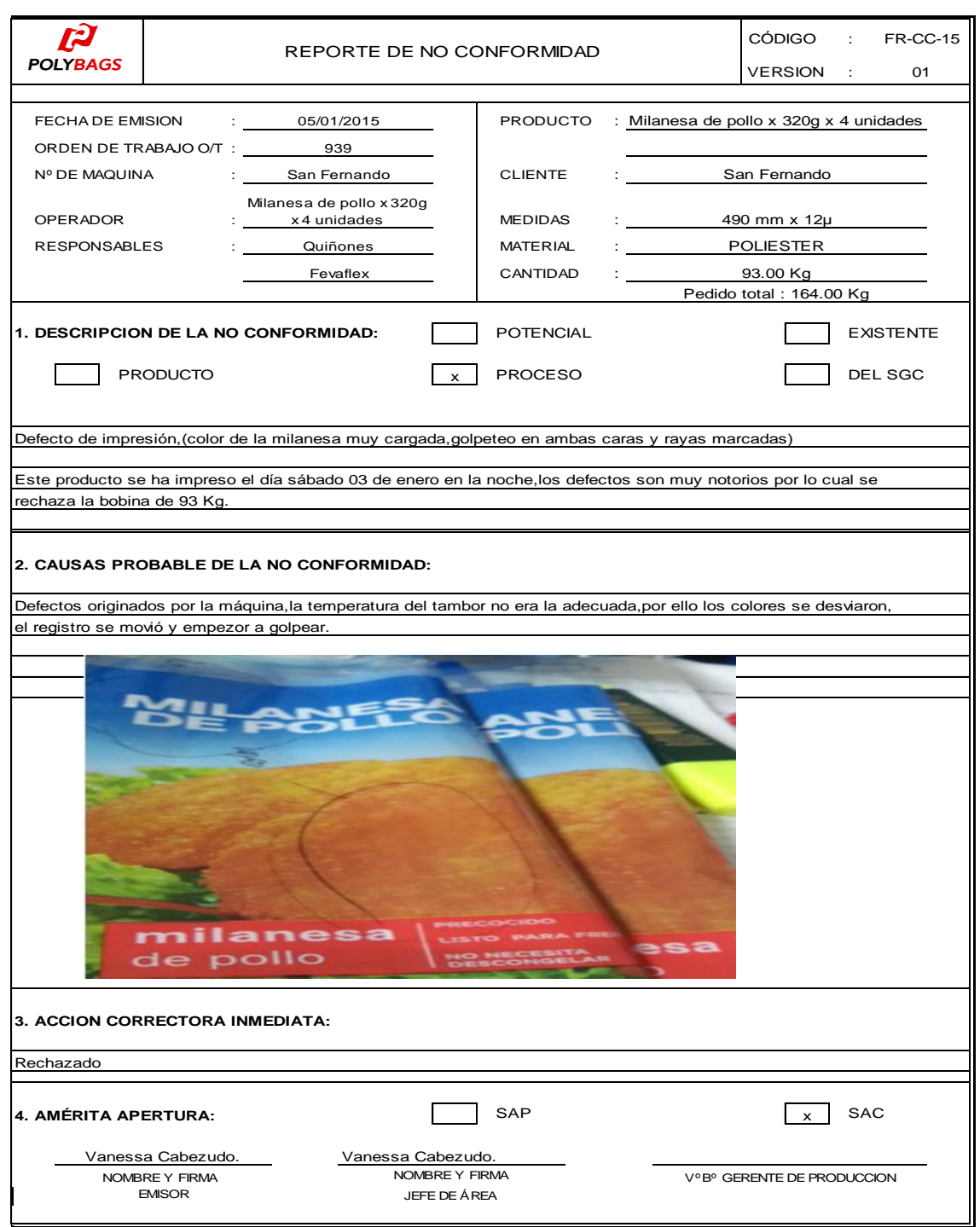

#### **Figura 16:** Registro de producto no conforme de impresión

**Fuente:** La Empresa Polybags SRL.

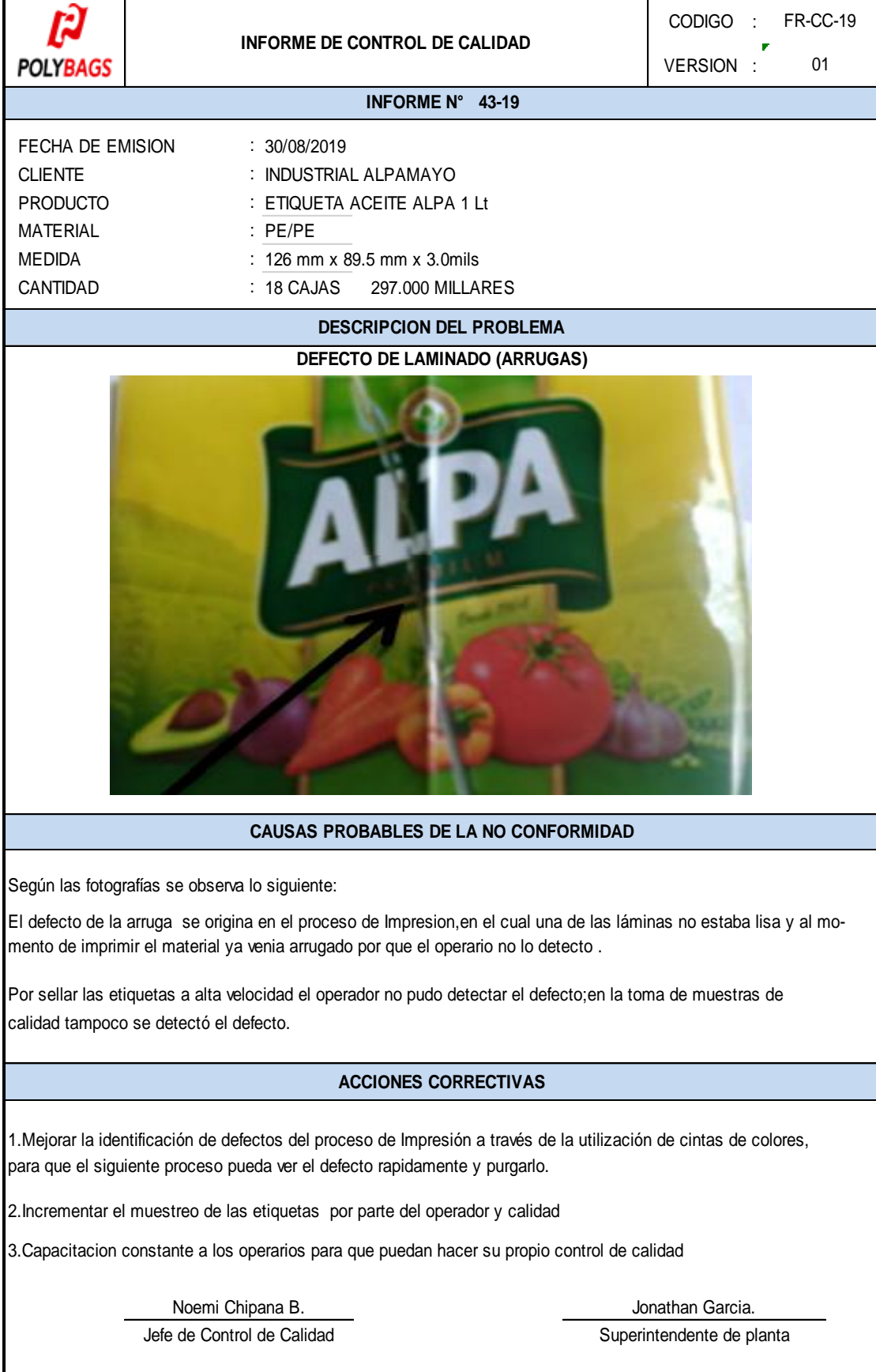

# **Figura17:** Registro de producto no conforme Alpamayo

**Fuente:** La Empresa Polybags SRL.

## **Fase 2:**

## **Aprovechar las restricciones del sistema**

Una vez encontrada la restricción, se debe utilizar el máximo rendimiento, de modo que la máxima capacidad del sistema no resulte inferior a lo que se estimaba.

## **Capacitación y concientización a los operarios**

Una vez que se encontró la restricción dentro del área de impresión juntamente con el área de calidad y producción, por lo que impide que llegamos a la meta, se decide hacer capacitaciones contantes con los operarios y mostrarles las fallas que estamos teniendo y así poder eliminar dicha restricción.

## *Figura 18: Fotos de las capacitaciones con los operarios de la empresa Polybags SRL.*

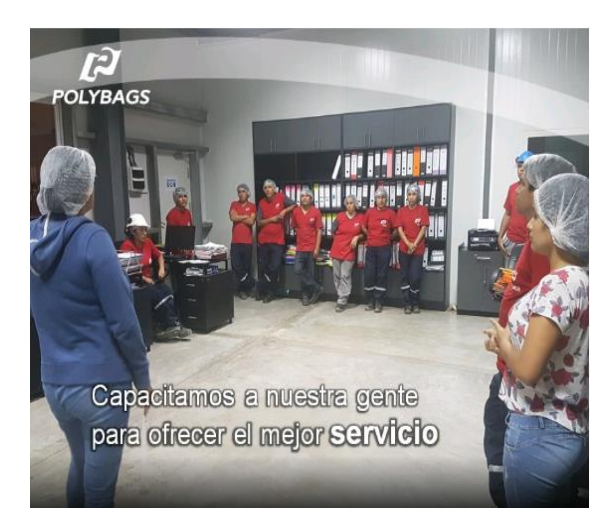

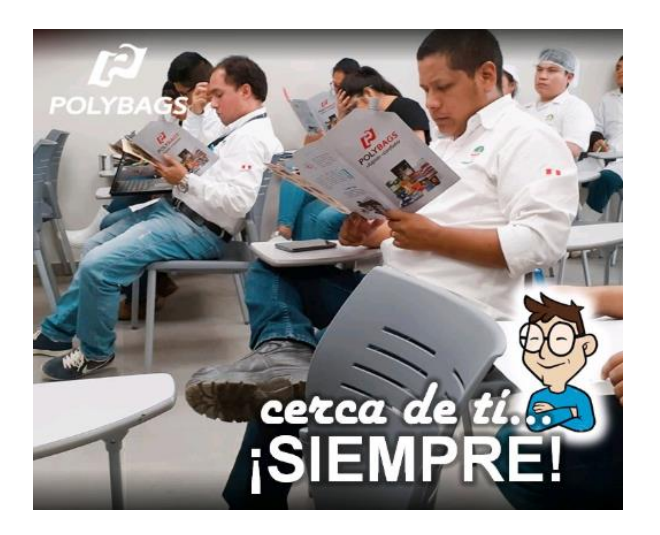

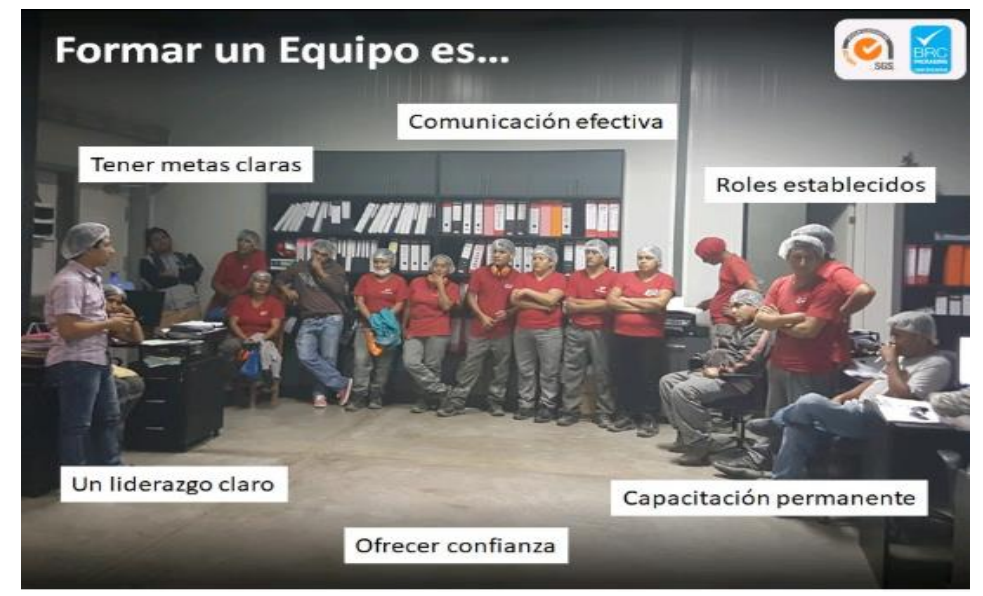

**Fuente:** La Empresa Polybags SRL.
# **Capacitación de uso obligatorio de los EPPS:**

Es muy importante capacitar al personal de la empresa con respecto al aseo, limpieza, y el cuidado de nuestro cuerpo. Así que también se le debe informar la importancia de la salud y la seguridad dentro de la empresa.

En primera instancia se le debe dar el principio de la buena higiene que es evitar la exposición por medio de una barrera sobre la piel con el uso de equipos de protección personal (EPP), como mascarillas, redecilla para cabello o cofias, lentes, botas, **etc.**  Por ellos es muy importante seguir las instrucciones:

1) Es obligatorio utilizar el uniforme para trabajar y este se debe de mantener limpio todo el turno de trabajo, además de que toda persona que ingrese al proceso productivo deberá estar con la ropa adecuada y contar con el cabello bien cubierto con la cofia.

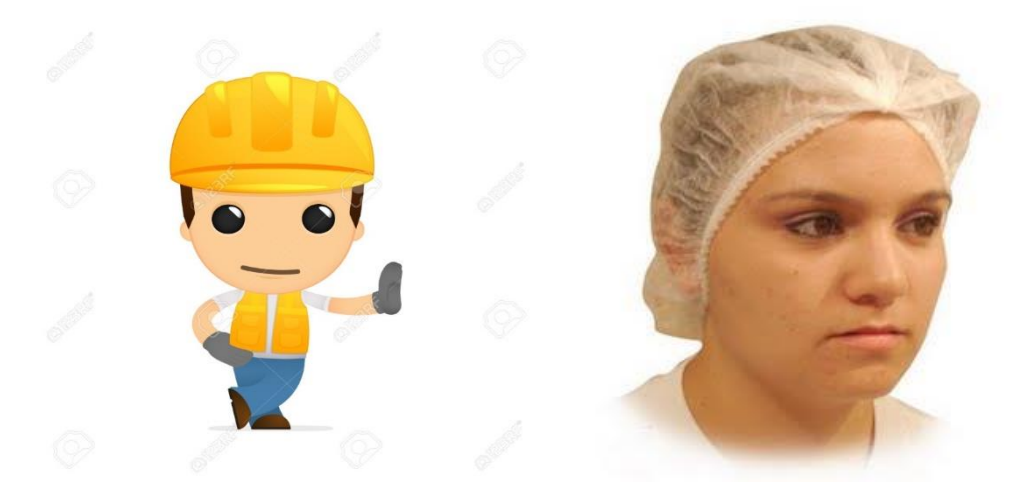

2) El operador debe de lavar y desinfectar sus manos siempre que haya salido de la línea de producción y regrese a ella, y mantener estas condiciones durante su turno además las uñas deben de estar cortas, limpias y sin pintar.

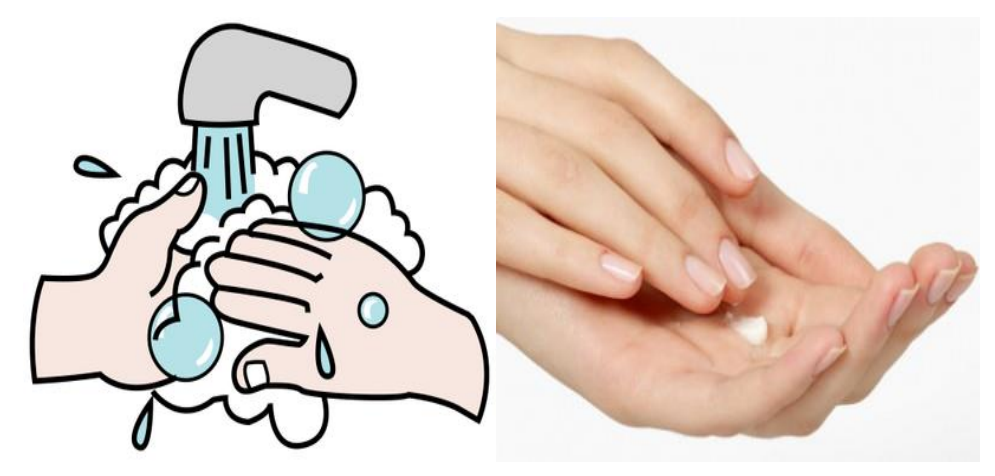

3) No se permite la entrada a la planta con barba o bigote, en el caso de que su religión no le permita afeitarse se deberá usar mascarilla buco nasal en todo momento.

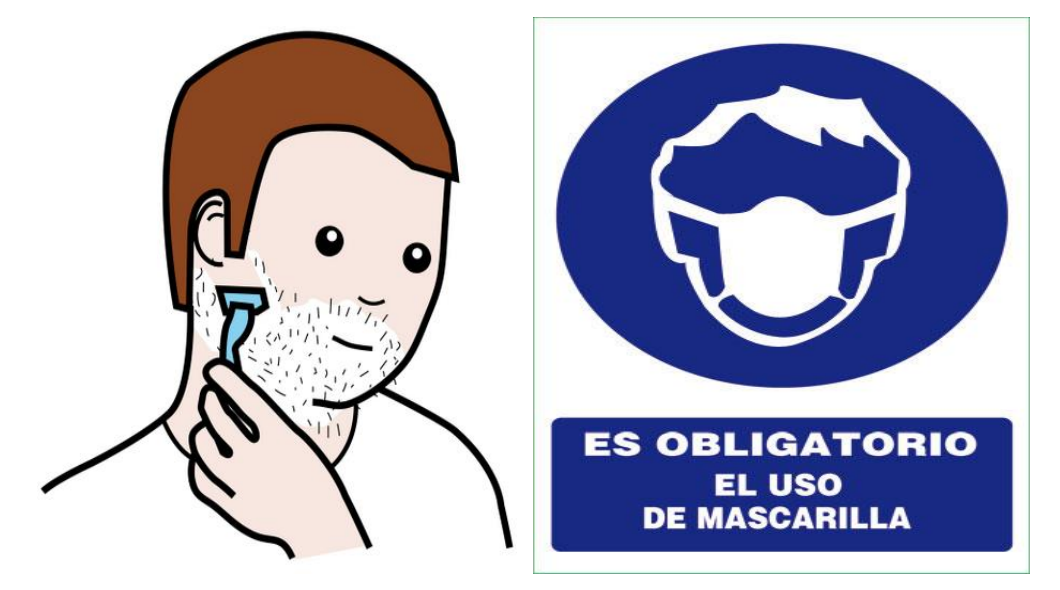

4) Usar zapatos cerrados con punta de acero, con suela antideslizante y limpia de polvo al ingresar a la planta.

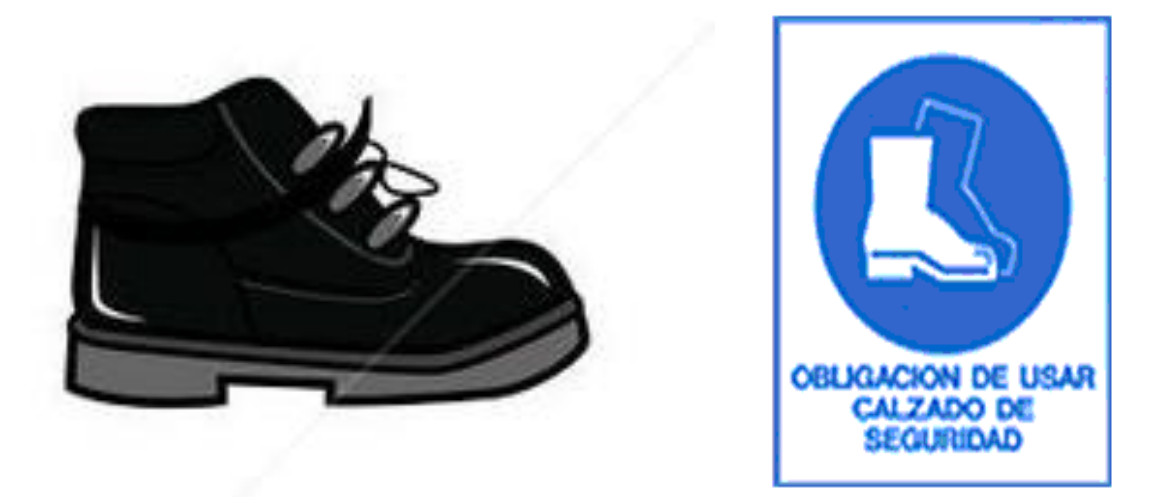

5) Está terminantemente prohibido ingresar con alimentos o bebidas al área de trabajo.

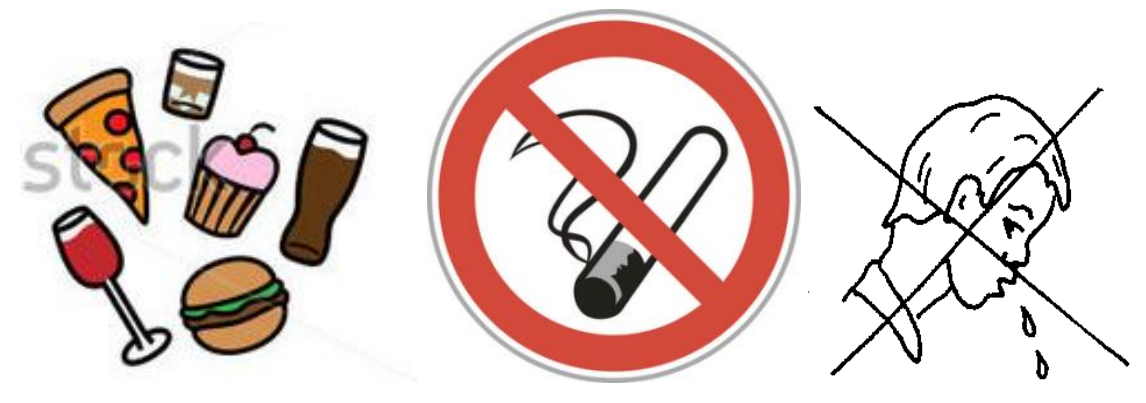

**Fuente:** elaboración propia

# **Figura19:** Control del uso adecuado de los EPPS

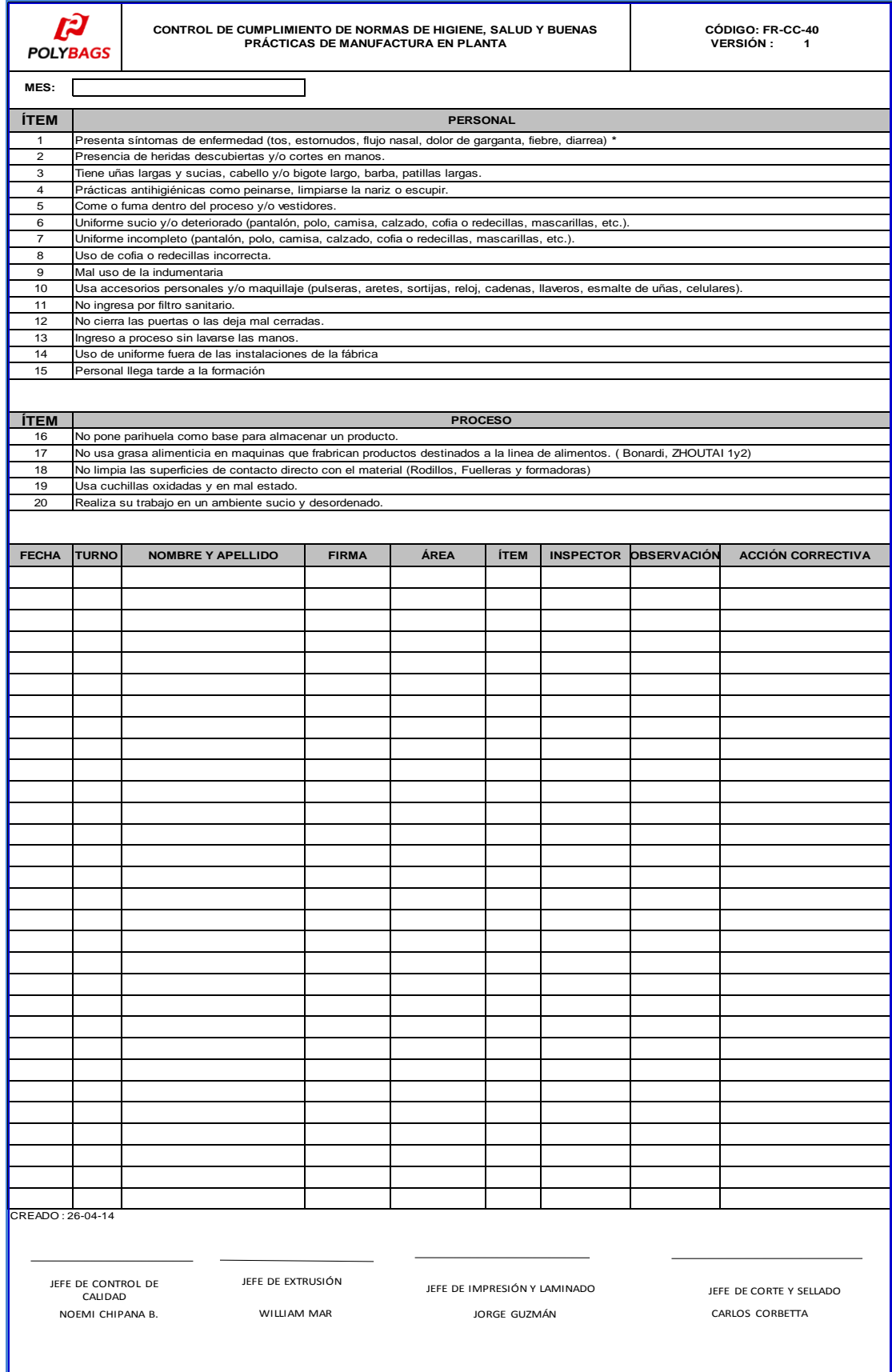

**Fuente**: La Empresa Polybags SRL.

# **Fase 3:**

# **Subordine todo a esa decisión**

Es vital que cada componente de la empresa trabaje basándose en la restricción de modo que posea un permanente flujo de suministros, llegando a evitar el desgaste del rendimiento general del sistema. Por ello la empresa ha decidido que se debe respetar los procedimientos, y así llevar un control de cada proceso de producción.

# **Figura 20**: Declaración de conformidad de Req. De material firmado por la directiva

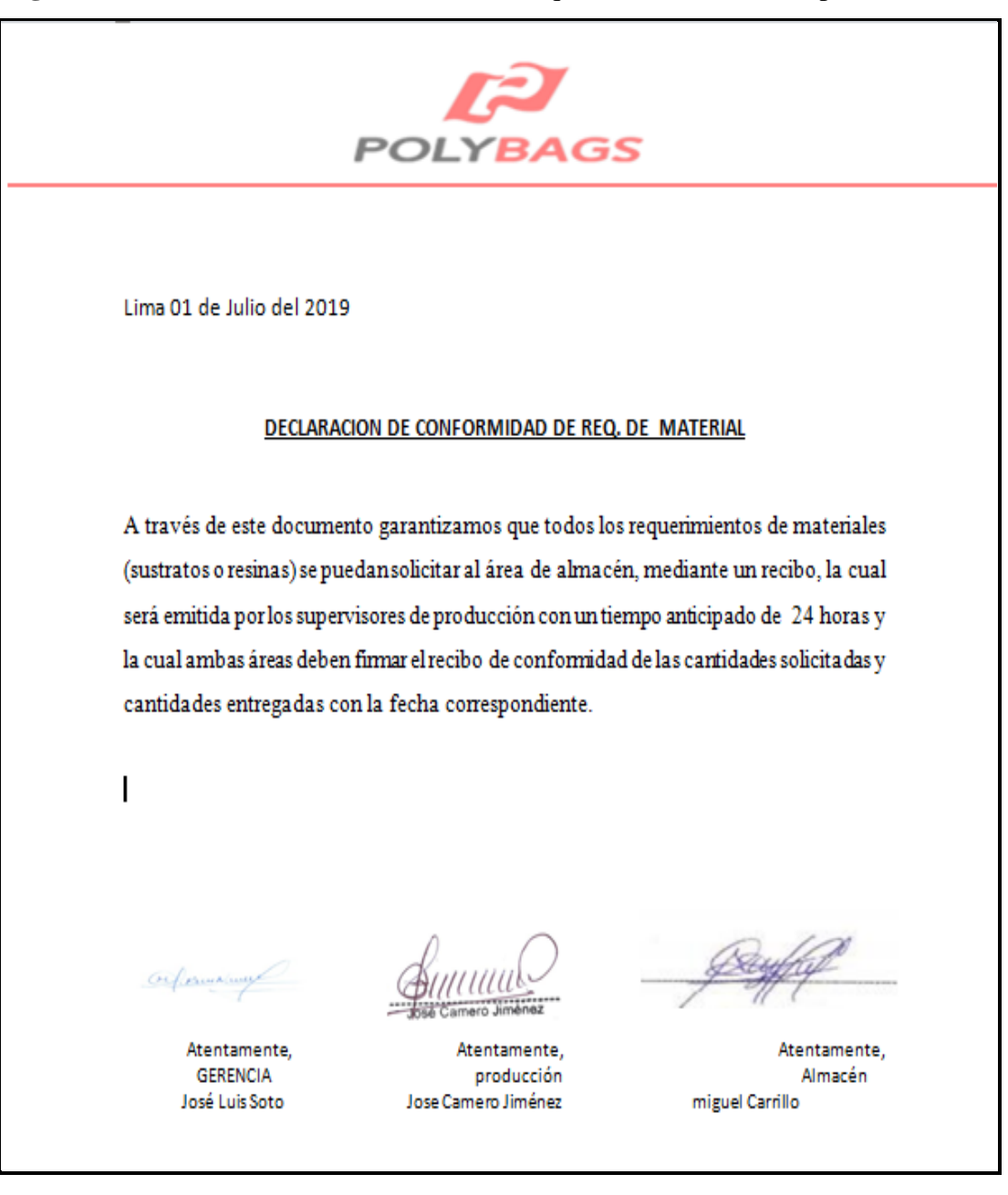

**Fuente**: La Empresa Polybags SRL.

![](_page_76_Picture_25.jpeg)

**Figura 21:** Formato de requerimiento de materiales

**Fuente:** La Empresa Polybags SRL.

![](_page_76_Picture_26.jpeg)

*Figura 22: programa de planificación del área de impresión*

**Fuente:** La Empresa Polybags SRL.

# **Fase 4:**

**Incrementar las restricciones del sistema** (Una vez que se haya usado al máximo el recurso de restricción, queda pendiente lograr la búsqueda de opciones nuevas para incrementar el rendimiento y la capacidad de la restricción.)

*Tabla12: Llevar un inventario actualizado de la materia prima (sustratos)*

| Estado<br>Motivo | (Todas)                     | $\sqrt{\mathbf{r}}$<br>$\overline{\phantom{a}}$ |                                                  |                |                  |                |              |                     |              | <b>POLYBAGS</b>            |                |               | Layout<br><b>LEYENDA</b> |  |
|------------------|-----------------------------|-------------------------------------------------|--------------------------------------------------|----------------|------------------|----------------|--------------|---------------------|--------------|----------------------------|----------------|---------------|--------------------------|--|
|                  |                             |                                                 |                                                  |                |                  |                |              |                     |              |                            |                |               |                          |  |
| Tipo             | $\overline{\mathbf{v}}$ Cat |                                                 | <b>v</b> Espesor <b>v</b> Ancho <b>v</b> Medidas |                | Peso Kg <b>V</b> | Zona $\nabla$  | Ubi.         | $\triangledown$ Cod |              | v Tipo Bobina v Suma de Pe |                | <b>Tipo</b>   | <b>Descripcion</b>       |  |
| $\bigcirc$ AM    | <b>GTN</b>                  | @12                                             | 0700                                             | ■12 mic X 700  | 031.2            | $\otimes$ 1    | $\oplus$ H1  | 00173               | Θ            | 31.2                       | $\blacksquare$ | <b>SC</b>     | <b>BOOP CRISTAL</b>      |  |
| <b>Total AM</b>  |                             |                                                 |                                                  |                |                  |                |              |                     |              | 31.2                       | $\blacksquare$ | <b>MC</b>     | <b>BOOP METALIZADO</b>   |  |
| $\odot$ CB       | <b>BHI-LMD</b>              | ⊕15                                             | @720                                             | ■15 mic X 720  | 0.228.7          | $\otimes$ 2    | <b>BAD3</b>  | 00327               | Θ            | 228.7                      | $\mathbf{1}$   | <b>SD</b>     | <b>BOOP MATE</b>         |  |
| <b>CB</b>        | <b>HI-LMD</b>               | 15                                              | 720                                              | 15 mic X 720   | ■228.75          | $\otimes$ 2    | ®AD12        | 00229               | Θ            | 228.75                     | $\blacksquare$ | <b>PTDR</b>   | <b>BOOP MATE</b>         |  |
| CB               | <b>HI-LMD</b>               | 15                                              | 720                                              | 15 mic X 720   | 0.236.7          | $\odot$ 2      | <b>⊕AD12</b> | 00227               | $\Theta$     | 236.7                      | $\blacksquare$ | ET            | PET                      |  |
| <b>CB</b>        | <b>HI-LMD</b>               | 15                                              | 720                                              | 15 mic X 720   | 0.238.2          | $\otimes$ 2    | <b>⊕AD12</b> | 00228               | Θ            | 238.2                      | $\blacksquare$ | <b>ETK TS</b> | <b>PET TUIS</b>          |  |
| <b>CB</b>        | <b>HI-LMD</b>               | 15                                              | 720                                              | 15 mic X 720   | ■239.25          | $\otimes$ 2    | ⊕AD4         | 00330               | Θ            | 239.25                     | $\overline{1}$ | CB-HO-LC      | <b>BOOP CRISTAL</b>      |  |
| <b>CB</b>        | <b>HI-LMD</b>               | 15                                              | 720                                              | 15 mic X 720   | @240             | $\otimes$ 2    | ⊕AD3         | 00328               | Θ            | 240                        | $\mathbf{1}$   | CB-HI-LMD     | <b>BOOP METALIZADO</b>   |  |
| <b>CB</b>        | <b>HI-LMD</b>               | 15                                              | 720                                              | 15 mic X 720   | 0.240.2          | $\otimes$ 2    | ⊕AD4         | 00331               | Θ            | 240.2                      | $\blacksquare$ | LHA           | <b>BOPA</b>              |  |
| CB               | <b>HI-LMD</b>               | 15                                              | 720                                              | 15 mic X 720   | 0.240.35         | $\otimes$ 2    | $@$ AD4      | 00329               | Θ            | 240.35                     | $\blacksquare$ | <b>S600</b>   | PET CRISTAL              |  |
| <b>CB</b>        | <b>HI-LMD</b>               | 15                                              | ■1320                                            | ■15 mic X 1320 | ■439.15          | $\otimes$ 2    | BAC3         | 00316               | Θ            | 439.15                     | $\mathbf{1}$   | <b>LD104P</b> | PET METALIZADO           |  |
| <b>CB</b>        | <b>HI-LMD</b>               | 15                                              | 1320                                             | 15 mic X 1320  | 0439.9           | $\Theta$ 2     | $\Theta$ AC3 | 00317               | Θ            | 439.9                      | $\mathbf{1}$   | MMT60PI       | <b>PET MATE</b>          |  |
| <b>CB</b>        | <b>HI-LMD</b>               | @17                                             | @720                                             | ⊕17 mic X 720  | ⊕92.8            | $\otimes$ 2    | <b>⊕Al11</b> | 00457               | <b>SALDO</b> | 92.8                       | $\mathbf{1}$   | HSD21A        | <b>BOOP CRISTAL</b>      |  |
| <b>CB</b>        | <b>HI-LMD</b>               | 0.20                                            | ⊜770                                             | ■ 20 mic X 770 | 0.160.6          | $\otimes$ 2    | BAC6         | 00215               | <b>SALDO</b> | 160.6                      | $\blacksquare$ | DHSD13        | <b>BOOP METALIZADO</b>   |  |
| CR               | HI-I MD                     | 20                                              | 770                                              | 20 mic X 770   | $-258.8$         | $\mathbb{R}^2$ | BAD6         | 00338               |              | 258.8                      |                | <b>HPSY</b>   | <b>BOOP CRISTAL</b>      |  |
| I H Stock        |                             | Hoja $1$ $\sqrt{2}$                             |                                                  |                |                  |                |              |                     | Пĩч          | Ш.                         |                |               |                          |  |

**Fuente:** La Empresa Polybags SRL.

*Figura 23: Fotos de un almacén más ordenado de la empresa Polybags SRL.*

![](_page_77_Picture_6.jpeg)

![](_page_77_Picture_7.jpeg)

**Fuente:** La Empresa Polybags SRL.

#### **Fase 5:**

**Cuando se culminen las restricciones en los pasos anteriores, se retorna al paso uno**  Por eso las Restricciones del sistema no se tiene que volver inmóvil. (Cuando el problema de la restricción se resuelva, se tiene que volver al comienzo y empezar de nuevo, es un procedimiento constante que nos ayuda identificar las restricciones y así sucesivamente vuelven a surgir nuevas restricciones.

Es necesario evaluar las nuevas restricciones del área impresión con la finalidad de realizar otra mejora. A continuación presentamos las nuevas restricciones.

![](_page_78_Figure_3.jpeg)

**Figura 24:** Registro de producción diaria

#### **Fuente:** Elaboración propia

En la figura 22, podemos ver que se está llevando un registro diario Registro de producción diaria, porque se visualizar que hemos mejorado notablemente, tratando de llegar a la meta diaria, sin embargo se tiene que otras restricciones vuelven a impedir llegar a la meta y seguir el mismo procedimiento .

#### **2.7.8 Datos del Pos Test:**

Al aplicar la herramienta de TOC, podemos visualizar que hay mejoras dentro del área de impresión flexográfica en la empresa Polybags SRL. Lima 2019. Ya que hay un mejor manejo de la producción y los registros que se están llevando para llevar un mejor control del área de impresión, eliminando poco a poco las restricciones que impiden que no se lleguemos a la meta, por ello se le está capacitando a los operarios con el fin de que tomen conciencia de las consecuencia negativas que pueden causar en el área de impresión, de esta manera se puede controlar la producción de manera efectiva. Además todo operario nuevo se le tiene que dar una inducción en toda las áreas en especial en el área de impresión, de esta manera habrá menos errores en el proceso productivo. La aplicación la herramienta TOC en la empresa Polybags SRL. Lima 2019, ha logrado alcanzar un mejor manejo de la producción, generando así mejor utilidades.

De esta manera podremos ver cómo está la productividad de la empresa Polybags SRL Lima 2019, de modo que seguiremos paso a paso toda las indicaciones planteadas para ver un cambio progresivo.

#### **Capacidad Máxima de la máquina***:*

Para determinar la productividad primero se calculara la capacidad máxima de la impresora, con la finalidad de poder establecer la producción diaria programada.

| Impresión Capacidad |                      |                                         |     |  |  |  |
|---------------------|----------------------|-----------------------------------------|-----|--|--|--|
| Velocidad           |                      | $220 \mid mts/min$                      | [a] |  |  |  |
| Hr x turno          |                      | $6$   horas efecti $\sqrt{b}$           |     |  |  |  |
| N° de Cambi         |                      | $4$  por día de 2.5 hr                  |     |  |  |  |
| Refrigerio dí       |                      | 2 horas x día                           |     |  |  |  |
| <b>Turnos</b>       |                      |                                         | [c] |  |  |  |
| Días x mes          |                      | 30 días                                 | [d] |  |  |  |
| Cap x Día           |                      | 158,400 $(([b] \times 60) \times [[e])$ |     |  |  |  |
| Cap x mes           | 4,752,000 [[e] x [d] |                                         |     |  |  |  |

*Figura 25: Capacidad Máxima* 

![](_page_79_Picture_162.jpeg)

| <b>rabia To.</b> Analiais post-lost do la omprosa i orgoags orte. |                    |               |                 |                              |                 |                   |                      |
|-------------------------------------------------------------------|--------------------|---------------|-----------------|------------------------------|-----------------|-------------------|----------------------|
| <b>PRODUCCIÓN DIARIA - AGOSTO 2019</b>                            |                    |               |                 |                              |                 |                   |                      |
|                                                                   | Impresión          |               |                 | <b>TIEMPO NETO PRODUCIDO</b> |                 |                   |                      |
| <b>Días</b>                                                       | <b>METROS</b>      | <b>METROS</b> | <b>EFICACIA</b> | <b>TNP</b>                   | <b>TNP REAL</b> | <b>EFICIENCIA</b> | <b>PRODUCTIVIDAD</b> |
|                                                                   | <b>PROGRAMADOS</b> | <b>REALES</b> |                 | <b>PROGRAMADO</b>            |                 |                   |                      |
| $\mathbf{1}$                                                      | 118,800.0          | 112,200.0     | 94.4%           | 9                            | 8.5             | 94%               | 89%                  |
| $\overline{2}$                                                    | 118,800.0          | 112,200.0     | 94.4%           | 9                            | 8.5             | 94%               | 89%                  |
| $\overline{\mathbf{3}}$                                           | 125,400.0          | 112,200.0     | 89.5%           | 9.5                          | 8.5             | 89%               | 80%                  |
| 4                                                                 | 125,400.0          | 118,800.0     | 94.7%           | 9.5                          | 9               | 95%               | 90%                  |
| 5                                                                 | 100,000.0          | 105,600.0     | 105.6%          | 9                            | 8               | 89%               | 94%                  |
| 6                                                                 | 118,800.0          | 112,200.0     | 94.4%           | 9                            | 8.5             | 94%               | 89%                  |
| $\overline{7}$                                                    | 138,600.0          | 132,000.0     | 95.2%           | 10.5                         | 10              | 95%               | 91%                  |
| 8                                                                 | 118,800.0          | 112,200.0     | 94.4%           | $\boldsymbol{9}$             | 8.5             | 94%               | 89%                  |
| $\boldsymbol{9}$                                                  | 132,000.0          | 125,400.0     | 95.0%           | 10                           | 9.5             | 95%               | 90%                  |
| 10                                                                | 125,400.0          | 118,800.0     | 94.7%           | 9.5                          | 9               | 95%               | 90%                  |
| 11                                                                | 132,000.0          | 118,800.0     | 90.0%           | 10                           | 9               | 90%               | 81%                  |
| 12                                                                | 100,000.0          | 104,280.0     | 104.3%          | 9                            | 7.9             | 88%               | 92%                  |
| 13                                                                | 125,400.0          | 112,200.0     | 89.5%           | 9.5                          | 8.5             | 89%               | 80%                  |
| 14                                                                | 132,000.0          | 105,600.0     | 80.0%           | 10                           | 8               | 80%               | 64%                  |
| 15                                                                | 118,800.0          | 116,160.0     | 97.8%           | 9                            | 8.8             | 98%               | 96%                  |
| 16                                                                | 132,000.0          | 118,800.0     | 90.0%           | 10                           | 9               | 90%               | 81%                  |
| 17                                                                | 118,800.0          | 105,600.0     | 88.9%           | 9                            | 8               | 89%               | 79%                  |
| 18                                                                | 132,000.0          | 125,400.0     | 95.0%           | 10                           | 9.5             | 95%               | 90%                  |
| 19                                                                | 125,400.0          | 125,400.0     | 100.0%          | 9.5                          | 9.5             | 100%              | 100%                 |
| 20                                                                | 125,400.0          | 105,600.0     | 84.2%           | 9.5                          | 8               | 84%               | 71%                  |
| 21                                                                | 125,400.0          | 118,800.0     | 94.7%           | 9.5                          | 9               | 95%               | 90%                  |
| 22                                                                | 132,000.0          | 125,400.0     | 95.0%           | 10                           | 9.5             | 95%               | 90%                  |
| 23                                                                | 125,400.0          | 116,160.0     | 92.6%           | 9.5                          | 8.8             | 93%               | 86%                  |
| 24                                                                | 118,800.0          | 112,200.0     | 94.4%           | 9                            | 8.5             | 94%               | 89%                  |
| 25                                                                | 132,000.0          | 118,800.0     | 90.0%           | 10                           | 9               | 90%               | 81%                  |
| 26                                                                | 118,800.0          | 105,600.0     | 88.9%           | 9                            | 8               | 89%               | 79%                  |
| 27                                                                | 132,000.0          | 128,040.0     | 97.0%           | 10                           | 9.7             | 97%               | 94%                  |
| 28                                                                | 118,800.0          | 114,840.0     | 96.7%           | 9                            | 8.7             | 97%               | 93%                  |
| 29                                                                | 118,800.0          | 113,520.0     | 95.6%           | 9                            | 8.6             | 96%               | 91%                  |
| 30                                                                | 118,800.0          | 112,200.0     | 94.4%           | 9                            | 8.5             | 94%               | 89%                  |
| <b>PROMEDIO</b>                                                   | 123,486.67         | 115,500.0     | 93.7%           | 9.5                          | 8.8             | 92.6%             | 86.9%                |
|                                                                   |                    |               |                 |                              |                 |                   |                      |

**Tabla 13**: Análisis post-test de la empresa Polybags SRL.

![](_page_80_Figure_2.jpeg)

![](_page_80_Picture_470.jpeg)

![](_page_80_Picture_471.jpeg)

En la tabla 13 vemos como ha aumentado la eficacia en un 93.7% y la eficiencia está en 92.6% por lo que la productividad está en un 86.9%.

# **Mejora en el post- test:**

En las fotos vemos como ya se está llevando un buen control dentro del proceso de impresión, junto de la mano con control de calidad para que el producto este en óptimas condiciones.

![](_page_81_Picture_2.jpeg)

Como se visualiza en la foto podemos ver que hay un compromiso junto con la parte administrativa y los trabajadores.

![](_page_82_Picture_1.jpeg)

![](_page_82_Figure_2.jpeg)

**Fuente**: la empresa

# **2.7.9 Análisis costo beneficio:**

En este paso se procederá analizar el costo de producción después de la implementación de las herramientas Teoría de Restricciones (TOC), demostrando que con los mismos recursos se logró incrementar la producción por lo que se reducirá el costo de elaboración.

![](_page_83_Picture_263.jpeg)

![](_page_83_Picture_264.jpeg)

![](_page_83_Picture_265.jpeg)

![](_page_83_Picture_266.jpeg)

# **Fuente:** Elaboración Propia.

El costo de producción en el mes de Julio 2019, asciende a S/ 71992.96, considerando la producción mensual en promedio es de 4565.89 kg; lo cual representa un costo de S/ 15.77 por kg.

![](_page_84_Picture_260.jpeg)

![](_page_84_Picture_261.jpeg)

![](_page_84_Picture_262.jpeg)

**Fuente:** Elaboración Propia.

El costo de producción en el mes de Agosto 2019, asciende a S/ 82724.65, considerando la producción mensual promedio es de 5913.60; lo cual representa un costo de S/ 13.99 por kg.

**Tabla 16:** Reducción del Costo de Producción

![](_page_84_Picture_263.jpeg)

**Fuente:** Elaboración Propia.

**TOTAL KG** 

**TOTALES 5936.13**

Por lo tanto, queda demostrado que el costo de producción se ha reducido de S/ 15.77 a S/ 13.99, lo que representa una reducción de S/ 1.78 el costo por kg.

Para el análisis económico-financiero, se realizará el costo beneficio de la inversión realizada para la implementación de herramientas de la Teoría de Restricciones (TOC), tomando en cuenta la producción antes y después de la mejora. El cálculo que se menciona, se detalla a continuación:

# **COSTOS DE IMPLEMENTACIÓN TOC**

| <b>Recursos</b>             | <b>Cantidad</b> | Costo unitario (S/.) | <b>Costo total</b><br>(soles) |
|-----------------------------|-----------------|----------------------|-------------------------------|
| Cronómetro                  |                 | 180.00               | 180.00                        |
| Cámara de celular           |                 | 250.00               | 250.00                        |
| Materiales de<br>escritorio |                 | 70.00                | 70.00                         |
| Alquiler de PC              |                 | 300.00               | 300.00                        |
| Estante de metal            | 4               | 130.00               | 520.00                        |
| Pintura                     | $\overline{2}$  | 28.00                | 56.00                         |
| Mesa                        |                 | 40.00                | 40.00                         |
| Utiles de limpieza          |                 | 50.00                | 50.00                         |
|                             |                 |                      | S/.1466.00                    |

**Tabla 17:** Costos de equipos e instrumentos

**Fuente:** Elaboración propia

La implementación de las mejoras acarrea también costos de capacitación, dentro de estos costos se consideran los instructivos y normas de la metodología.

**Tabla 18:** Costos de capacitación

| <b>Colaboradores</b> | $N^{\circ}$<br>personas | $N^{\circ}$ días | H.H/ día | <b>Costo del</b><br>tiempo<br>(soles) | <b>Costo total</b><br>(soles) |
|----------------------|-------------------------|------------------|----------|---------------------------------------|-------------------------------|
| Operarios            |                         |                  |          | 6.00                                  | 900.00                        |
| Supervisores         |                         |                  |          | 8.00                                  | 400.00                        |
|                      |                         |                  |          |                                       | S/. 1200.00                   |

#### **Fuente:** Elaboración propia

La tabla 18 resume con el monto total por concepto de inversión para la capacitación de las personas involucradas.

# **Tabla 19:** Costos totales

![](_page_86_Picture_243.jpeg)

**Fuente:** Elaboración propia

En la tabla 19 vemos los costos totales de la aplicación de la herramienta de la Teoría de Restricciones en la empresa Polybags SRL. Lima 2019 Se necesita S/. 2666.00 Solos.

| <b>MATERIAL</b>      | <b>CANTIDAD</b> | <b>UNID</b><br><b>MEDIDA</b> | <b>COSTO</b><br><b>UNITARIO</b> | <b>TOTAL S/.</b> |  |
|----------------------|-----------------|------------------------------|---------------------------------|------------------|--|
| <b>LAPTOP LENOVO</b> | $\mathbf{1}$    | <b>UN</b>                    | 2500.00                         | 2500.00          |  |
| <b>CUADERNO</b>      | $\mathbf{1}$    | <b>UN</b>                    | 3.00                            | 3.00             |  |
| <b>HOJAS BON</b>     | 1000            | <b>UND</b>                   | 0.015                           | 15               |  |
| <b>LAPICEROS</b>     | 6               | <b>UND</b>                   | 2.50                            | 15.00            |  |
| <b>PASAJES</b>       | 60              | <b>UND</b>                   | 4.00                            | 240.00           |  |
| <b>INTERNET</b>      | $\overline{2}$  | <b>UND</b>                   | 130.00                          | 260.00           |  |
| <b>LUZ</b>           | $\overline{2}$  | <b>UND</b>                   | 60.00                           | 120.00           |  |
| <b>LIBROS</b>        | $\overline{4}$  | <b>UND</b>                   | 20.00                           | 80.00            |  |
| <b>IMPRESIONES</b>   | 6               | <b>UND</b>                   | 0.10                            | 90.00            |  |
| <b>COPIAS</b>        | 45              | <b>UND</b>                   | 0.05                            | 2.30             |  |
| <b>ANILLADOS</b>     | $\overline{3}$  | <b>UND</b>                   | 2.50                            | 7.50             |  |
| <b>USB</b>           | $\overline{1}$  | <b>UN</b>                    | 28.00                           | 28.00            |  |
| <b>FOLDER</b>        | 6               | <b>UND</b>                   | 1.00                            | 6.00             |  |
| <b>CALCULADORA</b>   | $\overline{1}$  | <b>UN</b>                    | 45.00                           | 45.00            |  |
| APLICACIÓN DE TOC    |                 |                              | 2666.00                         | 2666.00          |  |
| <b>TOTAL</b>         |                 |                              |                                 |                  |  |

**Tabla 20: Costos de DI**

En la tabla 20 vemos otros costos del desarrollo de investigación.

**Fuente:** Elaboración propia

# **Análisis costo beneficio:**

En el análisis de costo de beneficio en la aplicación de la herramienta TOC, lo veremos en el siguiente cuadro.

| <b>Análisis Económico</b> |                |               |                 |  |  |
|---------------------------|----------------|---------------|-----------------|--|--|
|                           | cantidad       | <b>Precio</b> |                 |  |  |
| PRECIO DE VENTA (KG)      | $1 \text{ kg}$ | 23.45         | Soles/KG        |  |  |
| COSTO DE FABRICACIÓN (KG) | $1 \text{ kg}$ | 13.9662       | Soles/KG        |  |  |
| COSTOS DE IMPLEMENTACIÓN  | 4 meses        | 6077.80       | <b>Soles</b>    |  |  |
| <b>MES LABORABLE</b>      | 30             | 30            | <b>DIAS/MES</b> |  |  |
| AÑO LABORABLE             | 12             | 12            | MESES/AÑO       |  |  |

**Tabla 21:** Datos para el análisis de costo -Beneficio

**Fuente:** Elaboración propia

Una vez que tenemos los datos, se procederá a realizar los análisis económicos en base a la diferencia de la productividad y después de la implementación de las Herramientas de Teoría de Restricciones (TOC), en la empresa Polybags SRL.

| Análisis Económico Antes y Después |           |           |  |  |  |
|------------------------------------|-----------|-----------|--|--|--|
| PRODUCTIVIDAD ANTES                | 4565.89   | m2/Mes    |  |  |  |
| PRODUCTIVIDAD DESPUÉS              | 5936.13   | m2/Mes    |  |  |  |
| PRODUCTIVIDAD DIFERENTE            | 1370.24   | m2/Mes    |  |  |  |
| POR AÑO                            | 16442.86  | $m2/A$ ño |  |  |  |
| <b>VENTA ANUAL</b>                 | 131542.88 | SOLES/AÑO |  |  |  |
| COSTO DE FABRICACIÓN ANUAL         | 19136.96  | SOLES/AÑO |  |  |  |
| <b>MARGEN DE CONTRIBUCIÓN</b>      | 112405.92 | SOLES/AÑO |  |  |  |

**Tabla 22:** Análisis Económico Antes y Después

#### **Fuente:** Elaboración propio

En la tabla 22 vemos el análisis de la economía del antes y después.

![](_page_88_Picture_210.jpeg)

**Fuente:** Elaboración propia

# **III. RESULTADOS**

# **3.1 Análisis Descriptivo**

# **3.1.1 Análisis descriptivo de la Variable Independiente Capacidad Máxima utilizada**

En este paso podemos ver como los datos del antes y el después de la aplicación de la herramienta Teoría de Restricciones (TOC), vemos como mejora considerablemente.

Una vez encontrado los resultados de la capacidad máxima de la máquina, se realizan los gráficos utilizando el programa Microsoft Excel para poder diferenciar del pre-Test y el pos-Test y ver si ha mejorado o no.

![](_page_90_Figure_4.jpeg)

**Figura 26-** La Capacidad utilizada de la Máquina Impresora

#### **Fuente:** Elaboración propia

En la figura 26 vemos como ha mejorado consideradamente la capacidad máxima de la máquina impresora Comexi del área de impresión, ya que vemos como poco a poco se va eliminando los cuellos de botella o las restricciones la cual impide que la máquina trabaje a su máxima capacidad y llegue a su meta o a los metros programados de impresión flexográfica.

# **Productividad Efectiva**

En este paso vemos como la productividad efectiva, es decir los metros programados si realmente se cumplen o no.

![](_page_91_Figure_3.jpeg)

**Figura 27-** La Producción Efectiva

# **Fuente:** Elaboración propia

En la figura 27 podemos visualizar como ha mejorado la producción diaria, ya que se está llevando un mejor control en la producción, como registros, seguimiento dentro del proceso de impresión, por ende vemos como notablemente ha mejorado la producción.

#### **3.1.2 Análisis descriptivo de la Variable Dependiente**

![](_page_92_Figure_1.jpeg)

**Figura 28-** Eficacia antes y después

![](_page_92_Figure_3.jpeg)

El grafico 28 vemos como ha mejorado la Eficacia con la aplicación de la herramienta de la Teoría de Restricciones (TOC), ya que antes tenía un 67.6% y después aplicando TOC su eficacia es de 94.1%, por lo que vemos que hay una mejor en la eficacia del área de impresión.

![](_page_93_Figure_0.jpeg)

**Figura 29:** Eficiencia antes y después

**Fuente:** Elaboración propia

En el grafico 29 vemos como la eficiencia ha mejorado notablemente, ya que antes tenía un porcentaje de 76.4% y ahora podemos comprobar que ha aumentado en un 93%, eso quiere decir la implementación de la herramienta TOC en el área de impresión flexográfica de la empresa Polybags SRL. Lima 2019, ha mejora considerablemente.

![](_page_94_Figure_0.jpeg)

**Figura 30:** Productividad antes y después

**Fuente:** Elaboración propia

El gráfico 30 vemos como ha aumentado la productividad de la empresa Polybags SRL 2019. De 51.9% a 87.6% aplicando la Teoría de Restricciones, por lo que se puede decir que hay una mayor productividad en dicha área.

# **3.2. Análisis Inferencial**

En este paso vemos cómo el resultado de los datos encontrados por lo que identificaremos si es Paramétrico o no Paramétrico.

Por lo que se concluye el resultado realizara mediante la normalidad utilizando el programa de SPSS.

- Si el valor P es mayor al nivel de significación  $\alpha$  (0.05) quiere decir que los datos provienen de una distribución normal
- Si el P valor es menor al nivel de significación  $\alpha$  (0.05) quiere decir que los datos no provienen de una distribución normal.

# **3.2.1 Variable Dependiente: Productividad**

- **Ho:** La Productividad antes y después de la aplicación de la herramienta de la Teoría de Restricciones (TOC) sigue una distribución normal.
- **Ha:** La Productividad antes y después de la aplicación de la herramienta de la Teoría de Restricciones (TOC) no sigue una distribución normal.

Regla de decisión:

**Si p ≤ 5 % se rechaza Ho**

**Si p ≥ 5 % no se rechaza Ho**

**Tabla 24:** Prueba de Normalidad de la Variable Productividad

![](_page_95_Picture_164.jpeg)

![](_page_95_Picture_165.jpeg)

Como podemos visualizar en la tabla 24, la Productividad\_Antes su valor es de 0.441 por lo tanto es menor al 0.05, y en el caso de la Productividad\_Después el valor es 0.018 es menos 0.05, así que se rechaza la hipótesis nula, de esta manera los resultados encontrados de la significancia, por lo que los resultados es diferente a la normal.

- El P valor (Productividad Antes) =  $0.441 < \alpha$  ;  $\alpha = 0.05$
- El P valor (Productividad Después) =  $0.018 < \alpha$  ;  $\alpha = 0.05$

# **Prueba de Hipótesis**

En el análisis de la Hipótesis tenemos que observar los datos, ya que los resultados de la productividad proviene de una distribución diferente a la normal, de manera que para hallar la medias se utilizó la Prueba de estudio de Wilcoxon, con esta realizamos la Prueba de nuestra Hipótesis.

# **Variable Productividad**

- **Ho**: La aplicación de Teoría de Restricciones en el área de impresión-flexográfica no mejora la productividad en la empresa Polybags SRL, Lima 2019.
- **Ha**: La aplicación de Teoría de Restricciones en el área de impresión-flexográfica mejora la productividad en la empresa Polybags SRL, Lima 2019

## **Regla de decisión:**

Si  $p \le 5\%$  se rechaza Ho Si  $p \ge 5$  % no se rechaza Ho

## **Hipótesis Estadística**

µpa = El Promedio de la Productividad antes de la implementación de TOC. µpd = El Promedio de la Productividad, después de la implementación de TOC.

Ho: 
$$
\mu pa \geq \mu pd
$$

\nHa:  $\mu pa < \mu pd$ 

![](_page_96_Picture_147.jpeg)

| <b>Estadísticos descriptivos</b>       |    |              |                            |               |               |  |
|----------------------------------------|----|--------------|----------------------------|---------------|---------------|--|
|                                        | N  | <b>Media</b> | Desv.<br><b>Desviación</b> | <b>Mínimo</b> | <b>Máximo</b> |  |
| <b>PRODUCTIVIDAD</b><br><b>ANTES</b>   | 30 | 0,5187       | 0,11220                    | 0,25          | 0,70          |  |
| <b>PRODUCTIVIDAD</b><br><b>DESPUÉS</b> | 30 | 0,8764       | 0,08212                    | 0,64          | 1,00          |  |

**Fuente:** Elaboración propia

De la tabla 25, se observa que el promedio de la productividad antes de aplicar el TOC es de 0.518659 y el promedio después de la aplicación es de 0.876400 es mucho mayor al que observamos el antes, por lo tanto llegamos a la conclusión de que hay una mejora en la Variable de la Productividad.

![](_page_97_Picture_134.jpeg)

**Tabla 26:** Prueba de la Hipótesis de productividad antes y después con Wilcoxon

**Fuente:** Elaboración propia

De la tabla 26, podemos verificar que los resultados hallado con Wilcoxon (sig=0.00) es menor que 0.05, de modo que se rechaza la hipótesis nula, por lo que se acepta la hipótesis alterna, como resultado vemos que la productividad ha mejorado considerablemente aplicando la herramienta Teoría de Restricciones en la empresa Polybags SRL. Lima 2019.

# **3.2.2. Dimensión de la Variable Dependiente: Eficacia.**

#### **Prueba de normalidad**

En este paso, se va a constatar la hipótesis general, de manera que se verá el comportamiento de los datos, ya que se verificara que los datos vengan de una distribución normal o no, por lo que la nuestra es pequeña ya que es menor o igual  $\leq 30$ datos, de manera que se utilizara el estadígrafo de Shapiro Wilk.

- Si el valor P es mayor al nivel de significación α (0.05) quiere decir que los datos provienen de una distribución normal.
- Si el P valor es menor al nivel de significación α (0.05) quiere decir que los datos no provienen de una distribución normal.

# **Variable Dependiente: Dimensión Eficacia**

- Ho: La Eficacia antes y después de la aplicación de la Teoría de Restricciones sigue una distribución normal.
- Ha: La Eficacia antes y después de la aplicación de la Teoría de Restricciones no sigue una distribución normal.

#### **Regla de decisión:**

Si  $p \le 5\%$  se rechaza Ho

Si  $p \ge 5\%$  se acepta Ho

![](_page_98_Picture_142.jpeg)

#### **Tabla 27**: Prueba de Normalidad de la Dimensión Eficacia

**Fuente:** Elaboración propia

En la tabla 27 vemos que el cuadro de significancia al menos uno tiene que ser menor a 0.005, de esta manera decimos que se rechaza la hipótesis nula y se acepta la del investigador, así que los datos son diferente a la normal.

- El P valor (Eficacia Antes) =  $0.0484 < \alpha$  ;  $\alpha = 0.05$
- El P valor (Eficacia Después) =  $0.0170 < \alpha$  ;  $\alpha = 0.05$

# **Prueba de Hipótesis**

El análisis de la dimensión de Eficacia el resultado es diferente a la normal, de manera que se realizó la comparación de las medias fue por la prueba de Z Wilcoxon.

#### **Dimensión Eficacia**

**Ho:** La aplicación de la Teoría de Restricciones no mejora la Eficacia en el área de impresión flexográfica de la empresa Polybags SRL. Lima 2019.

**Ha:** La aplicación de la Teoría de Restricciones mejora la Eficacia en el área de impresión flexográfica de la empresa Polybags SRL. Lima 2019.

**Regla de decisión:**

Si  $p \le 5\%$  se rechaza Ho Si  $p \ge 5\%$  no se rechaza Ho

## **Hipótesis Estadística**

- µea = El Promedio de la Eficacia antes de la aplicación TOC.
- µed = El Promedio de la Eficacia después de la aplicación TOC.

Ho:  $\mu$ ea  $\geq \mu$ ed Ha: µea < µed

**Tabla 28:** Descriptivos de Wilcoxon de la Eficacia Antes y Después.

![](_page_99_Picture_170.jpeg)

# **Fuente:** Elaboración propia

De la tabla 28, se observa que el promedio de la Eficacia antes de aplicar la Teoría de Restricciones es de 0.6761, y el promedio después de la aplicación es de 0.9409 es mucho mayor al que observamos el antes, por lo tanto llegamos a la conclusión de que hay una mejora en la dimensión Eficacia de la Productividad.

| Estadísticos de prueba <sup>a</sup>       |                                                    |  |  |  |
|-------------------------------------------|----------------------------------------------------|--|--|--|
|                                           | <b>EFICACIA DESPUÉS -</b><br><b>EFICACIA ANTES</b> |  |  |  |
| Z                                         | $-4,762^b$                                         |  |  |  |
| Sig. asintótica(bilateral)                |                                                    |  |  |  |
| a. Prueba de rangos con signo de Wilcoxon |                                                    |  |  |  |
| b. Se basa en rangos negativos.           |                                                    |  |  |  |
|                                           |                                                    |  |  |  |

**Tabla 29**: Prueba de la Hipótesis de Eficacia antes y después con Wilcoxon

**Fuente:** Elaboración propia

De la tabla 29 observamos que el cuadro de la significancia Asintótica es 0,000 menor a 0.05, de esta manera rechazamos la hipótesis nula y se acepta la alterna, asi que vemos una mejora de la eficacia una vez aplicada la herramienta TOC.

# **3.2.3. Dimensión de la Variable Dependiente: Eficiencia.**

#### **Prueba de normalidad**

Con esta prueba vamos a hacer un comparativo de la hipótesis general, ya que veremos cómo es el comportamiento de los resultados, así que una vez observado veremos si viene de una distribución normal o no, dado que nuestra muestra es de menor o igual a 30 días, por lo que realizaremos el estudio de la investigación con el estadígrafo de Shapiro Wilk.

- P valor  $> 0.05$  = los datos provienen de una distribución normal.
- P valor  $< 0.05 =$ los datos no provienen de una distribución normal

#### **Variable Dependiente: Eficiencia**

- Ho: La Eficiencia antes y después de la aplicación de la Teoría de Restricciones sigue una distribución normal.
- Ha: La Eficiencia antes y después de la aplicación de la Teoría de Restricciones no sigue una distribución normal.

# **Regla de decisión:**

Si  $p \le 5$  % se rechaza Ho y se acepta la Ha

Si  $p \ge 5\%$  se acepta Ho

![](_page_101_Picture_119.jpeg)

**Tabla 30**: Prueba de Normalidad de la Dimensión Eficiencia antes y después

#### **Fuente:** Elaboración propia

En la tabla 30 podemos notar que los valores de la significancia es de 0,039 y de 0,038 es menor a 0.05, de esta manera se rechaza la hipótesis nula, así que los datos serán diferentes a la normal. .

![](_page_101_Picture_120.jpeg)

El P valor (Eficiencia Después) = 
$$
0.038 < \alpha
$$
 ;  $\alpha = 0.05$ 

#### **Prueba de Hipótesis**

En este paso vemos que los datos de la dimensión eficiencia son diferente a la normal, por lo que los resultados de la media se utilizaron la prueba de Z Wilcoxon.

## **Dimensión Eficiencia**

Ho: La aplicación de la Teoría de Restricciones no mejora la Eficiencia en el área de impresión flexográfica de la empresa Polybags SRL. Lima 2019.

Ha: La aplicación de la Teoría de Restricciones mejora la Eficiencia en el área de impresión flexográfica de la empresa Polybags SRL. Lima 2019.

**Regla de decisión:** 

- Si  $p \le 5\%$  se rechaza Ho
- Si  $p \ge 5\%$  no se rechaza Ho

## **Hipótesis Estadística**

- µea = El Promedio de la Eficiencia antes de la aplicación TOC.
- µed = El Promedio de la Eficiencia después de la aplicación TOC.

Ho:  $\mu$ ea  $\geq \mu$ ed Ha: µea < µed

**Tabla 31:** Descriptivos de Wilcoxon de la Eficiencia Antes y Después.

![](_page_102_Picture_148.jpeg)

**Fuente:** Elaboración propia

De la tabla 31, se observa que el promedio de la Eficiencia antes de aplicar el TOC es de 0.7637 y el promedio después de la aplicación es de 0.9298, es mayor al que Observamos el antes, por lo tanto llegamos a la conclusión de que hay una mejora en la dimensión Eficiencia.

![](_page_103_Picture_56.jpeg)

**Tabla 32:** Prueba de la Hipótesis de Eficiencia antes y después con Wilcoxon

# **Fuente:** Elaboración propia

De la tabla 32 podemos observar que el cuadro de significancia asintótica es de 0.000 por lo tanto podemos decir que es menor a 0.05, así que se rechaza la hipótesis nula y se acepta la alterna, de esta manera vemos que la Eficiencia ha mejorado después de la aplicación del TOC.

**IV. DISCUSIÓN**

#### **4.1 Discusión**

#### **Productividad:**

En este trabajo de investigación podemos visualizar que la prueba de Z de Wilcoxon en la variable dependiente que es la productividad la cual era una de las dificultades de la empresa, después de la implementación de la herramienta Teoría de Restricciones en el área de impresión flexográfica en la empresa Polybags SRL. Lima 2019. A aumentado de 51.9% a 87.6%; al igual que Tovar, Aldo, que en su investigación titulado Aplicación de la Teoría de Restricciones (TOC) para mejorar la competitividad en la empresa Envolturas Flexibles Huachipa SAC., Lima, 2017, después de aplicar dicha herramienta vemos una mejora considerable de la productividad que antes era de 0.1813 aumento a 0.4643 por lo que se ve que aplicar dicha herramienta es muy factible.

Según Edward, Guevara y Rosa, Zegarra en su tesis Titulada la aplicación de un modelo integrado de gestión de la producción para mejorar la productividad en la línea de fabricación de llaves de cerradura, vemos que es muy factible esta aplicación, de modo que la productividad aumento en 7.48%, de manera que el costo de fabricación mejoro considerablemente de 0.2042sls/unid. A 0.1889sls/unid, por lo tanto podemos decir que es viable esta herramienta ya que vemos una mejor dentro del área y la empresa genera más utilidades.

#### **Eficiencia:**

En este trabajo de investigación podemos visualizar que la prueba de Z de Wilcoxon en la Dimensión 1: La Eficiencia era menor, una vez implementada la herramienta de TOC, en el área de impresión flexográfica en la empresa Polybags SRL. Lima 2019, ha aumentado de 76.4% a 93.0%, de la misma manera que Paye, Domingo (2018), en la implementación de la herramienta del ciclo de Deming en la empresa Envases y Envolturas SAC, Lurín 2018, después de aplicar dicha herramienta vemos un aumento considerable en la eficiencia ya que aumento de 7.46% a 69.67%, por lo que concluimos que es muy factible esta herramienta, asimismo de acuerdo con López, Jury (2018), en su tesis "La Mejora de la productividad del área de granallado aplicando la herramienta de Lean

Manufacturing en la empresa Transformaciones Metálicas Pro SAC. La eficiencia mejoro pasando de 40.63% a 46.24% de esta manera queda demostrado que dicha aplicación de la herramienta es muy factible debido a que notamos una mejora en el procesos productivo.

#### **Eficacia:**

En este trabajo de investigación podemos visualizar que la prueba de Z de Wilcoxon en la dimensión 2: La Eficacia, es menor a la media, una vez implementada la herramienta de Teoría de Restricciones en el área de impresión flexográfico de la empresa Polybags SRL. Lima 2019, por lo que incremento de la eficacia fue de 67.6% a 94.1% aumentando en 26.5% punto porcentual, de la misma manera que Paye, Domingo (2018), en donde propone la aplicación de la herramienta de Ciclo de Deming en la empresa Envases y Envolturas SAC. Lurín 2018, por lo que la eficacia aumento de 74.92% a 91.50 ya que vemos que es muy factible aplicar dicha herramienta ya que hay una mejora considerable. Asimismo según el autor Prokopenko (1989), nos confirma que la eficacia es el grado de logar las metas y objetivos proyectados, por ello es viable esta herramienta ya que si nos planteamos metas y los cumpliremos estamos teniendo una mejor eficacia.

**V. CONCLUSIONES**
#### **5.1 Conclusiones**

**Primera:** En el presente trabajo de investigación se puede concluir que aplicando la herramienta de Teoría de Restricciones en el área de impresión en la empresa Polybags SRL. Lima 2019, ha mejorado considerablemente la productividad de modo que aplicando la media de la Productividad antes de aplicar el TOC es de 0.5187 y el promedio después de la aplicación es de 0.8764 es mucho mayor al que observamos el antes, por lo tanto vemos que ha mejorado la variable de la Productividad (0.5187 < 0.8764), por lo que la aplicación de la herramienta TOC, logra mejorar la productividad en la área de impresión de la empresa Polybags SRL.

**Segunda:** En este proyecto de investigación llegamos a la conclusión que aplicando la herramienta de Teoría de Restricciones en el área de impresión, ha mejorado la eficacia, ya que sus variables están relacionados entre sí y es positiva ya que aplicando la herramienta se demuestra que la prueba de Z de Wilcoxon, que la media de la Eficacia antes de aplicar el TOC es de 0.6261 y el promedio después de la aplicación es de 0.9409, es mayor al que Observamos el antes, por lo tanto llegamos a la conclusión de que hay una mejora (0.6261 < 0.9409), cumpliéndose que la filosofía de la Teoría de Restricciones ha mejorado la Eficacia en el área de impresión flexográfica en la empresa Polybags SRL.Lima-2019

**Tercera:** En el presente trabajo de investigación se puede concluir que aplicando la herramienta de Teoría de Restricciones en el área de impresión, ha mejorado la eficiencia, ya que sus variables están relacionados entre sí y es positiva ya que aplicando la herramienta se demuestra que la prueba de Z de Wilcoxon, que la media de la Eficiencia antes de aplicar el TOC es de 0.7637y el promedio después de la aplicación es de 0.9298, es mayor al que Observamos el antes, por lo tanto llegamos a la conclusión de que hay una mejora (0.7637 < 0.9298), cumpliéndose que la filosofía de la Teoría de Restricciones ha mejorado la Eficiencia en el área de impresión flexográfico en la empresa Polybags SRL.Lima-2019

# **VI. RECOMENDACIONES**

#### **6.1 Recomendaciones**

**Primera:** Una vez aplicada la herramienta TOC, hemos visto una mejora considerable dentro del proceso productivo en el área de impresión, de modo que se debería seguir con todo lo implementado en la empresa y no dejar que se quede inmóvil, hacerle seguimiento a la producción diaria, tener constante capacitaciones a los operarios, darles la oportunidad que se expresen libremente ya que ellos conocen mejor que nadie el área, ya que pueden dar soluciones rápidas, por lo tanto sus recomendaciones serán muy útiles dentro de la empresa.

**Segunda:** Se debe mantener una comunicación constante con los operarios, además de plantearle los problemas que está teniendo la empresa y tratar de que ellos den sus opiniones libremente, la cual nos ayudara a tener mejor integrada a todo los trabajadores y juntos dar soluciones, además de plantear diversas capacitaciones sobre maquinaria, materia prima, con el fin de que ellos estén mejor preparados y tener un mejor conocimiento a profundidad acerca de su trabajo; por otra parte reconocer y premiar a su refuerzo y trabajo constante.

**Tercera:** Es sumamente importantes mantener una comunicación fluida con los operarios, ya que prácticamente ellos conocen el manejo adecuado de todo los procesos de esta manera tendremos metras claras la cuales podremos llegar mucho más rápido a cumplir los objetivos de la empresa.

#### **VII. REFERENCIAS**

VALDERRAMA, Santiago. Pasos para elaborar proyectos de investigación Científica. 2da. Ed. Lima, editorial San Marcos, 2013, 480 pp. ISBN: 978–612–302–878–7

BERNAL, Cesar. Metodología de la investigación. 3ra. Ed. Colombia, Pearson Educación, 2010. 320PP. ISBN: 978-958-699-128-5

Méndez, Carlos. Metodología de Diseño y Desarrollo del Proceso de Investigación con énfasis en Ciencias Empresariales. 4ta. Ed. México, Limusa, 2011, 360pp. ISBN: 978- 968-18-7177-2

Hernández, collado y Baptista. Metodología de la investigacion. Quinta Ed. Mexico, Interamericana Editoriales SA. 2010.736pp. ISBN: 978-970-10-5753-7

Acero, Elías. Administración de Operaciones aplicando La Teoría de Restricciones en una Pyme. Tesis (Ingeniero Industrial). Lima: Universidad Nacional Mayor de San Marcos, Facultad de Ingeniería Industrial.2003.78p.

PROKOPENKO, Joseph. La Gestión de la productividad. Ginebra .OIT.1989. 333p. ISBN: 92-2-305901-1

AGUILERA, Carlos. Un Enfoque Gerencial de la Teoría de Restricciones. [En línea].Colombia: Estudios Gerenciales, 2000

Disponible en:<http://www.redalyc.org/articulo.oa?id=21207704> -ISBN: 0123-5923

Dávila, Luis Miguel. Aplicación de la "Teoría de las restricciones como modelo de gestión y proceso administrativo de la empresa servicios logísticos F&B SAC, Lurín, 2018" (Administración). Lima: Universidad Cesar Vallejo, Facultad de Ciencias Empresariales. 2018. 103p.

Guevara, Edward y Zegarra, Rosa Aplicación de un modelo integrado de gestión de la producción para mejorar la productividad de la línea de fabricación de llaves de cerradura. Tesis (Ingeniero Industrial). Lima: Universidad Ricardo Palma, Facultad de Ingeniería Industrial. 2015. 106p.

Batallanos, Alberto ''Aplicación de la teoría de Restricciones para el diagnóstico y mejora del proceso de producción de una empresa que se dedica a la fabricación de artículos de madera'' Lima, 2016 Tesis (Ingeniería industrial). Lima: Universidad Peruana de ciencias Aplicadas, Facultad de ingeniería industrial. 2016. 252p

Tovar, Aldo. Aplicación de la teoría de restricciones (TOC) para mejorar la competitividad en la empresa Envolturas Flexibles Huachipa SAC., Lima, 2016 Tesis (Ingeniería industrial).Lima: Universidad Cesar Vallejo, Facultad de ingeniería industrial. 2016.105p.

Paye, Domingo. Aplicación de Ciclo Deming para mejora de la Productividad en el área de Producción en la empresa Envases y Envolturas S.A. Tesis (Ingeniería industrial). Lima: Universidad Cesar Vallejo, Facultad de Ingeniería industrial. 2018. 103p.

Charlie R. Allieri; Theory of Constraints: How To Prepare your Company to Embrace Throughput Improvement – 2003 International Conference Proceedings APICS.

Ortiz, Miguel. Teoría de restricciones y modelación PL como herramientas de decisión estratégica para el incremento de la productividad en la línea de toallas de una compañía del sector textil y de confecciones. Tesis (Gerencia de producción y Operaciones): Universidad Autónoma del Caribe, Colombia, Facultad de Ingeniería.2013.28p

Guada, Luis. Modelo de gestión basado en la Teoría de las Restricciones para la gerencia de Proyectos en las Empresas del Sector Inmobiliario. Casos de estudio: Inversiones Insoti C.A. y Grupo Coyserca C.A. Tesis (Maestría en Administración) Universidad de Carabobo Venezuela, Facultad de Ciencias Económicas y Sociales. 2015. 97p.

Ávila, Julia. Diseño de sistemas de Costos utilizando la Teoría de Restricciones y la contabilidad del Truput para la empresa "Trapitos Uniformes" Tesis (Contabilidad y Auditoría). Universidad Politécnica Salesiana, Ecuador 2014,92p.

Díaz, Carlos y Santa Cruz, Cesar. Diseño de un plan de mejora basado en la Teoría de Restricciones para aumentar la productividad en el área de producción de la embotelladora Wara SA.C. CHICLAYO – 2016. Tesis (Ingeniería industrial). Chiclayo: Universidad Señor de Sipán, Facultad de ingeniería industrial. 2016. 95p.

Skotnicka, Bożena and Zasadzień, Michał. Application of the Theory of Constraints for Continuous Improvement of a Production 2018. Institute of Production Engineering, Silesian University of Technology, Zabrze, Poland.

Bergstro, Fredrick and Palmnvist, Niklas, An analysis to increase the productivity of a surface mounting line, Production Engineering CHALMERS UNIVERSITY OF TECHNOLOGY Gothenburg, Sweden 2014.

### **ANEXOS**

# **ANEXO 1: Matriz de Operacionalización de las variables**

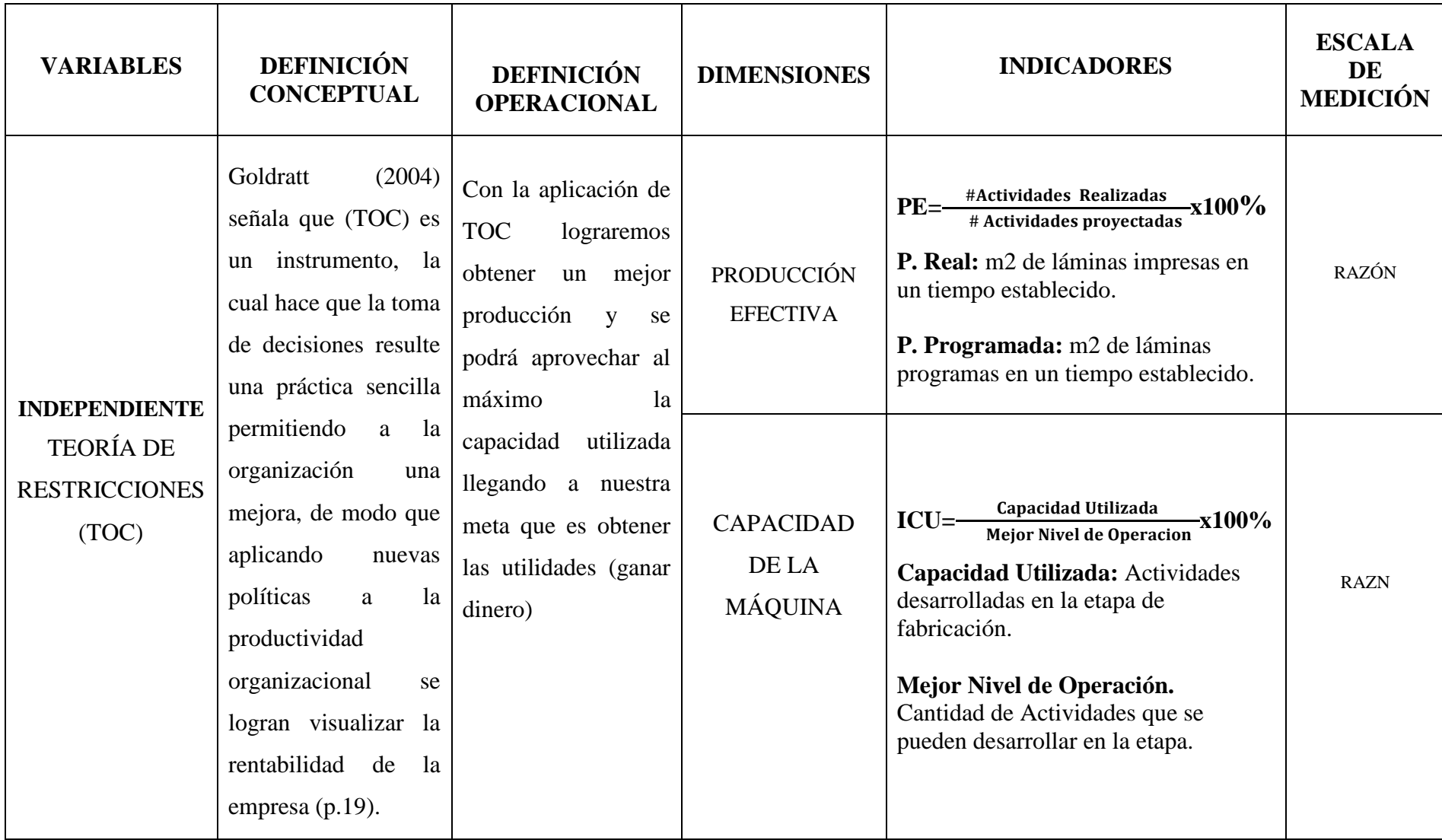

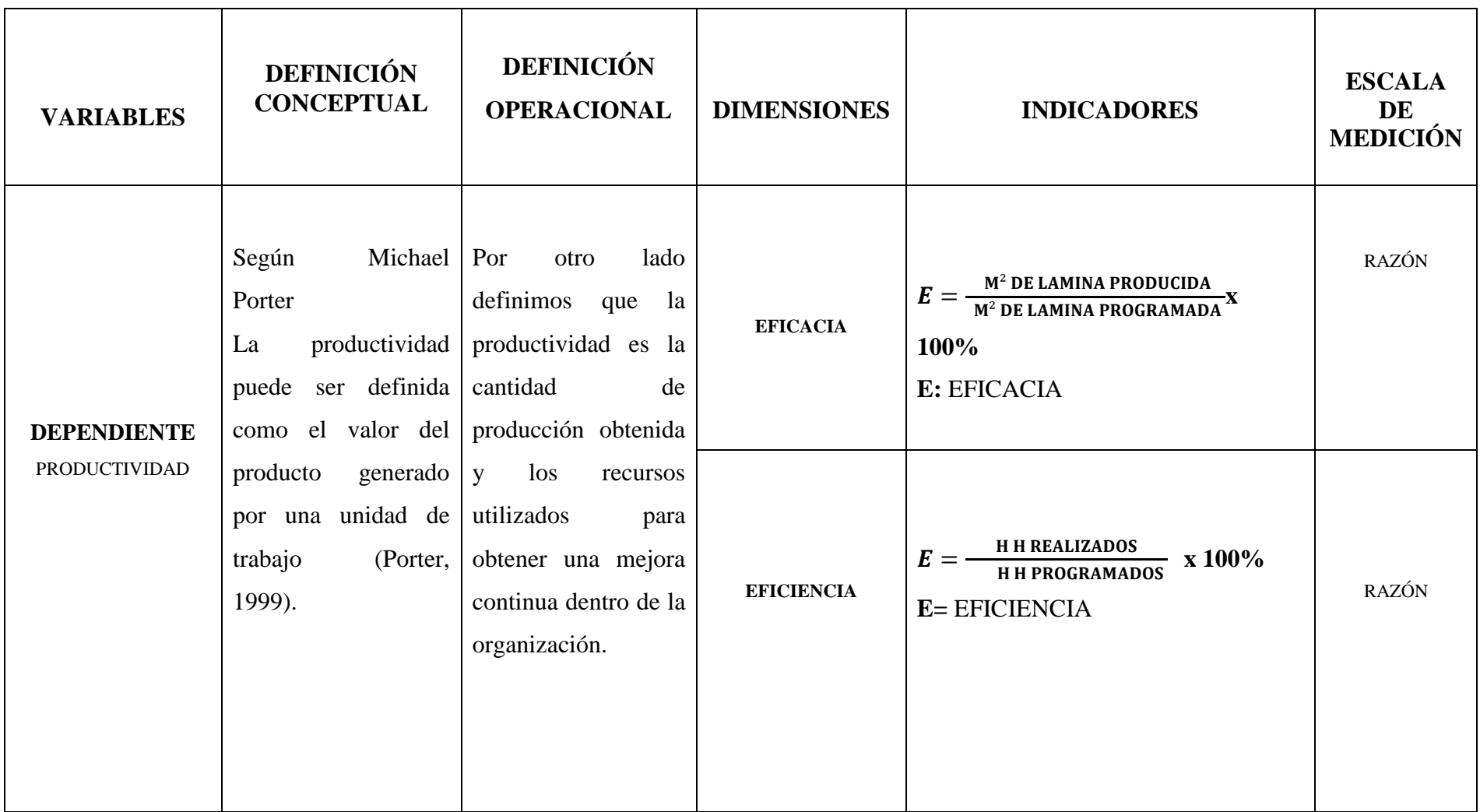

 $\overline{\phantom{a}}$ 

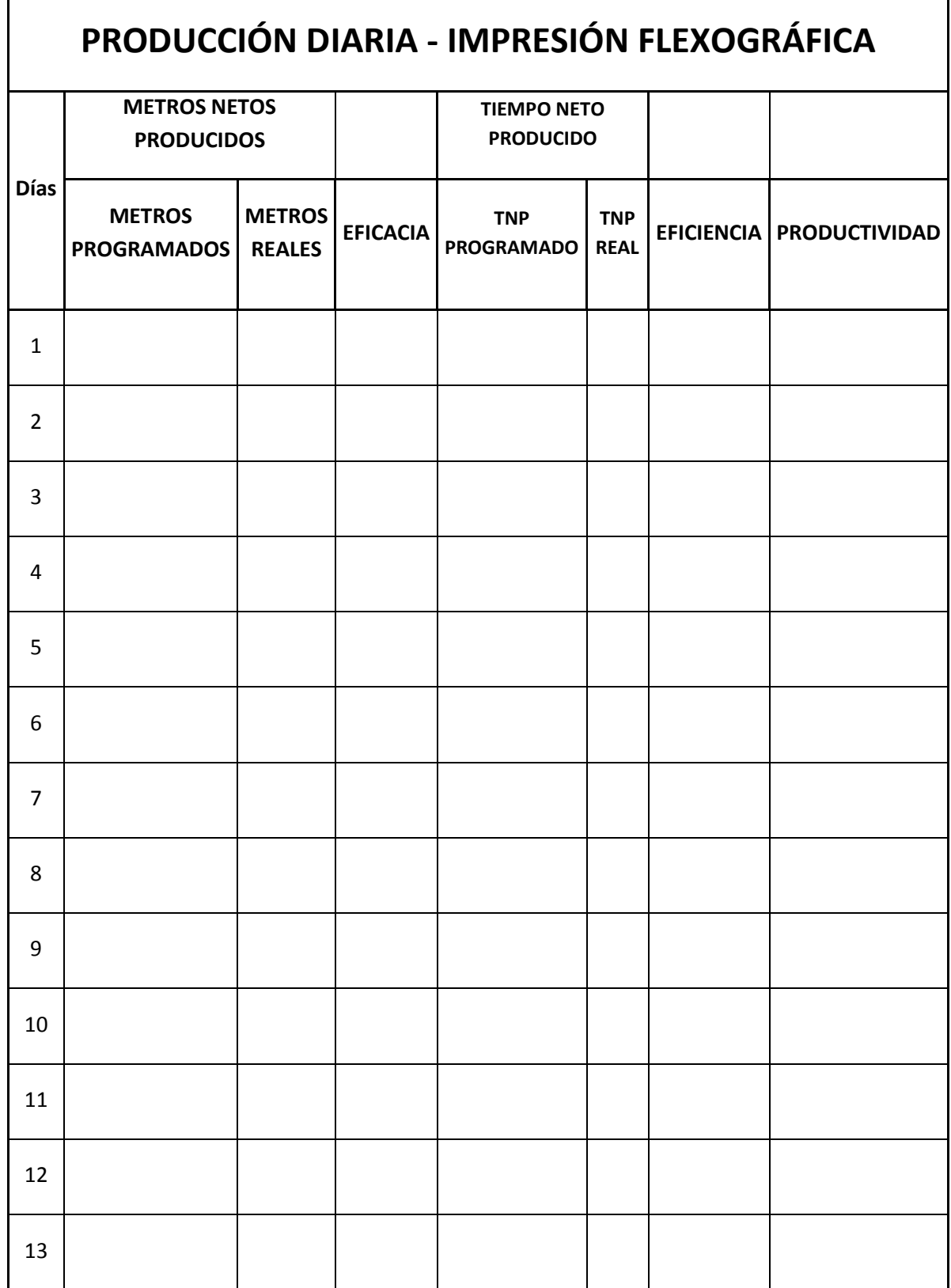

# **ANEXO 3: Registro de producción**

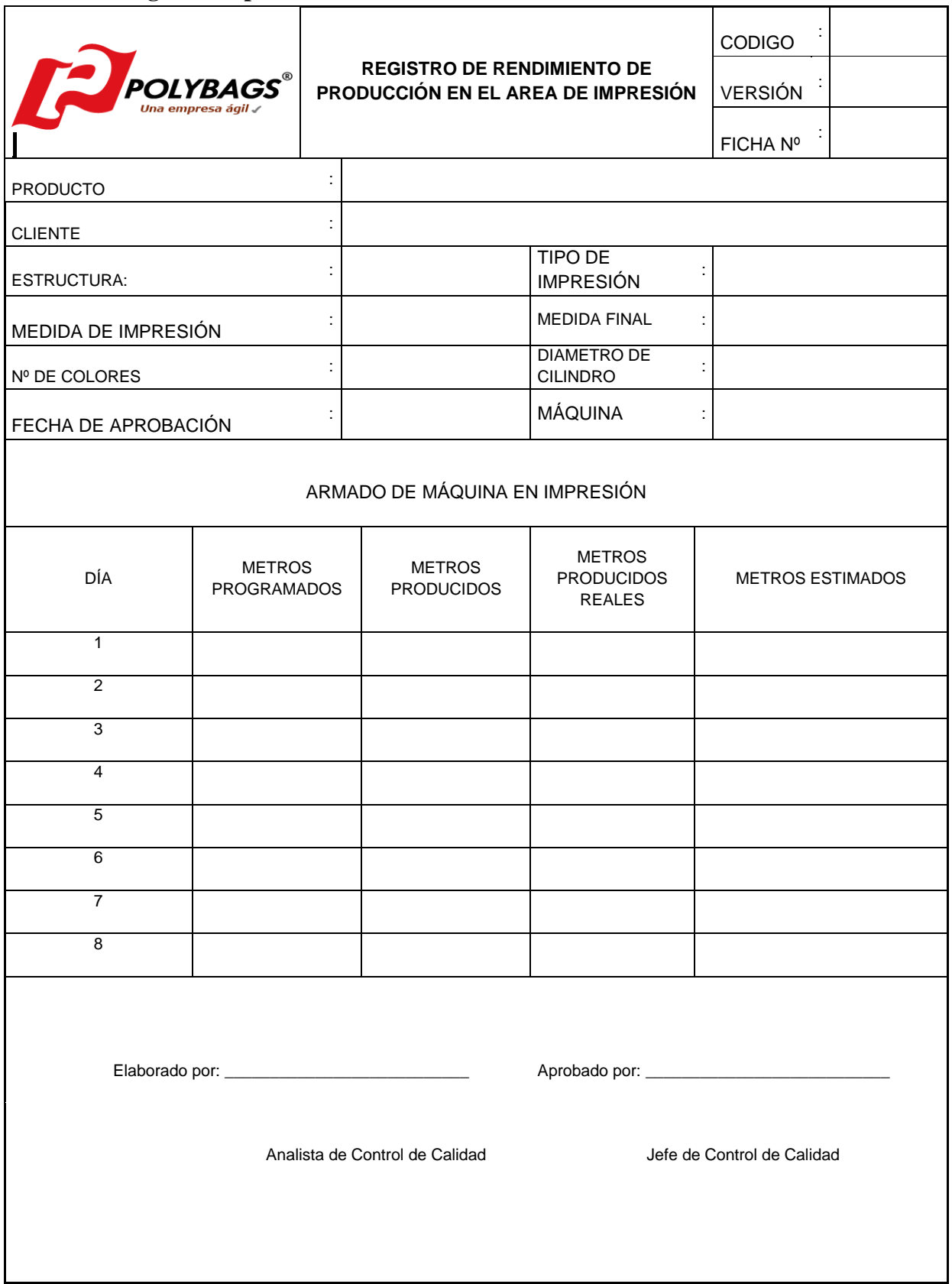

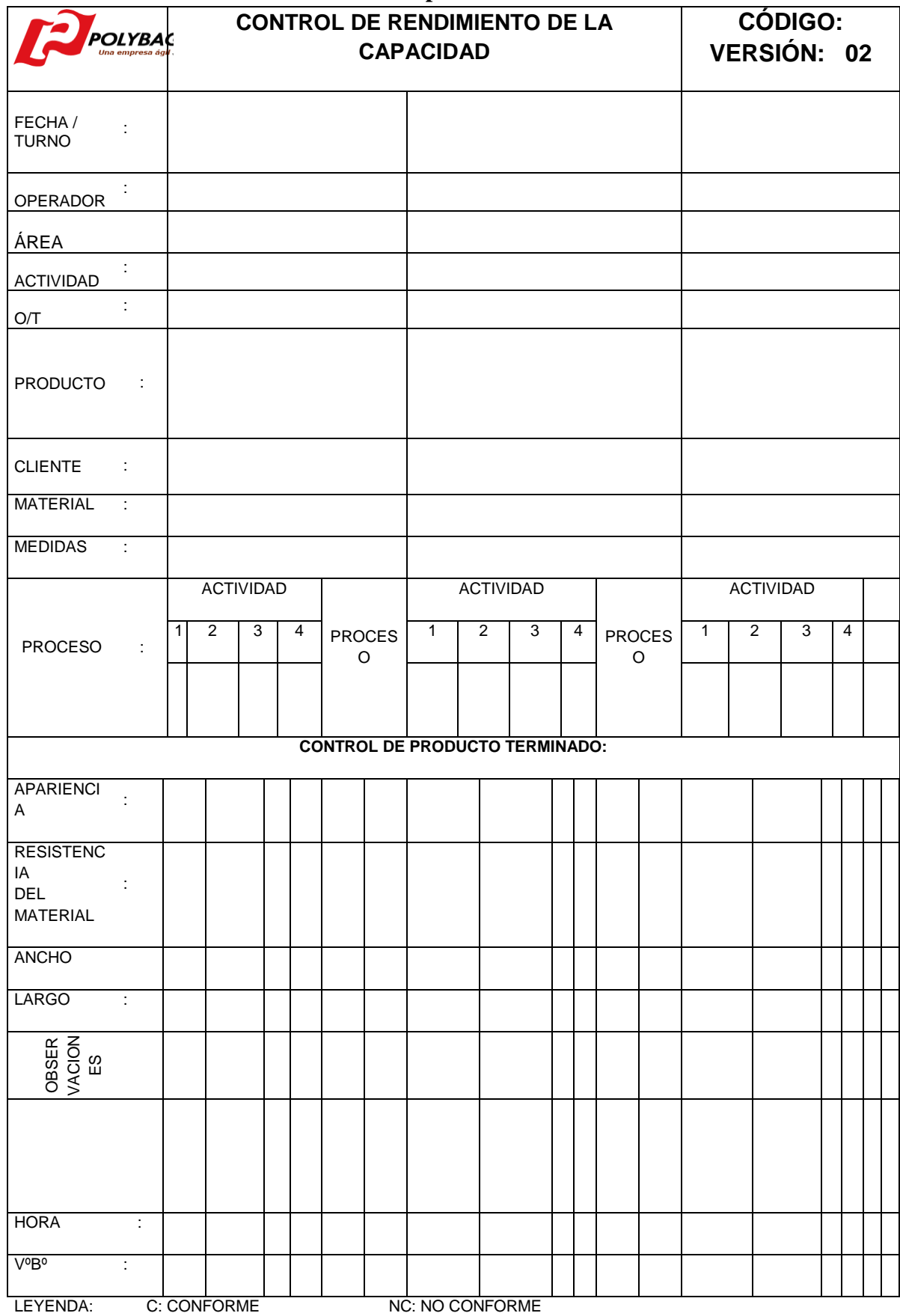

### **ANEXO 4: Control de rendimiento de capacidad**

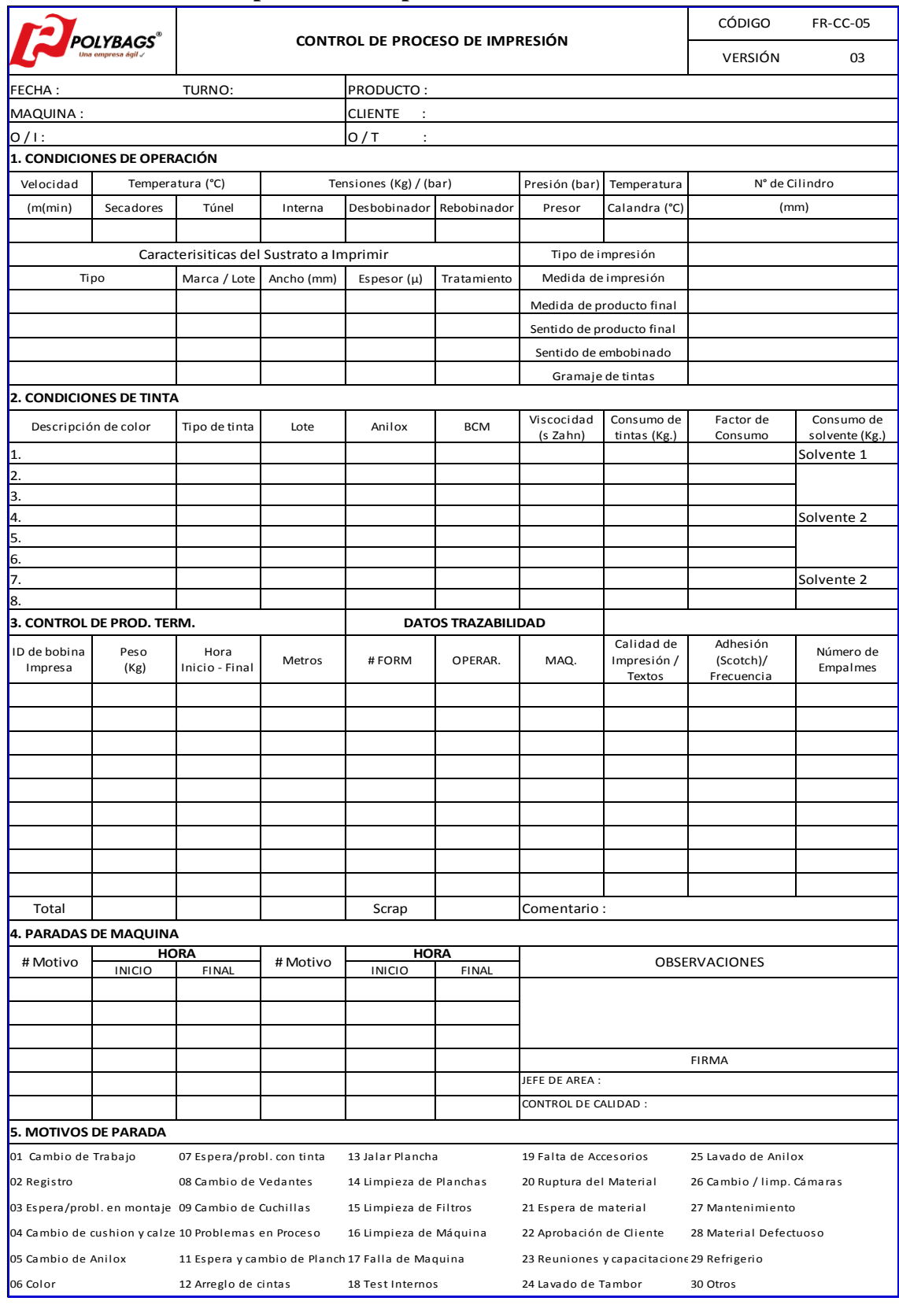

# **ANEXO 5: Control de proceso de impresión**

# **ANEXO 6:** Inspección del área de impresión

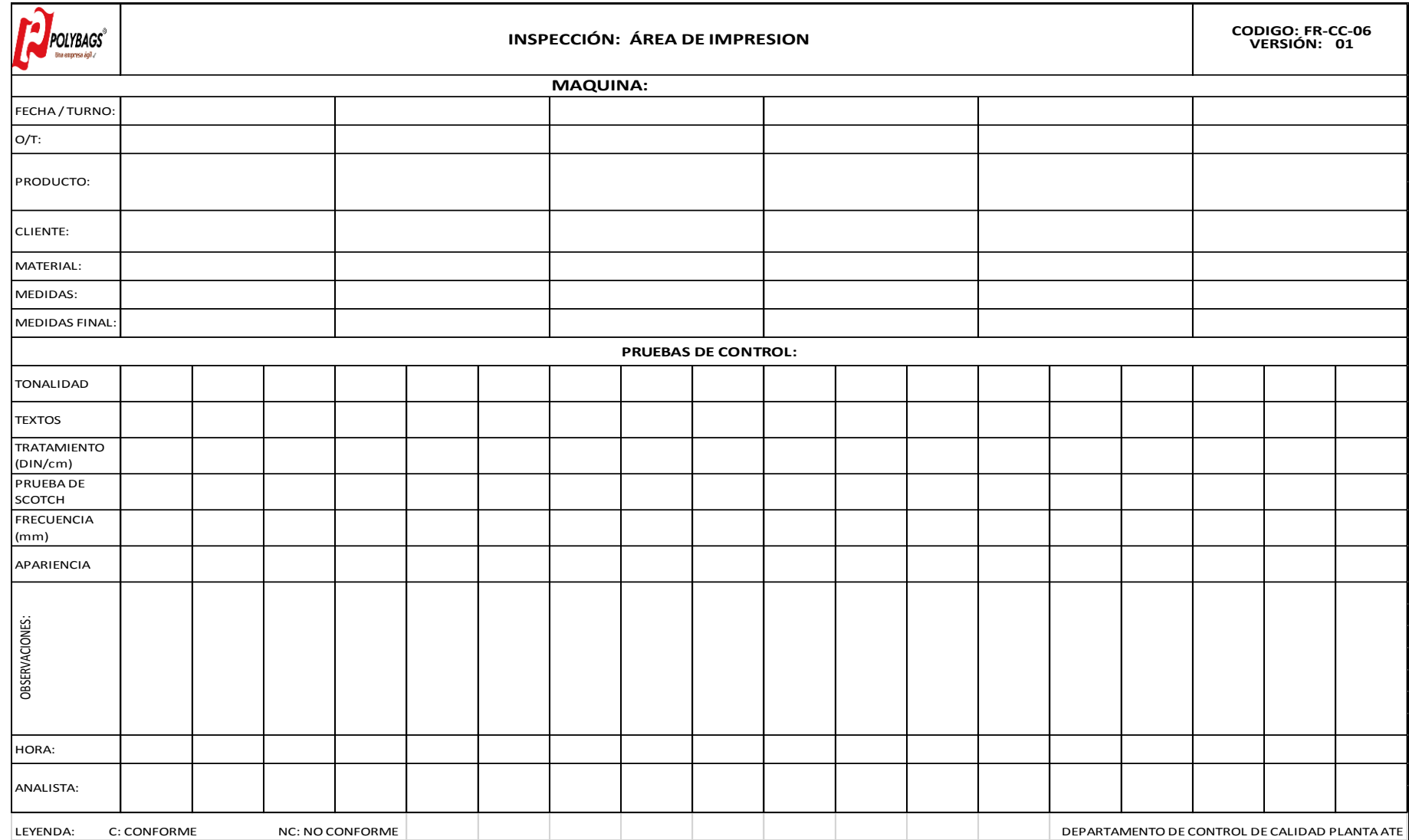

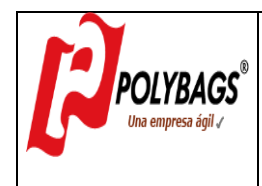

# **CHECK LIST DE AUDITORÍAS** CÓDIGO:FR-AU-

01 VERSIÓN:01

# **ANEXO 7: Check List auditorías**

### **REGISTRO DE INSPECCIÓN INTERNA**

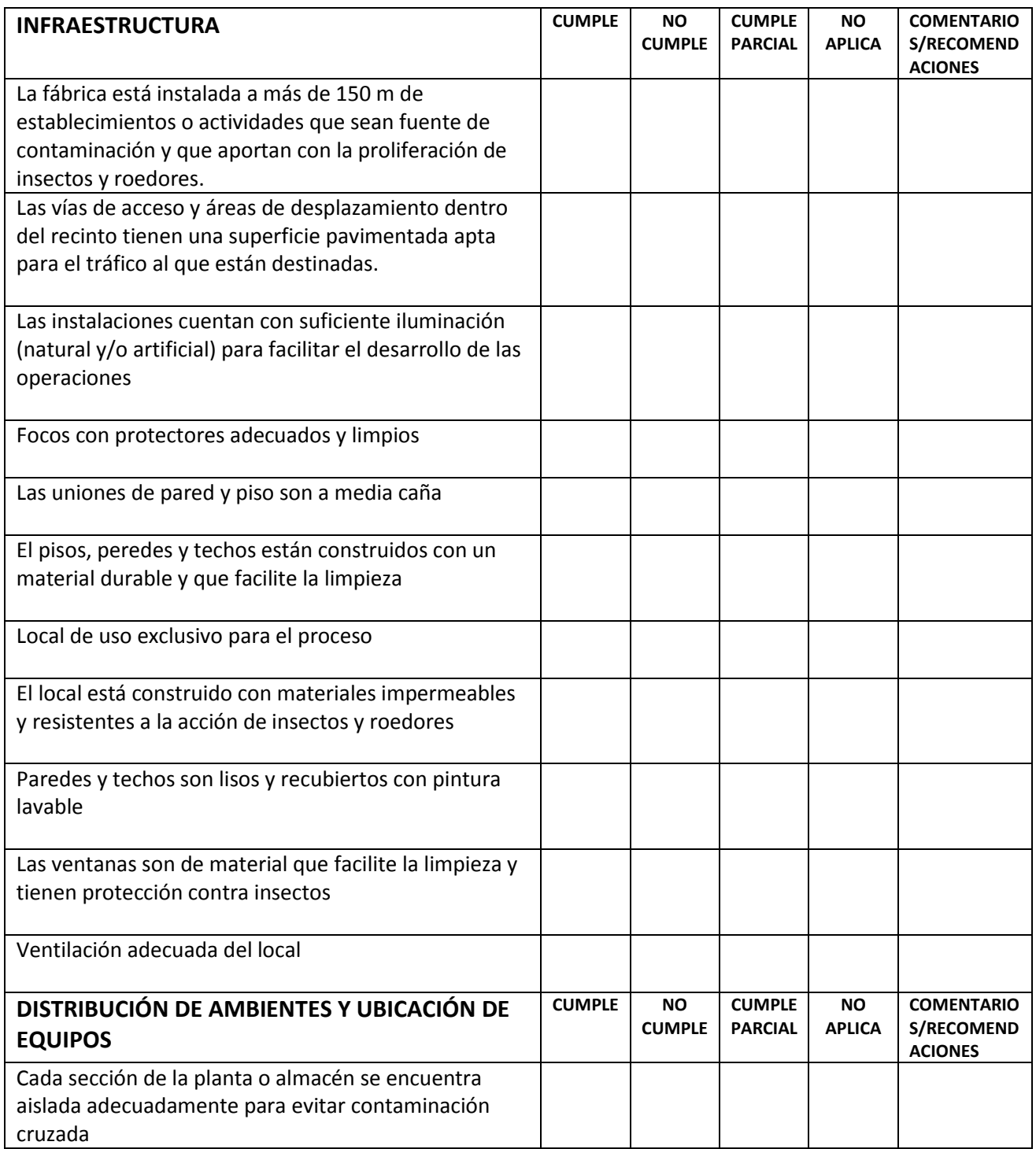

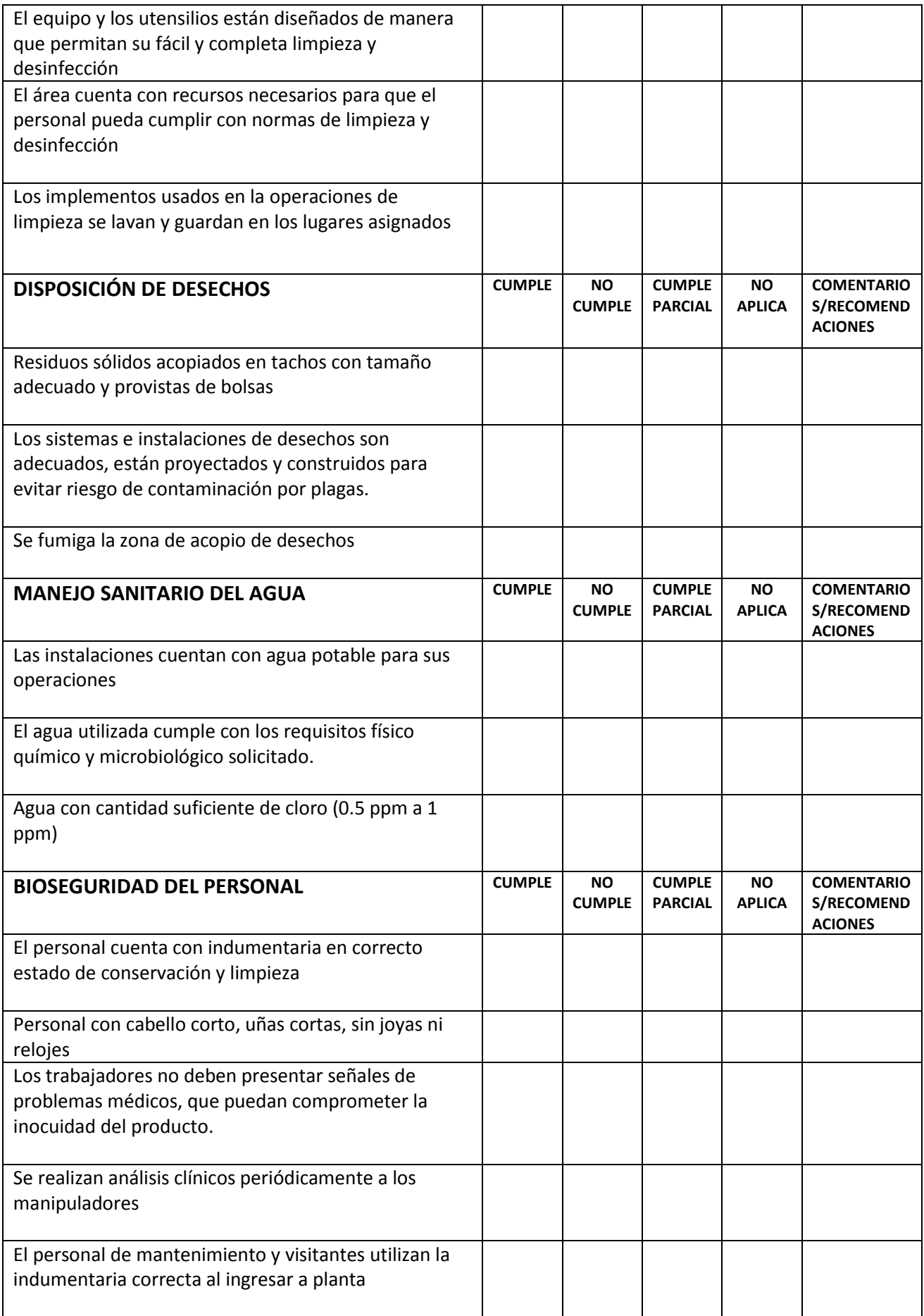

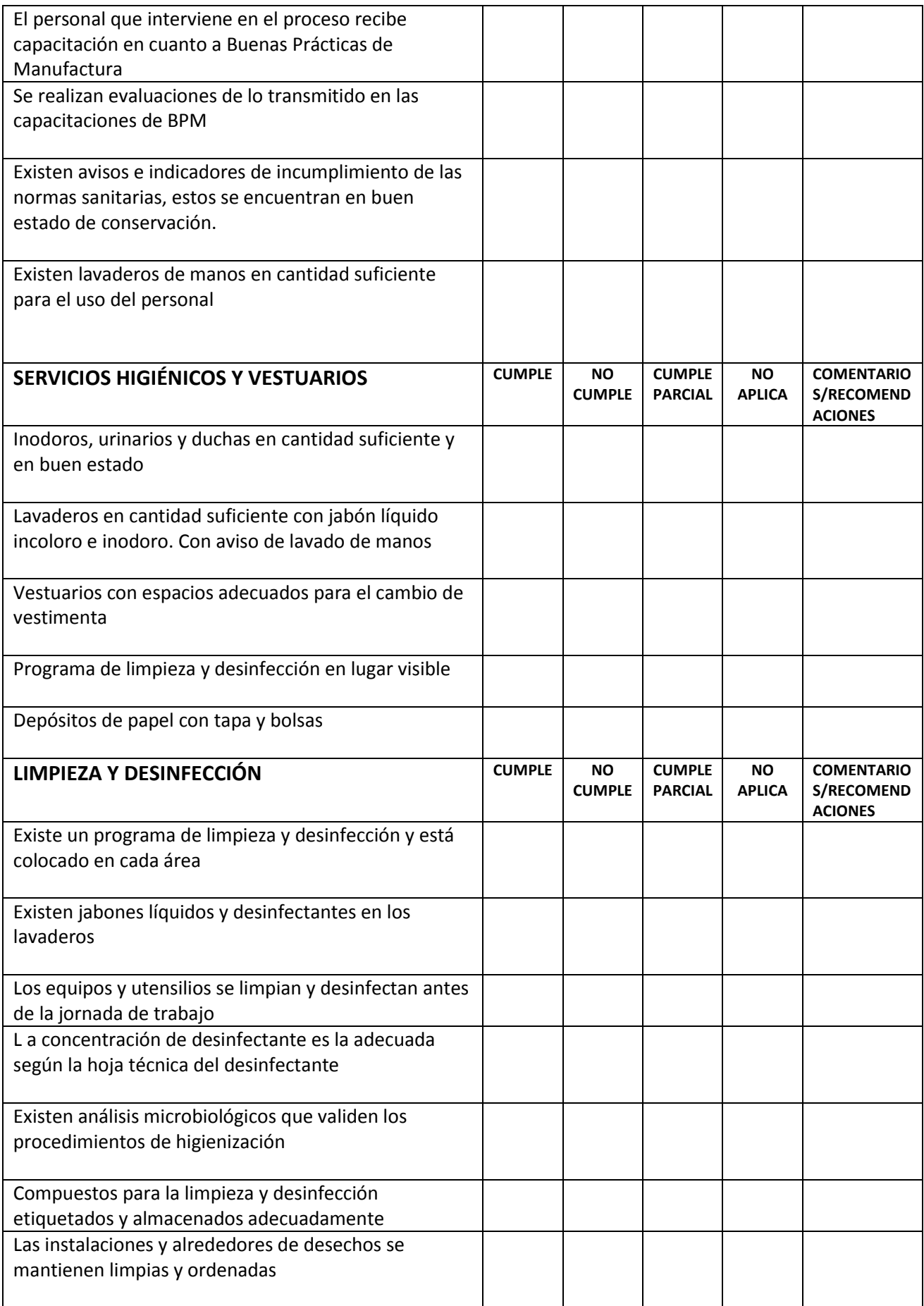

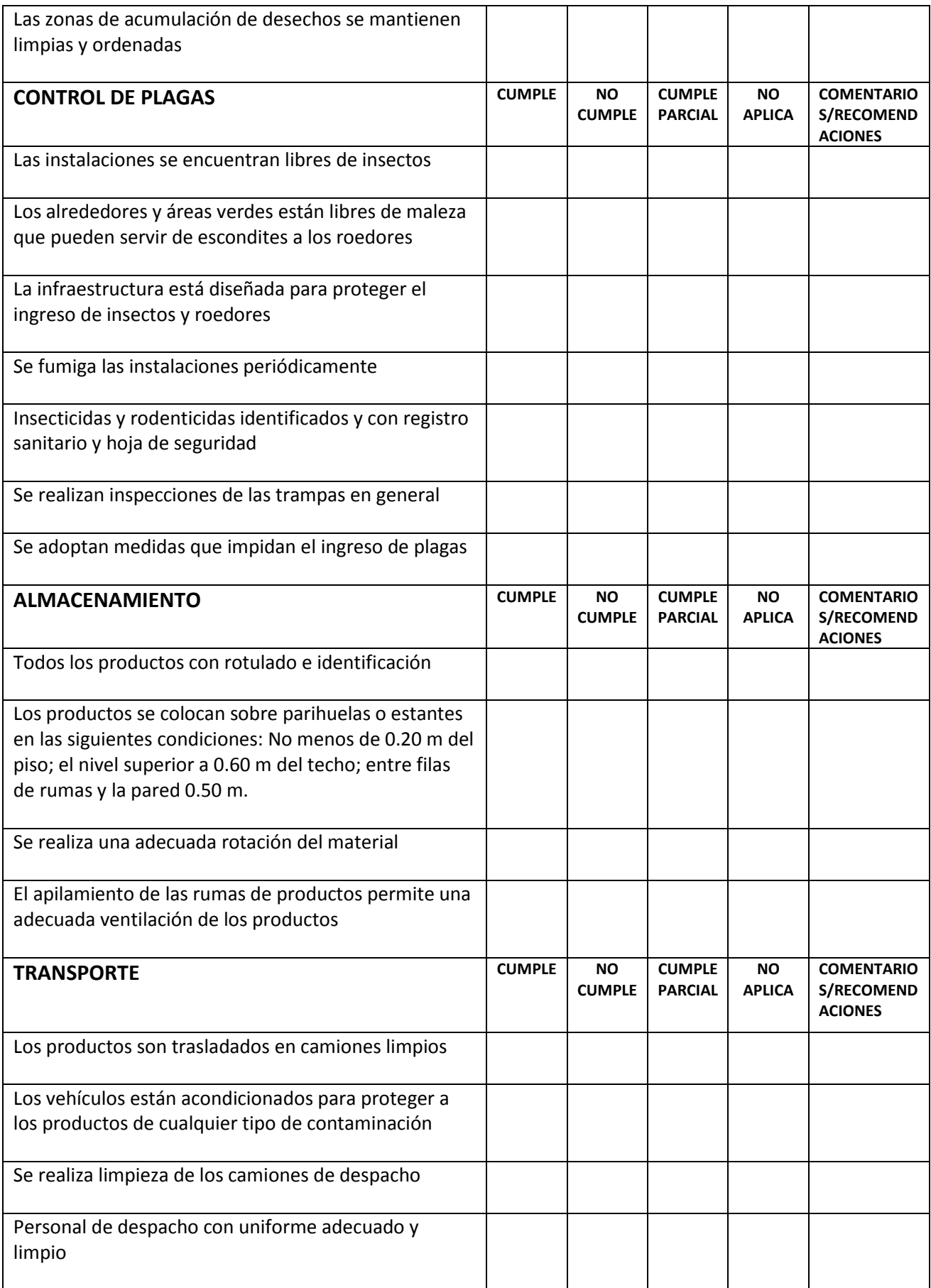

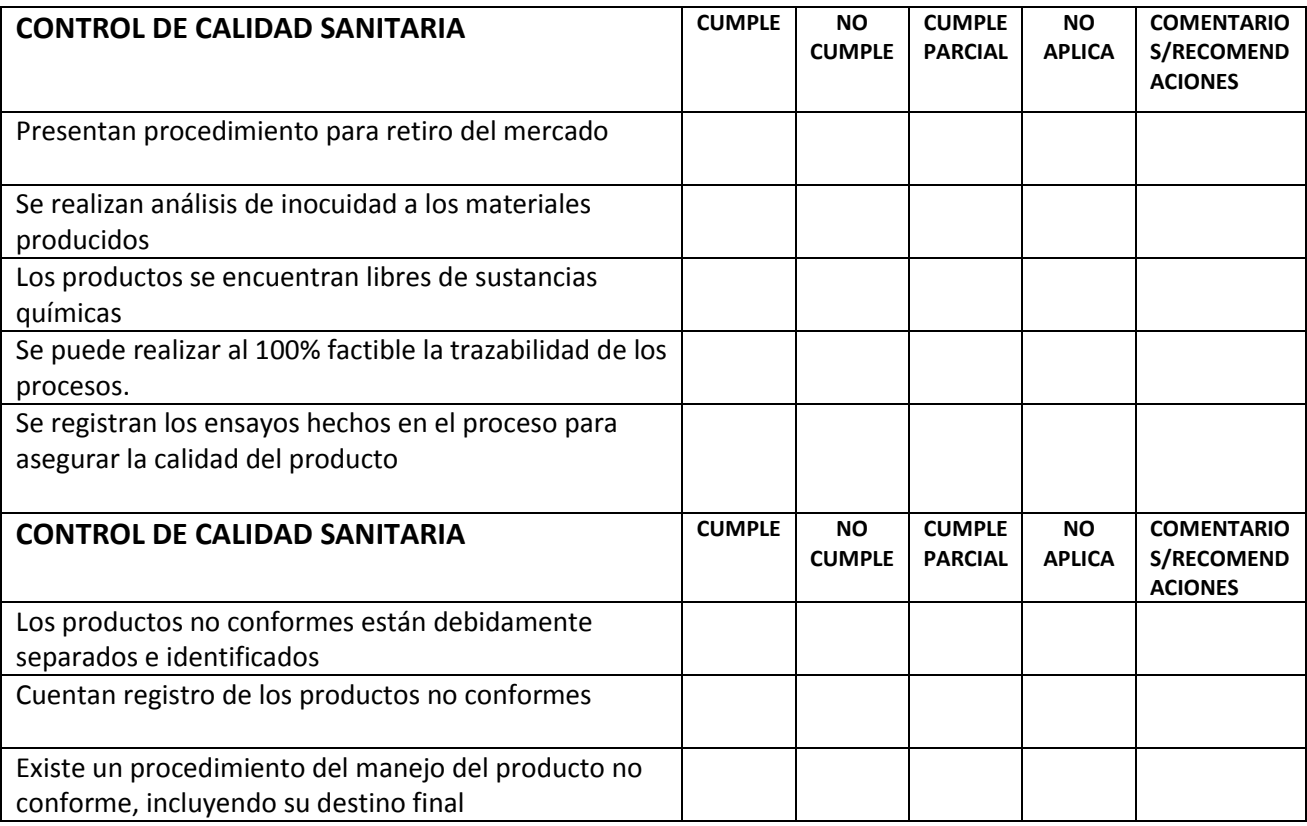

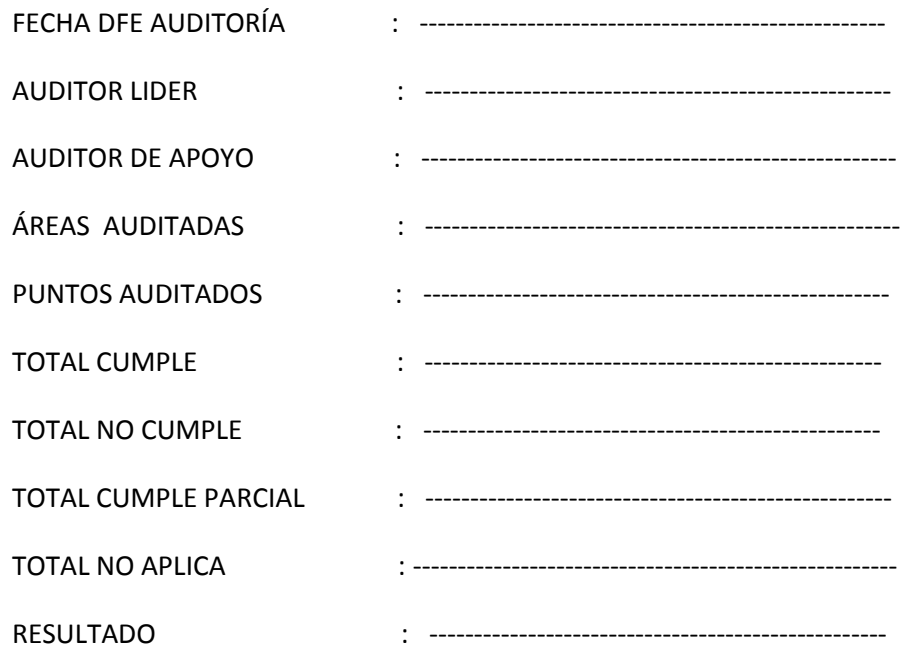

# **ANEXO 8: Control de higiene y BPM**

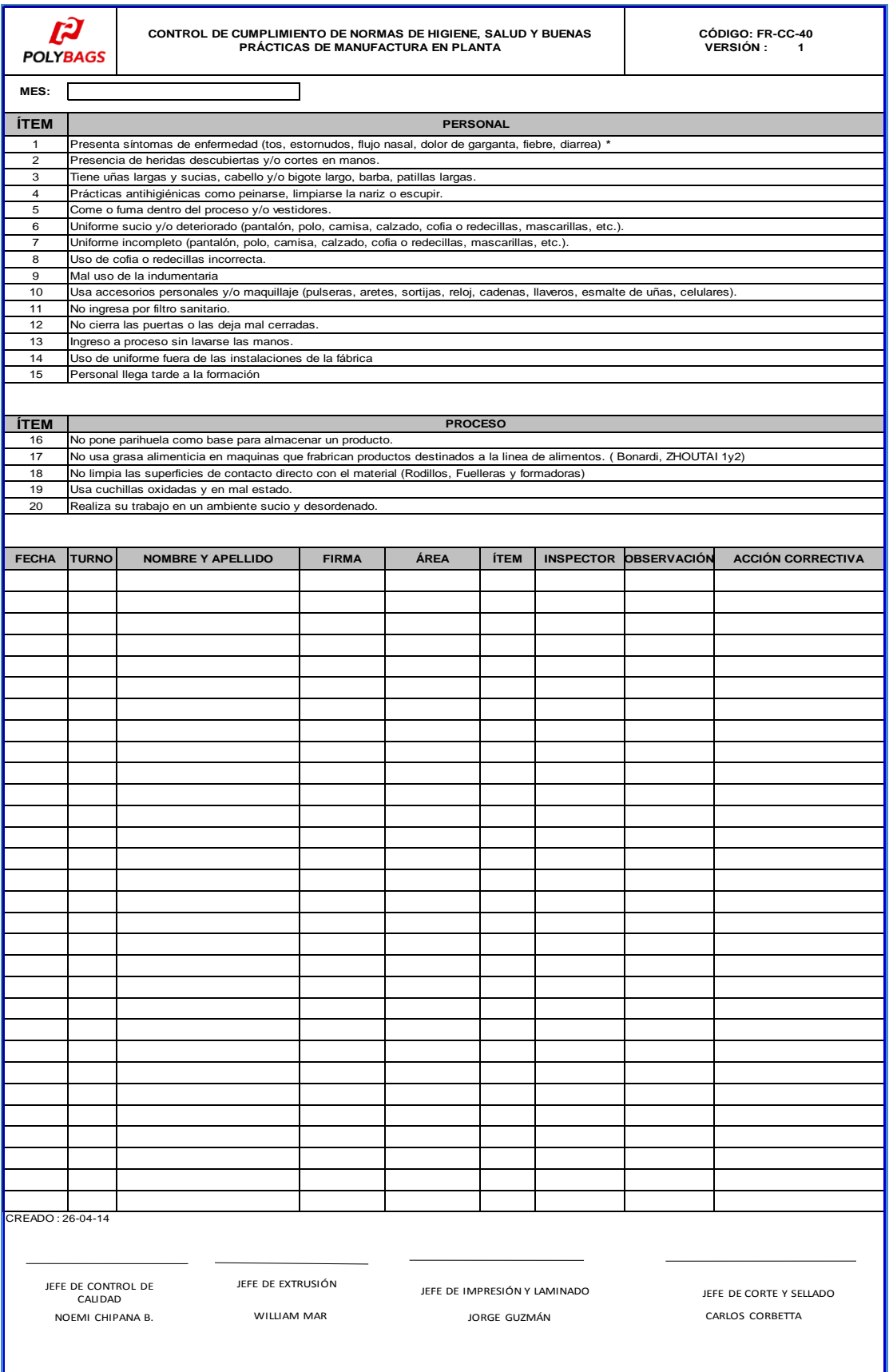

**ANEXO 9: Tarjetas de indentificacion detarjetas por Control de calidad** 

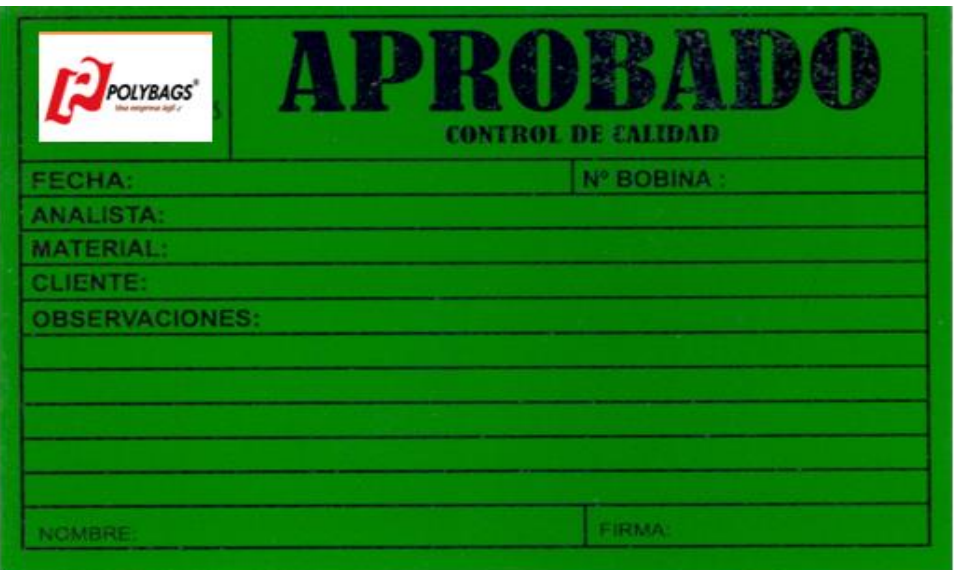

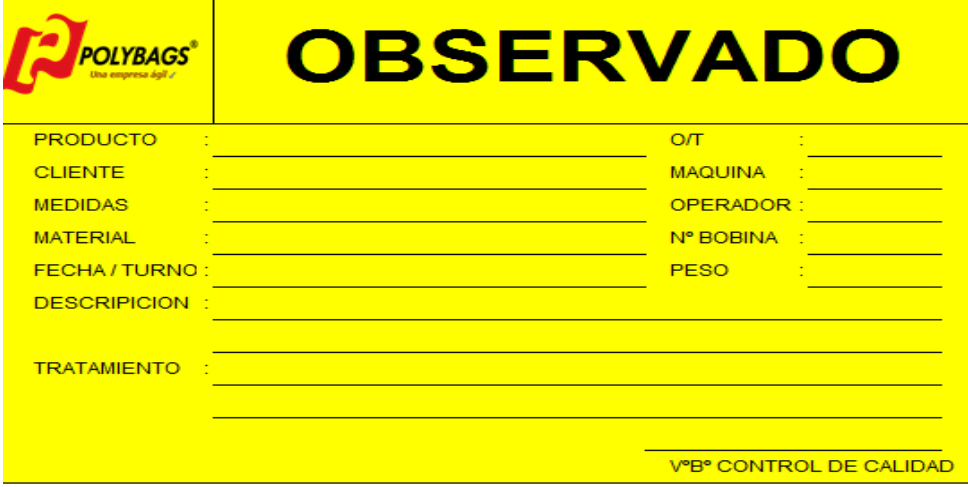

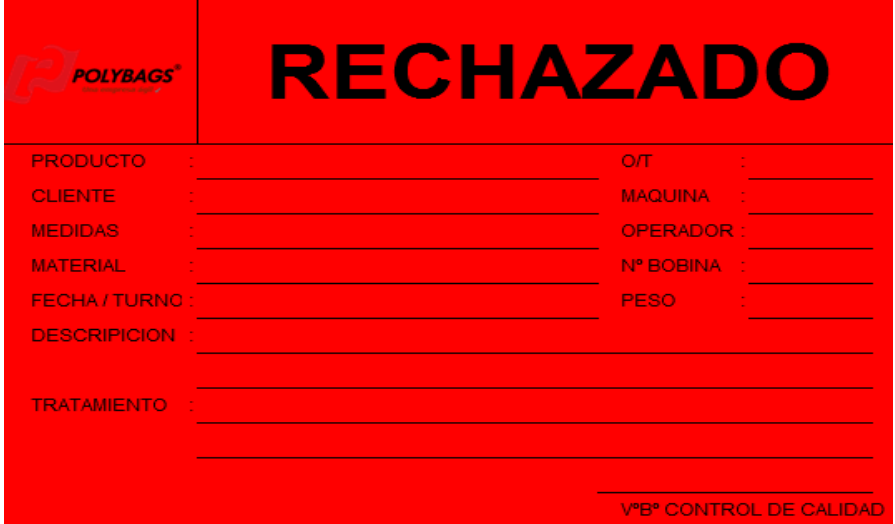

# **ANEXO 10:** Juicio de expertos

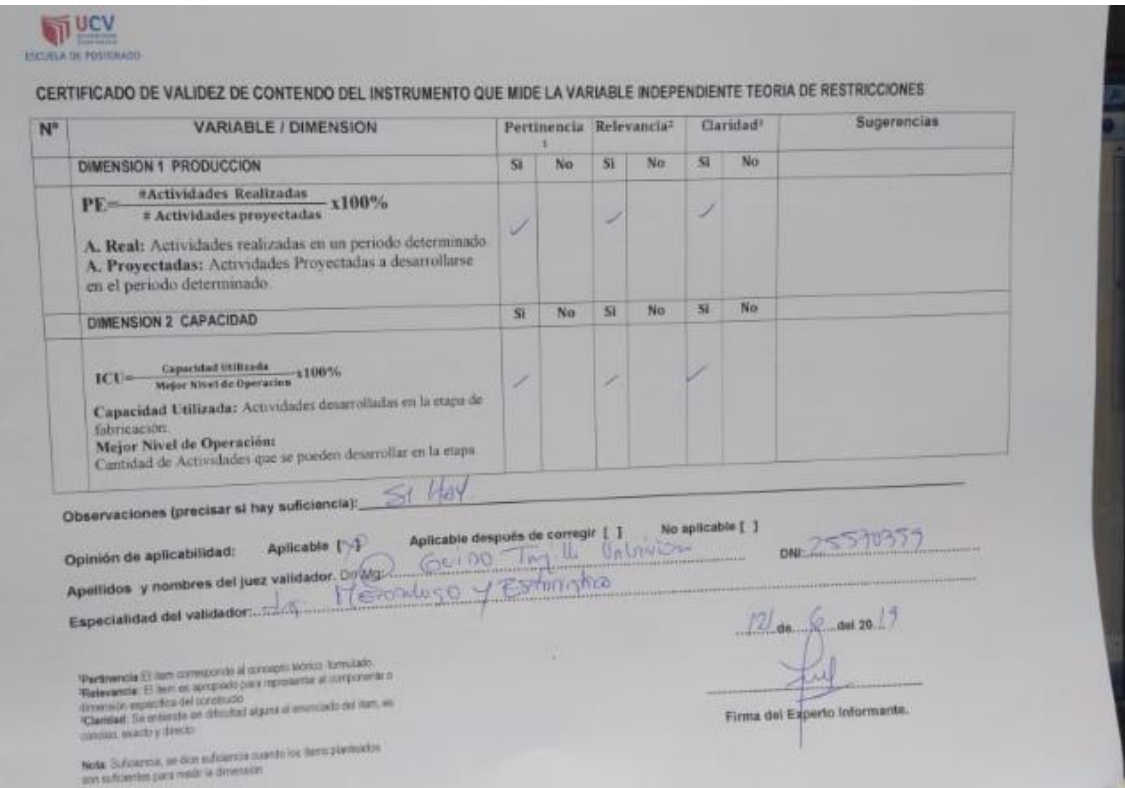

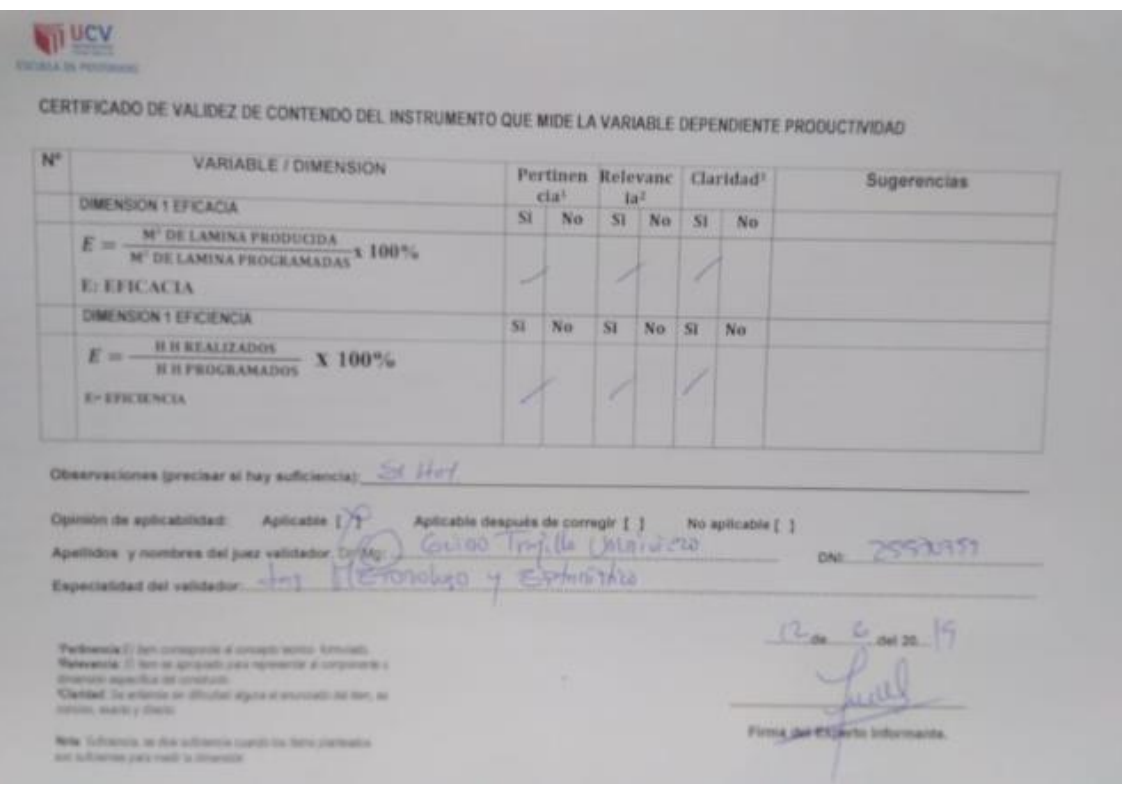

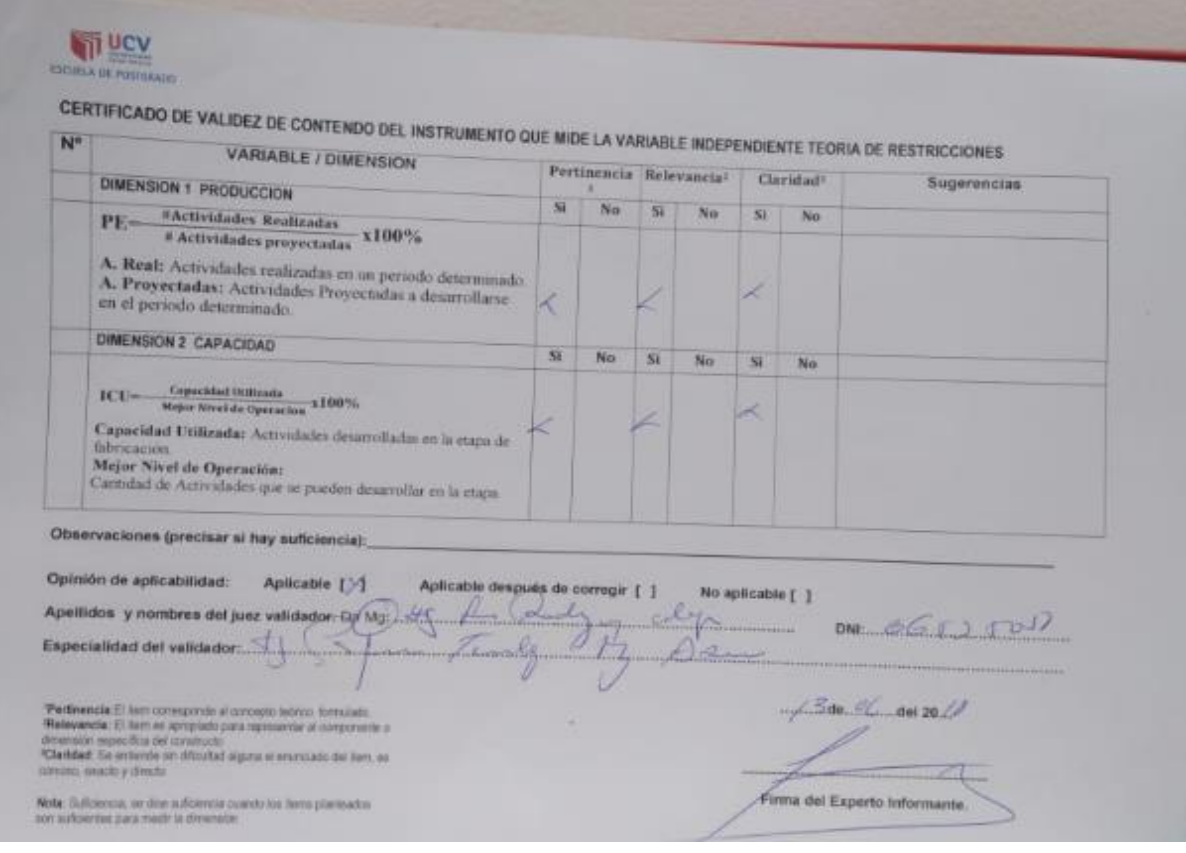

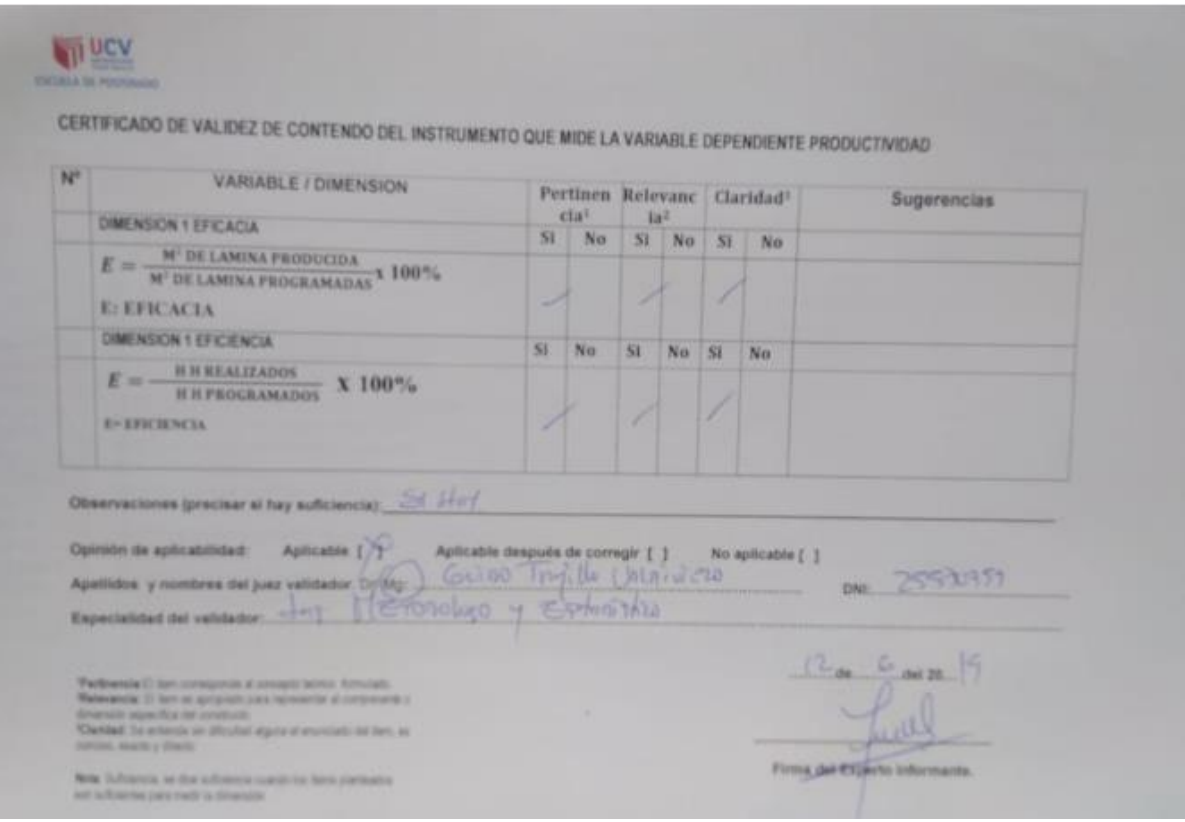

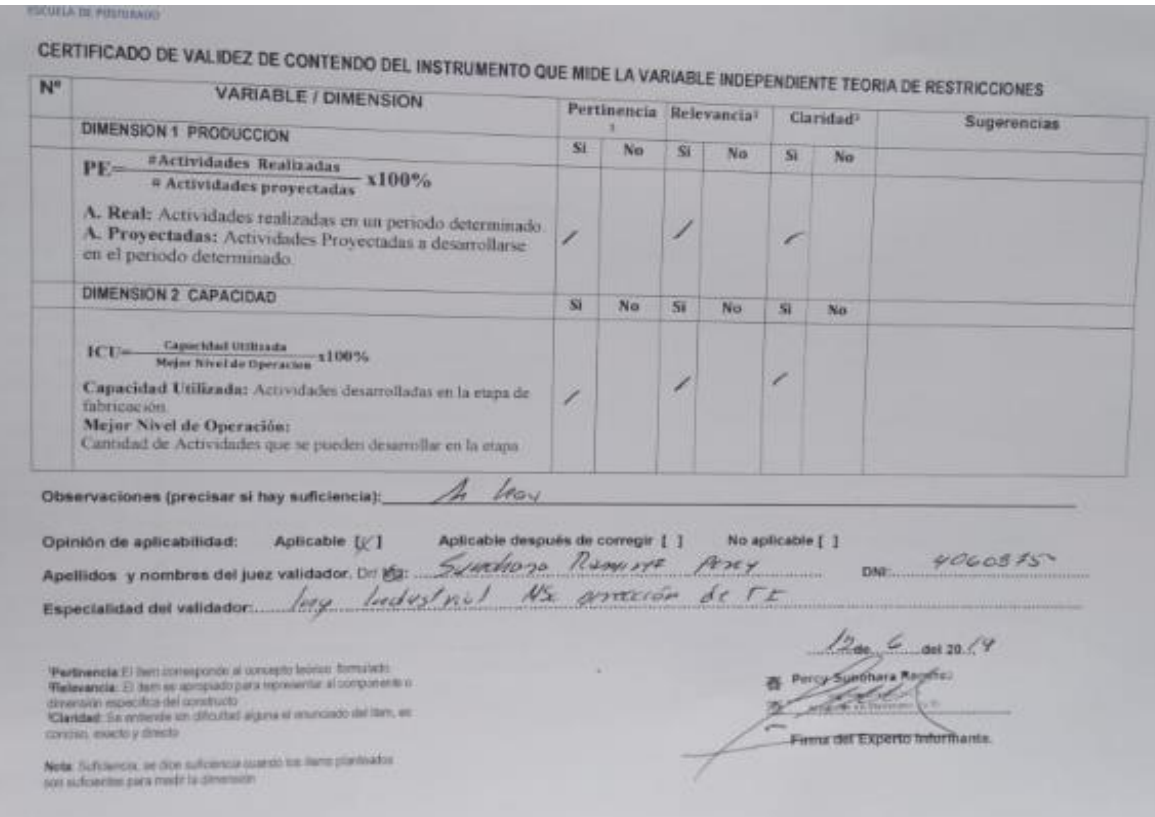

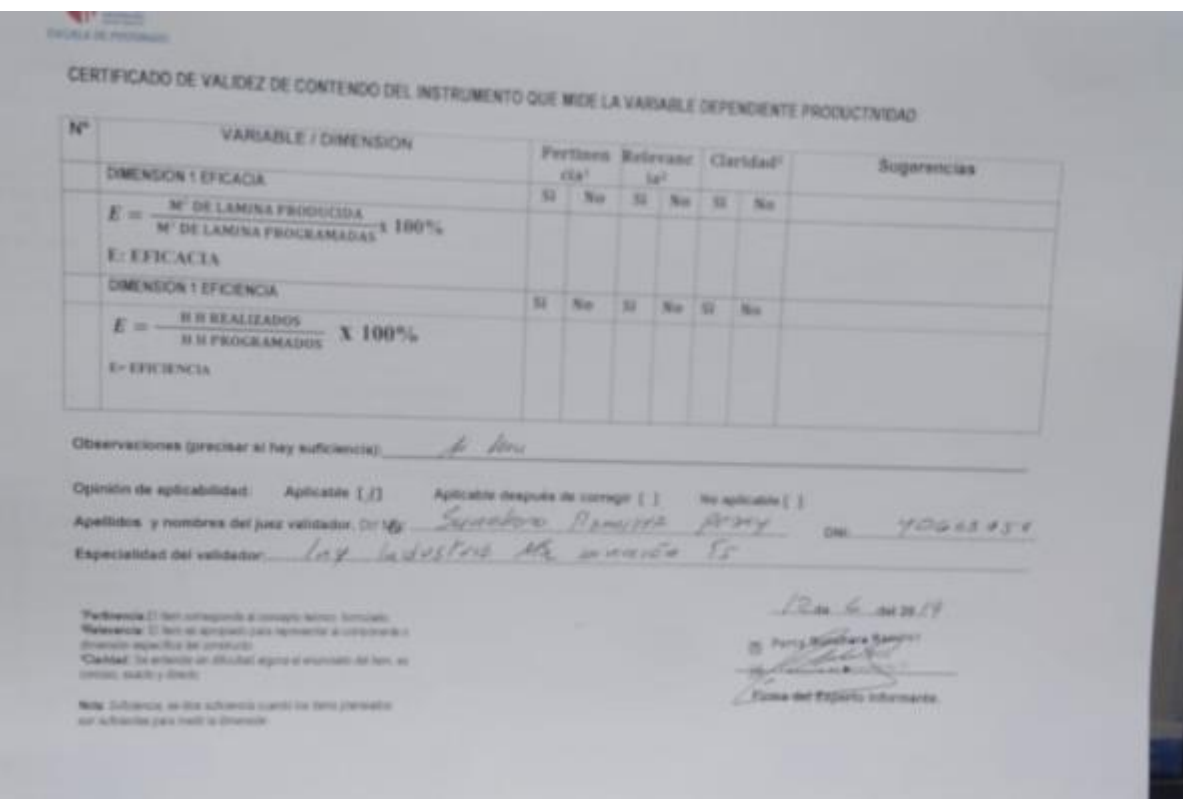

# **ANEXO 11: Turnitin**

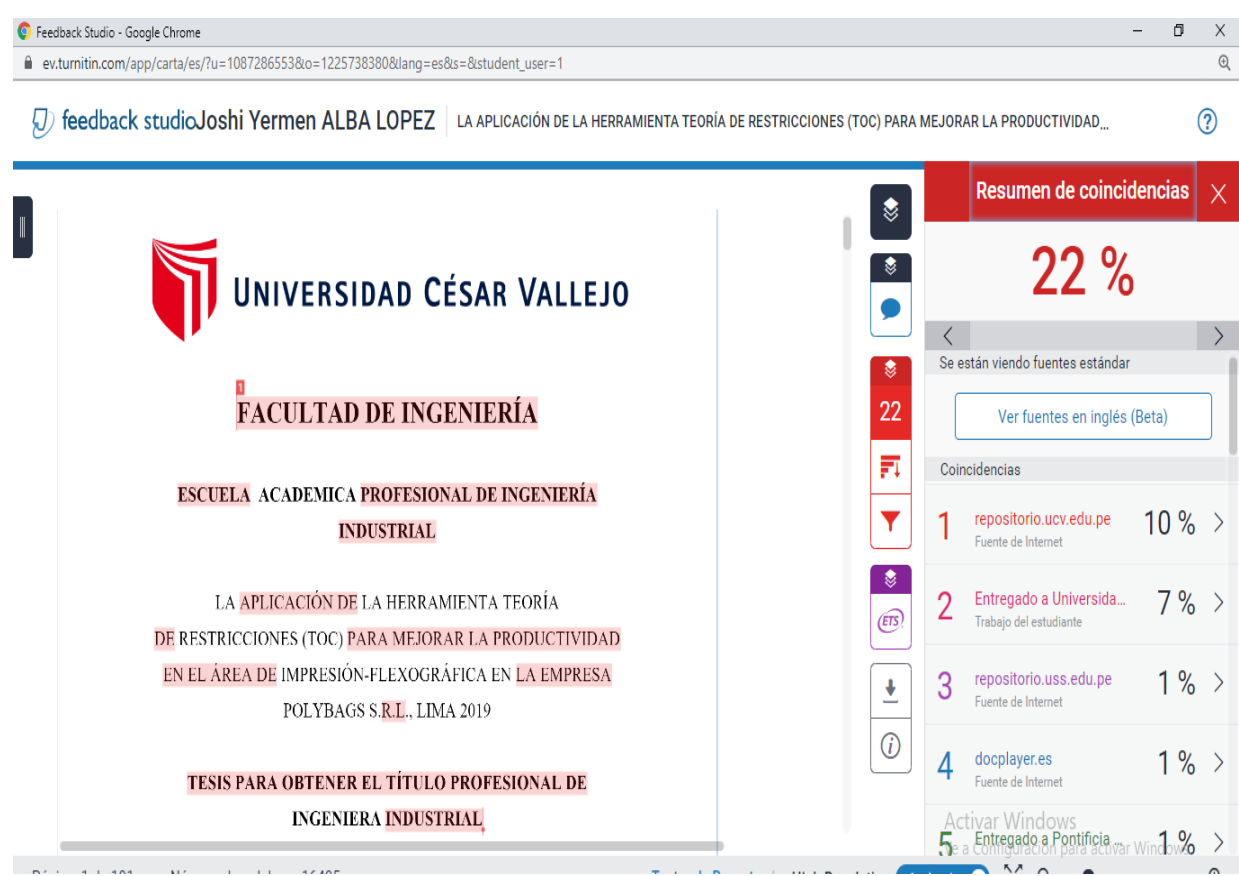

#### **ANEXO 12:** Acta de aprobación de originalidad de tesis

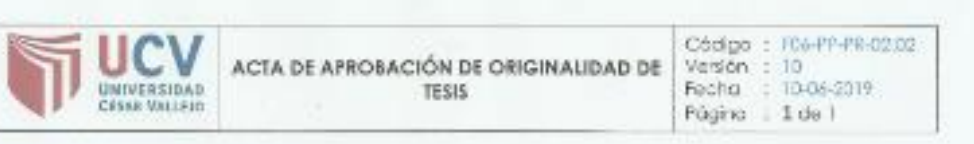

Yo, Guido Trujillo Valdiviezo, Docente asesor de tesis de la EP de Ingeniería Industrial de la Universidad Cesar Vallejo, Lima Norte, verifico que la Tesis Titulada: "LA APLICACIÓN DE LA HERRAMIENTA TEORÍA DE RESTRICCIONES (TOC) PARA MEJORAR LA PRODUCTIVIDAD EN EL AREA DE IMPRESIÓN-FLEXOGRÁFICA EN LA EMPRESA POLYBAGS SRL, LIMA 2019", del estudiante ALBA LÒPEZ, JOSHI YERMEN; tiene un indice de similitud de 22% verificable en el reporte de originalidad del programa Tumitin.

El suscrito analizó dicho reporte y concluyó que cada una de las coincidencias detectadas no constituyen plagio. A mi leal saber y entender la tesis cumple con todas las normas para el uso de citas y referencias establecidas por la Universidad César Vallejo.

Las Clivos, 14 de Diciembre del 2019

 $m$ Mgtr. Guido Truillo-Valdiviezo<br>DIC - El jagenteria Industria

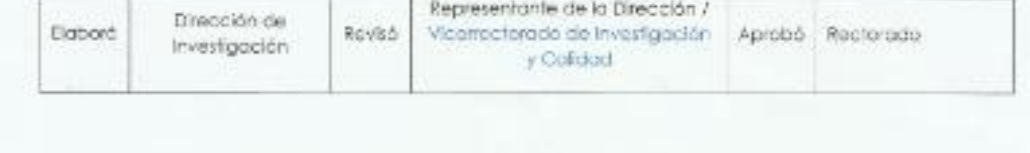

#### **ANEXO 13:** Autorización de publicación de tesis en repositorio institucional Ucv.

AUTORIZACIÓN DE PUBLICACIÓN DE

TESIS EN REPOSITORIO INSTITUCIONAL

UCV

Códgo : (CI-PP-PR-0202)

10-06-2019

Version : 10

Púgino 1 de l

Forho

Yo Joshi Yermen, Alba López, identificado con DNI Nº 47314435, egresado de la Escuela Profesional de Ingeniería Industrial de la Universidad César Vallejo, autorizo (x), No autorizo ( ) la divulgación y comunicación pública de mi trabajo de investigación fitulado "LA APLICACIÓN DE LA HERRAMIENTA TEORÍA DE RESTRICCIONES (TOC) PARA MEJORAR LA PRODUCTIVIDAD EN EL ÁREA DE IMPRESIÓN-FLEXOGRÁFICA EN LA EMPRESA POLYBAGS S.R.L., UMA 2019": en el Repositorio Institucional de la UCV (http://repositorio.ucv.edu.pe/), según la estipulado en el Decreto Legislativo 822, Ley sobre Derecho de Autor, Art. 23 y Art. 33

Fundamentación en caso de no autorización:

UNIVERSIDAD

..................................

DNI: 4731443

FECHA: 14 de Diciembre del 2019

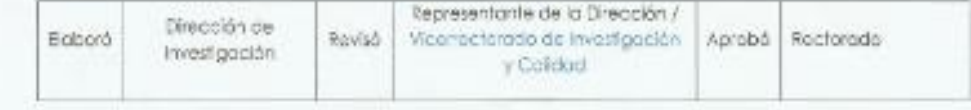